## **MINISTERE DE L'ENSEIGNEMENT SUPERIEUR ET DE L RECHERCHE SCIENTIFIQUE**

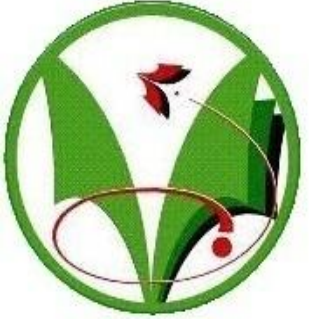

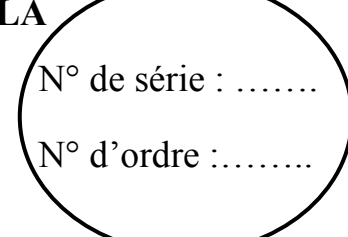

# **UNIVERSITE KASDI MERBAH –OUARGLA**

# **FACULTE DES SCIENCES APPLIQUEES**

**DEPARTEMENT DE GENIE MECANIQUE**

# **MEMOIRE**

**Présenté par :**

# **Mr.GHALEM Khaled**

**EN VUE DE L'OBTENTION DU DIPLOME DE**

# **MAGISTER**

**Spécialité: Génie pétrolier**

**Option: Exploitation pétrolière**

**Thème**

**Etude et optimisation de la vitesse d'avancement d'un outil de forage.**

**Soutenu publiquement le: 11/ 05/15**

**Devant le jury composé de :**

**Pr HACINI Messaoud Professeur UKM, Ouargla Président Dr. ZEDDOURI Aziez Maître de conférences UKM, Ouargla Examinateur Dr.HAMZIOUI Louanes Maître de conférences UKM, Ouargla Examinateur Pr. SETTOU Noureddine Professeur UKM, Ouargla Rapporteur**

**Année universitaire : 2014/2015**

# *Dédicace*

*Je dédie ce travail à : Mes parents. Mes frères et sœurs. Mes tentes et oncle. La famille Ghalem. La famille Zitouni. Mes amis et collègues.*

*Khaled*

# *Remerciement*

Je tiens tout d'abord à remercier en premier lieu *ALLAH* le tout puissant, pour m'avoir donné autant de courage, de patience et de volonté pour atteindre ce but.

Mes premiers remerciements vont naturellement à mon Directeur de Mémoire, Monsieur Le Docteur SETTOU Noureddine, d'avoir accepté de suivre mes travaux de recherche, et pour ses conseils judicieux. J'ai également apprécié la grande liberté qu'il m'avait accordée dans la gestion de mon mémoire tout en étant très rigoureux sur le respect du programme et les délais de remise du travail.

Je tiens à remercier mon co-encadreur Dr.DOBBI Abdelmadjid pour sa disponibilité, sa rigueur dans le travail et le partage de ses connaissances scientifiques. Ce fût un vrai plaisir de travailler avec lui.

Merci pour m'avoir supporté tout ce temps et d'en avoir fait de cette période, une période très utile et agréable pour moi.

Je tiens à remercier vivement Le Président du Jury, Professeur HACINI Messaoud, de m'avoir fait l'honneur d'accepter de présider le jury de soutenance de ce mémoire et d'avoir examiné ce travail de recherche malgré ses lourdes charges.

Je remercie également les membres de jury, docteur ZEDDOURI Aziez et docteur HAMZIOUI Louanes d'avoir accepté de faire partie du jury d'évaluation de ce mémoire ainsi que pour le temps consacré à l'étude de celui-ci.

Je remercie sincèrement et profondément Mr Boukraa Mustapha, Mr Balouli Youssef, Mr saiebi Mehamed et tout le personnel de la division forage pour leurs aides.

Enfin, que toutes les personnes ayant contribuées de près ou de loin, à la réalisation de ce travail, soient chaleureusement remerciées.

#### **Résumé :**

L'objectif de forage pétrolier est d'atteindre la cible dans les meilleures conditions possibles, rapport qualité prix le plus élevé possible toute en respectant les aspects sécuritaires.

La présente étude est une contribution pour minimiser le prix de mètre foré, notamment par le choix judicieux des paramètres de forage mécaniques (le poids sur l'outil, la vitesse de rotation) qui permettra d'optimiser la vitesse d'avancement et l'usure de l'outil.

L'optimisation de la vitesse d'avancement est faite par la construction d'un modèle mathématique en se basant sur l'équation d'Eckel et la méthode des moindres carrées, alors que l'usure de l'outil de forage est optimisé sur la base de l'équation de Hareland, et pour évaluer le choix de l'outil de forage on a utilisé la théorie de l'énergie spécifique.

**Mots clés :** Forage, paramètres mécaniques, optimisation, vitesse d'avancement, poids sur l'outil, vitesse de rotation, outil de forage.

#### **Abstract:**

The oil well drilling objective is to reach the target in the best possible conditions, minimal cost and maximal quality and safety.

This study is a contribution to minimize the drilling cost per feet, in particular by the judicious choice of mechanical drilling parameters (weight on bit, speed of rotation) which will optimize the rate of penetration.

The optimization of the rate of penetration is made by the construction of an optimization model based on the model of Eckel and the least square method, while for the optimization of wear the model of Hareland was used. And the specific energy theory for the evaluation of the choice of the drilling bit.

**Keywords:** Drilling, mechanical parameters, optimization, speed of rotation, weight on bit, speed of rotation, drill bit

**ملخص:**

الهدف من حفر الأبار هو الوصول إلى مكمن النفط في أفضل الظروف الممكنة بأقل تكلفة ممكنة و في ظروف السالمة القصوى.

هده الدراسة هي مساهمة من أجل تقليل تكلفة الحفر للمتر الواحد, عن طريق حسن إختيار عوامل الحفر الميكانيكية (الثقل على رأس الحفر <sub>,</sub>سرعة الدوران) الثي تسمح بزيادة سرعة الإختراق مع حد أدنى من المشاكل و تآكل معتدل.

زيادة سرعة اختراق الصخر تمت من خالل بناء نمودج استنادا إلى معادلة إيكل و طريقة المقادير الصغرى المربعة, و تم إستعمال نمودج هرلند من أجل تقليص التآكل. و نظرية الطاقة السطحية من أجل تقييم إختيار رأس الحفر.

**الكلمات الداللية:** الحفر، عوامل الحفر الميكانيكية ،التحسين، سرعة دوران، الثقل على رأس الحفر ,سرعة الدوران، رأس الحفر

## **Liste des figures**

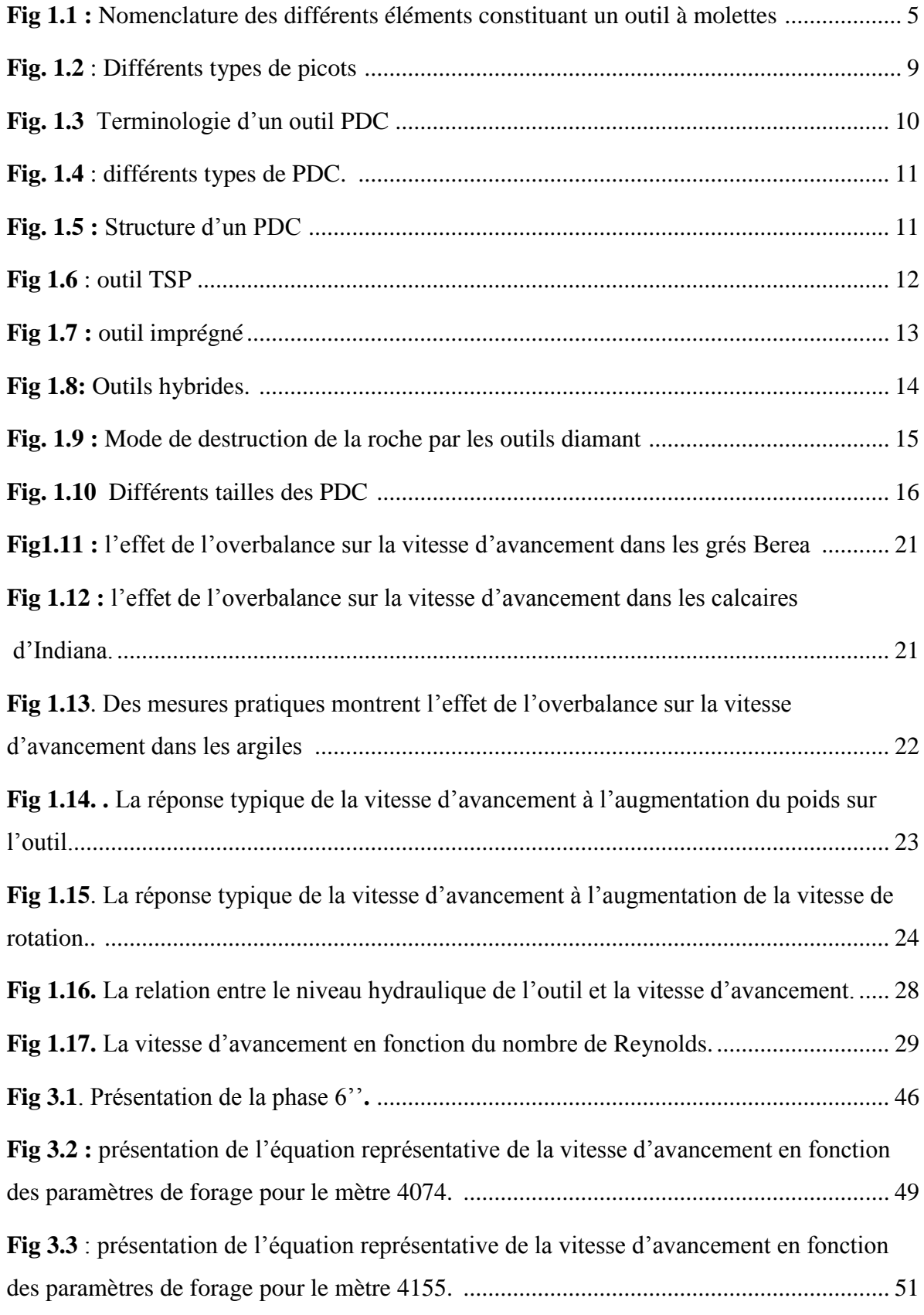

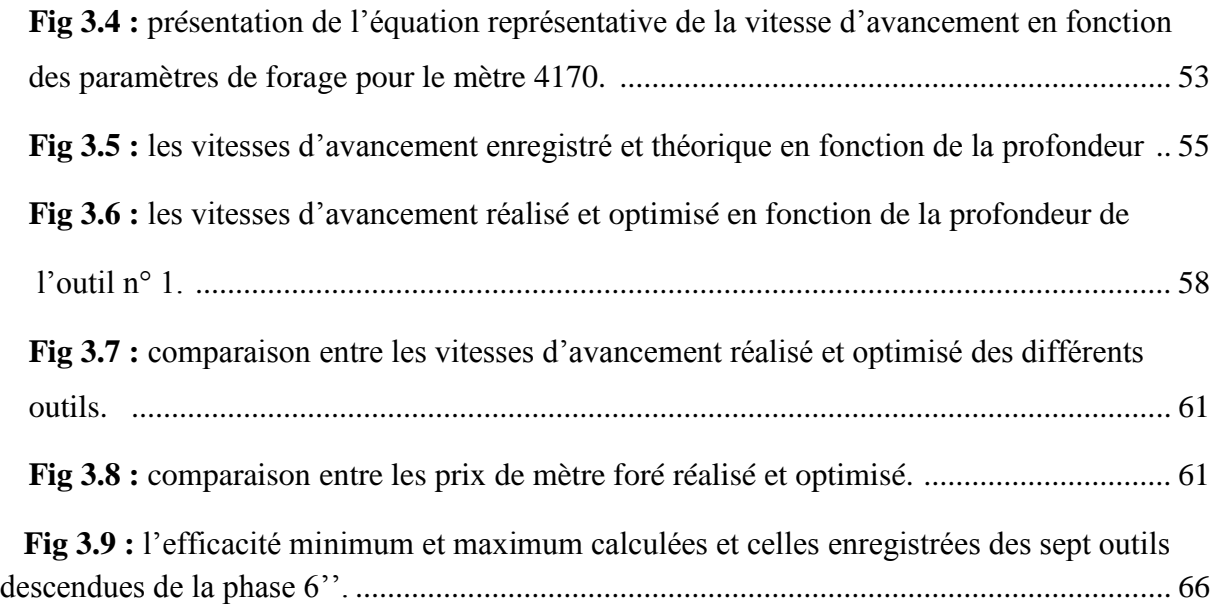

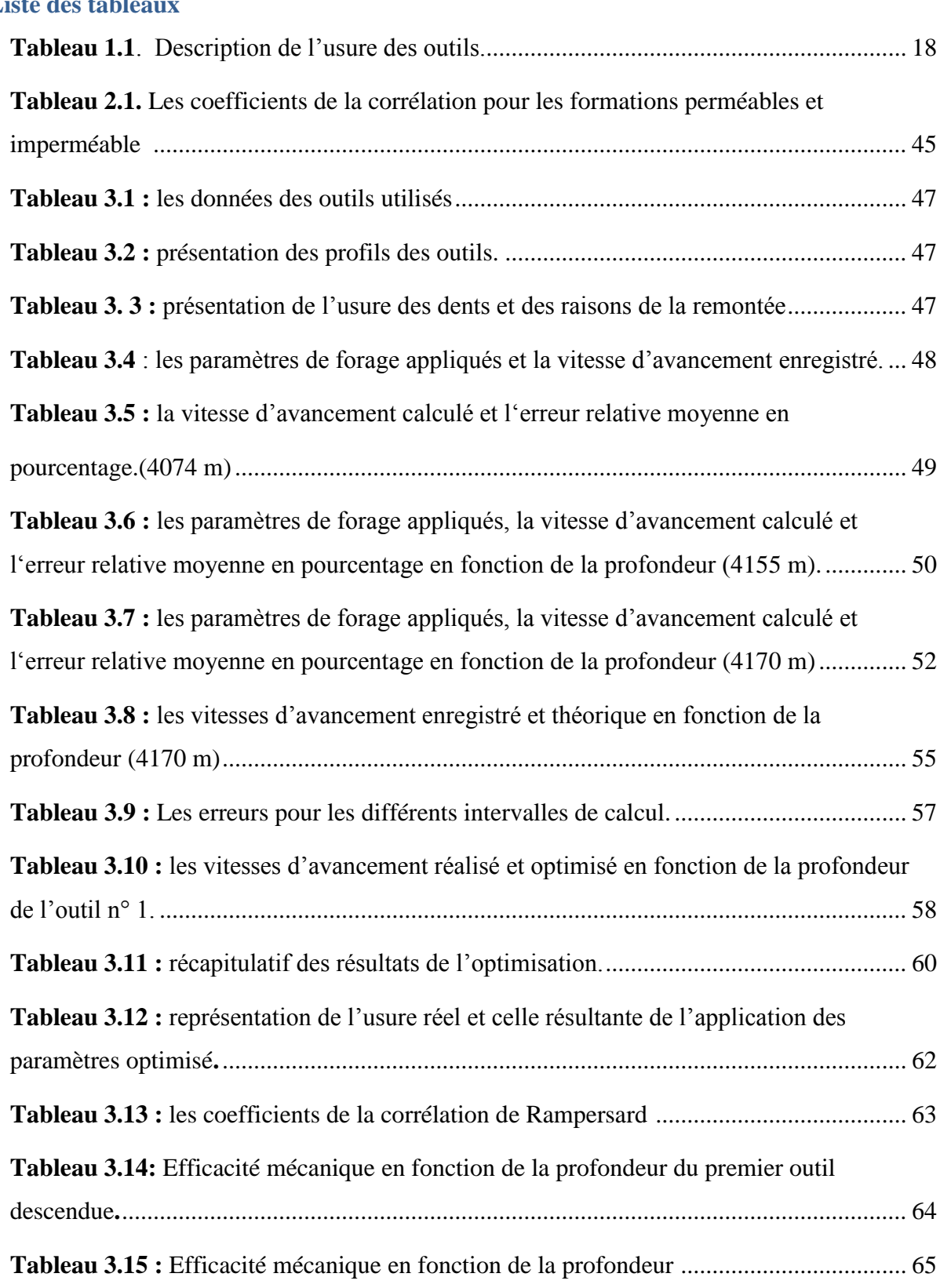

#### **Sommaire**

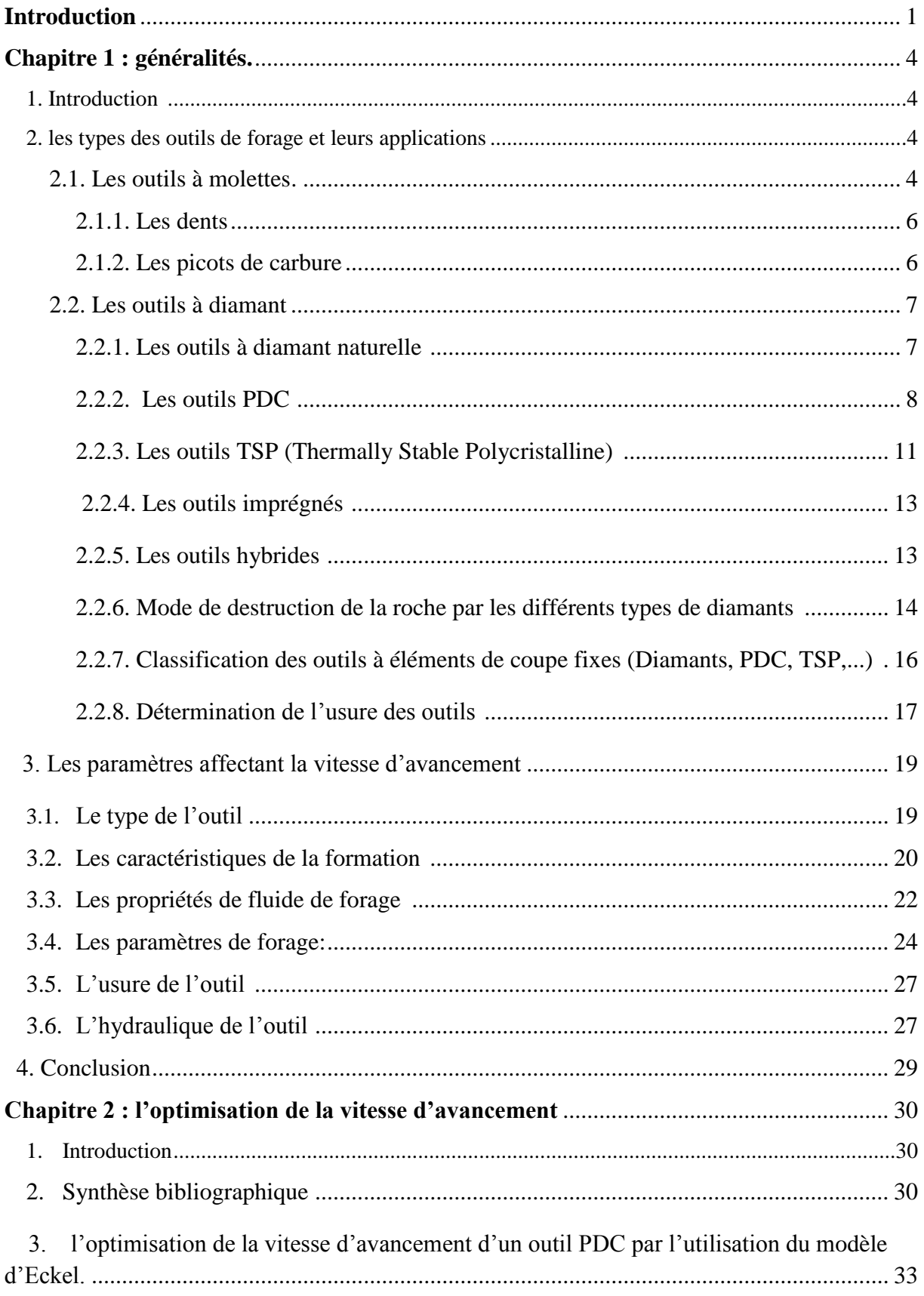

## **Sommaire**

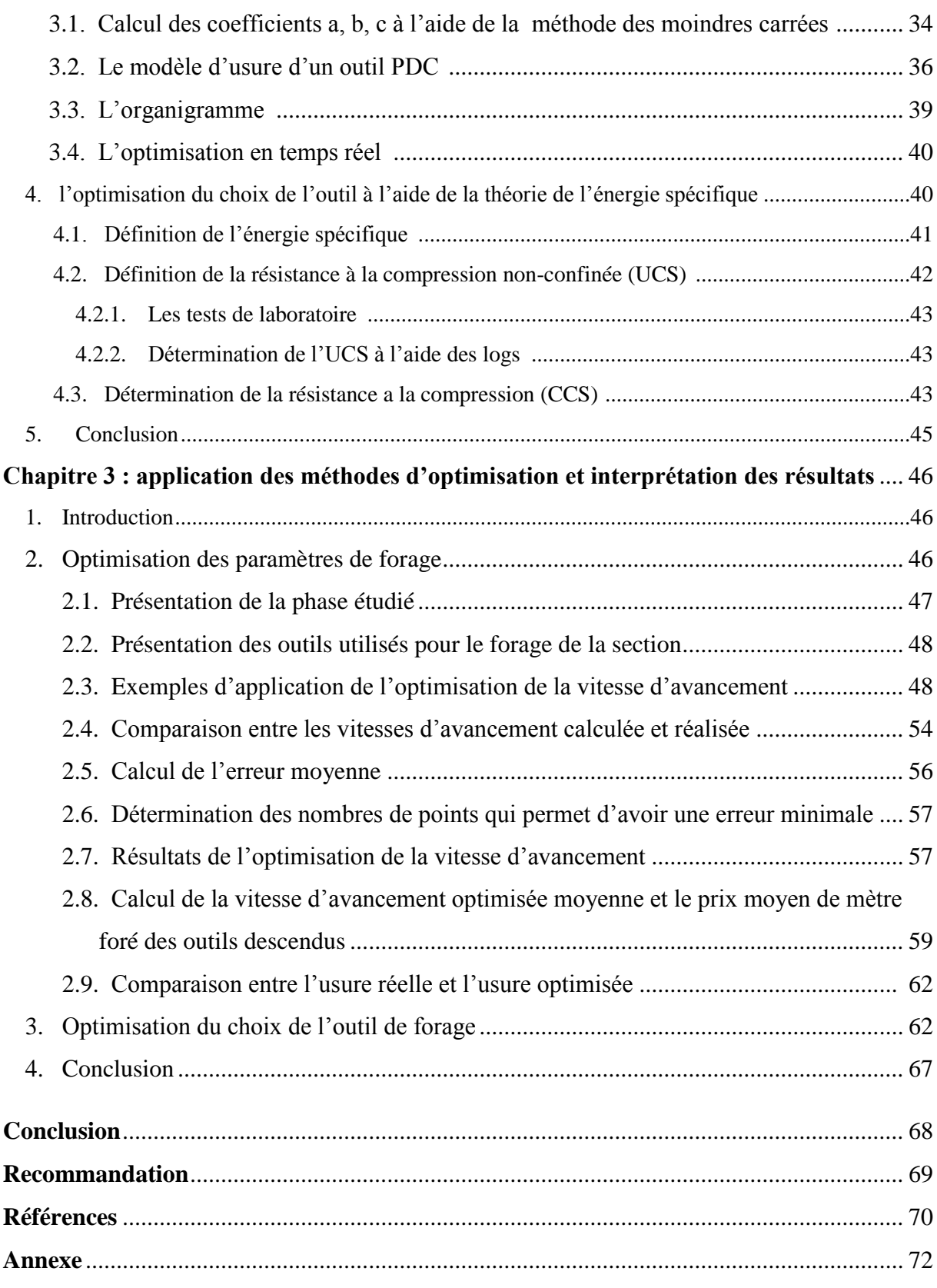

# **Nomenclature**

rop : la vitesse d'avancement de l'outil de forage (m/hr)

F : la distance foré par l'outil (m).

t : le temps (hr).

V : le volume de roche enlevé  $(in^3)$ .

 $D_b$ : le diamètre de l'outil (in).

 $C_{fd}$ : le paramètre de forabilité de la formation.

wob : le poids sur l'outil (KN).

rpm : la vitesse de rotation (tr/min).

a,b,c : des constantes d'équation.

: La somme des erreurs quadratiques commises.

 $rop_{opt}$ : la vitesse d'avancement de l'outil de forage optimale (m/hr).

 $wob_{opt}$ : le poids sur l'outil optimal (KN).

 $rpm_{opt}$ : la vitesse de rotation optimal (tr/min).

 $W_{ff}$ : La hauteur des dents finale en fraction.

 $W_{f0}$ : La hauteur des dents initiale en fraction.

 $W_{ci}$ : Coefficient d'usure dans le mètre i.

 $A_{abri}$ : Le coefficient d'abrasivité de la roche dans le mètre i.

 $CS_i$ : La résistance de la roche à la compression dans le mètre i (psi).

- $W_{f0}$ : La hauteur des dents initiale en fraction.
- $W_f$ : La hauteur des dents à la profondeur H en fraction.
- : La profondeur du forage (m).
- $H_0$ : La profondeur initiale de la descente de l'outil (m).
- C : coefficient de proportionnalité.
- $H_f$ : La profondeur de remonté de l'outil (m).
- : l'énergie spécifique (psi).
- $A_b$ : la surface du fond de puits (in<sup>2</sup>).
- $E_{\text{S min}}$ : La résistance à la compression confinée de la roche (psi).
- $EFF_M: L'efficacité mécanique.$
- $\hat{S_v}$ : la charge effective verticale (psi).
- $\hat{S}_h$ : la charge effective horizontale (psi).
- α : l'angle de rupture (rad).
- $S_v$ : la charge totale (psi).
- pp : la pression de pore (psi).
- CCS : la résistance à la compression de la roche (psi).
- UCS : la résistance à la compression simple (psi).
- DP: La pression différentielle (psi).
- FA : L'angle de frottement interne (rad).
- ECD : densité équivalente de circulation (psi).
- OB : la pression géostatique (psi).

 $CCS_SK$ : la résistance à la compression de skempton (psi).

phie : porosité effective.

as: coefficient de formation.

 $b_s$ : coefficient de formation.

tps opt : temps de forage optimisé (hr).

Tps : temps de forage dans le puits l'objet de l'étude (hr).

tps gain : temps gagné (hr).

rop opt : la vitesse d'avancement moyenne optimisé (m/hr).

rop : la vitesse d'avancement moyenne dans le puits l'objet de l'étude (m/hr).

 $C<sub>o</sub>$ : le cout de l'outil (KDA).

 $C_l$ : le cout de location de l'appareil (KDA).

 $t_f$ : temps de forage (hr).

 $t_m$ : temps de maneouvre (hr).

 $t_c$ : temps de connexion (ajout des longueurs des tiges) (hr).

Cg : gain d'argent (KDA).

H : le tronçon foré (m).

T : torque fournie (lbf\*ft).

# **Introduction.**

La croissance de la demande mondiale des ressources énergétiques et la décroissance de la production pétrolière des gisements en Algérie ont poussé SONATRACH à faire des efforts supplémentaires pour augmenter la production et cela par l'augmentation des forages d'exploration et de développement.

L'expérience a montré que le temps de rotation de l'outil de forage a pris 52% du temps global de réalisation d'un puits (ex : puits foré dans la région de Berkine), alors une augmentation de l'efficacité de forage permettra de diminuer considérablement le temps de réalisation du puits et par conséquence le cout de forage. [1]

Aussi, une expérience faite par Sonatrach en association avec National Oilwell Varco dans la phase 16 '' à Hassi Messaoud a montré que l'optimisation du choix de l'outil, des paramètres de forage et de la garniture de forage ont permis d'enregistrer une amélioration de 37% de la vitesse d'avancement, et une réduction de 40% du prix de mètre foré, ce qui conduit à une grande possibilité de faire des optimisations pour avoir de meilleurs résultats.[2]

Les paramètres affectant la vitesse d'avancement de l'outil de forage sont nombreux et compliqués à modéliser dans un seul modèle, pour simplifier l'optimisation on a considéré que les paramètres hydrauliques et le désigne de l'outil sont optimaux pour se concentrer sur l'optimisation des paramètres mécaniques, pour cela on utilise un modèle mathématique qui exprime la vitesse d'avancement en fonction du poids sur l'outil (WOB) et de la vitesse de rotation (RPM), On exploite les données des puits déjà forés pour définir les coefficients de l'équation ce qui nous permet de choisir les paramètres optimaux.

Afin de prédire l'usure après l'application des nouveaux paramètres on utilise le modèle de Hareland et rampersard, cela nous permet de choisir les paramètres qui donnent un meilleur avancement sans trop user l'outil et lui permettre d'achever le forage de l'intervalle dans les meilleures conditions.

Pour évaluer le choix de l'outil et des paramètres de forage on utilise généralement le cout du mètre foré, mais ce paramètre nous ne permet pas de savoir si cet outil a donné des meilleures performances possibles, la théorie de l'énergie spécifique présente le concept de l'efficacité mécanique qui représente un indicateur adéquat pour évaluer les performances de l'outil de forage.

Notre étude est axée sur trois chapitres :

#### **Chapitre 1:**

On a fait dans ce chapitre une étude détaillé sur l'outil de forage, dans laquelle on a présenté ces types et ces éléments, la structure de coupe, le mode de fabrication, la classification des outils et l'évaluation de leurs usures, leurs dents et la mode de destruction de la roche.

Ensuite on a présenté les différents paramètres affectant la vitesse d'avancement : le type de l'outil, les caractéristique de la formation, les propriétés de fluide de forage, l'hydraulique de l'outil et la garniture de forage, dans notre étude on a supposé que ces paramètres sont optimaux pour se concentré sur l'optimisation des paramètres de forage en prenant en considération l'usure de l'outil.

#### **Chapitre 2:**

On a commencé ce chapitre par une étude bibliographique, dans laquelle on a présenté les études faite au sujet de l'optimisation de la vitesse d'avancement, et par la suite on a expliqué notre modèle d'optimisation, qui se base sur le modèle d'Eckel et la méthode des moindres carrées et les données d'un puits voisin et puis on a présenté l'organigramme du programme réalisé dans le matlab, et enfin on a déterminé l'énergie spécifique fournée par l'outil, la résistance à la compression non-confinée et la résistance à la compression confiné dans le bute de définir l'efficacité mécanique qui permet de bien évaluer le choix de l'outil.

#### **Chapitre 3 :**

Dans ce chapitre, on a appliqué les différentes méthodes d'optimisation sur un puits foré à Berkine, tout d'abord on a appliqué le modéle l'optimisation de la vitesse d'avancement par l'utilisation du modèle d'Eckel et de la méthode des moindres carrées, par la suite on a testé la précision du modèle et enfin on a représenté les résultats. Et puis on a fait une application de la méthode d'optimisation du choix de l'outil de forage à l'aide de la théorie de l'énergie spécifique.

Et enfin on a sorti par un ensemble de conclusions et on a proposé quelques recommandations.

# **Chapitre 1 : généralités.**

#### **1. Introduction :**

On peut distinguer deux types principaux d'outils de forage, les outils à molette et monobloc, dans chaque type on trouve une grande variété d'outil selon la conception l'outil, son profil, la nature des dents et leurs formes.

#### **2. les types des outils de forage et leurs applications**.

#### **2.1. Les outils à molettes.**

Le tricône (outil à 3 molettes) est le plus utilisé dans le domaine de forage pétrolier. Les éléments de coupe font partie de la molette, ils ce sont :

Des dents usinées dans le cône.

 Des picots de carbure de tungstène emmanchés en force dans des perçages à la surface du cône.

Les outils à picots ont permis d'améliorer les performances de forage dans les formations dures, là où les outils à dents ne pouvaient forer que quelques mètres avec une vitesse d'avancement faible. Les picots de carbure et les paliers de friction ont permis d'appliquer des poids de plus en plus importants sur l'outil et d'augmenter la durée de vie des outils dans les formations dures (la durée de vie de ces outils est pratiquement trois fois plus longue que celle des outils à dents et à roulements à rouleaux).

La taille ou l'épaisseur des différents constituants de l'outil dépendent du type de formation à forer.

Les outils pour formations tendres, qui nécessitent peu de poids, ont des roulements plus petits, des cônes moins épais et des jambes de plus faible section que les outils pour formations dures. Ceci laisse plus de place pour des éléments de coupe longs et minces.

Les outils pour formations dures, qui travaillent avec des poids plus importants, ont des éléments de coupe plus trapus et plus courts, des roulements plus gros et des corps plus solides. [3]

Les fabricants ont développé plusieurs types d'outils, chacun adapté à un type particulier de formation.

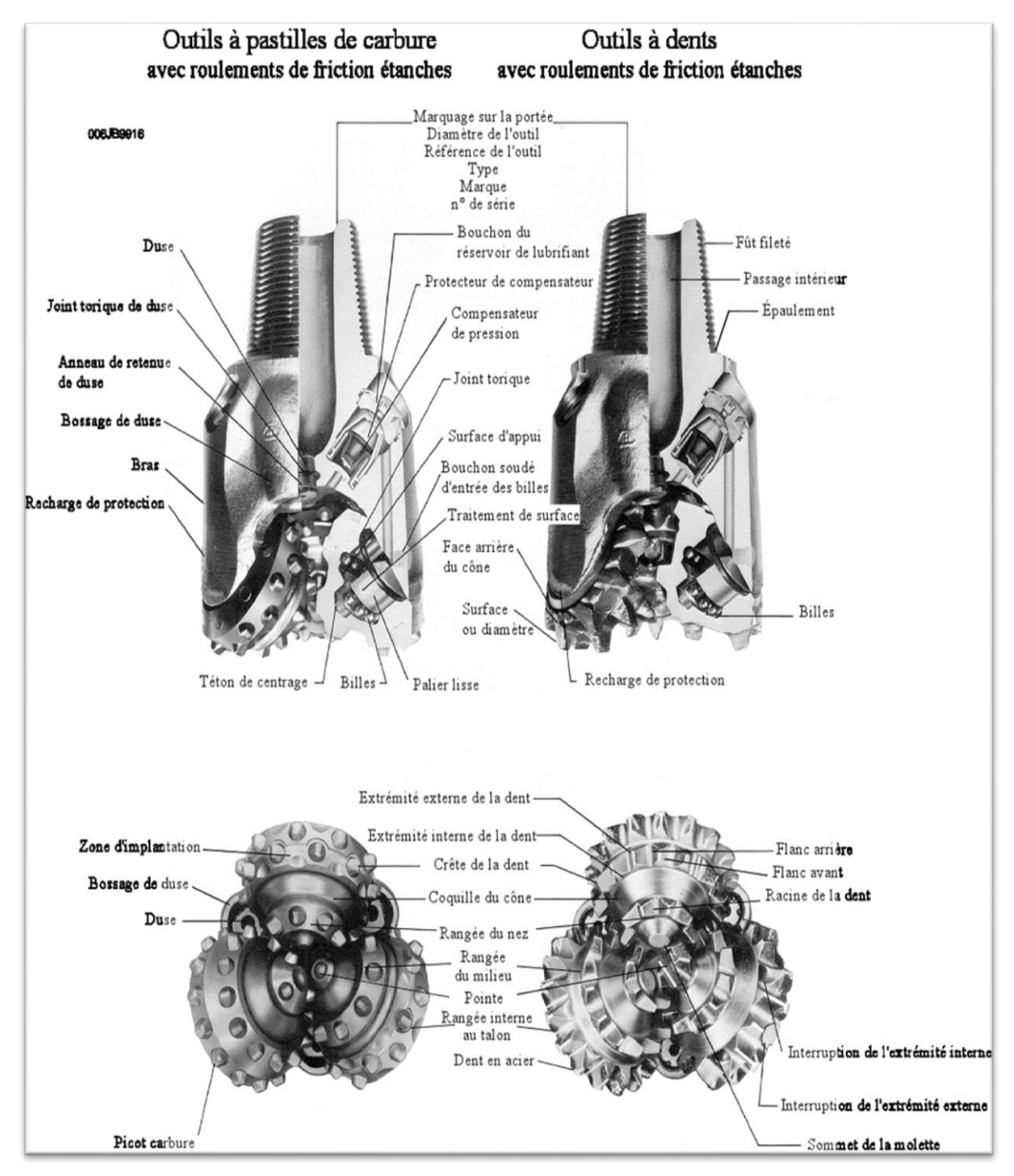

**Fig 1.1 :** Nomenclature des différents éléments constituant un outil à molettes [3]

#### **2.1.1. Les dents :**

Les outils à dents acier sont utilisés en début de trou, dans les formations tendres, avec de grandes vitesses de rotation, ainsi que dans les zones où l'épaisseur des couches rend les outils à picots non économiques.

Les dents de la rangée de talon ont des profils de crête adaptés aux formations à forer; le but étant de limiter leur usure et ainsi de réduire la perte de diamètre de l'outil.

Les outils pour formations tendres sont conçus avec des dents longues, largement espacées, de façon à favoriser la pénétration dans le terrain et l'arrachement de fragments plus importants. Les dents des outils pour ce type de formation peuvent être conçues pour s'autoaffûter en s'usant. Cela est réalisé en rechargeant seulement un coté de la dent.

Les outils pour formations moyennes et mi-dures présentent des dents plus rapprochées. La dent a également des angles légèrement plus grands pour supporter la charge nécessaire pour vaincre la résistance de la formation.

Les formations dures ont de fortes résistances à la compression et sont habituellement très abrasives. Les outils conçus pour forer ces formations sont munis de dents solides et peu espacées ainsi que des cônes de molette épais de manière à supporter des poids importants. [3]

#### **2.1.2. Les picots de carbure :**

L'outil à picots (insert bit) de carbure de tungstène fut initialement conçu pour forer les formations très dures et abrasives composées de silice ou de quartzite qui, du fait de la durée de vie relativement courte des outils à dents, se révélaient très onéreuses à forer.

Les picots cylindriques en carbure de tungstène fritté sont sertis dans des trous usinés dans les cônes. Cet assemblage donne une structure de coupe présentant une grande résistance à l'usure par abrasion ainsi qu'aux efforts de compression.

Grâce aux progrès de la métallurgie, différentes formes de picots sont actuellement disponibles, ce qui permet d'utiliser ce type d'outil pratiquement dans tous les types de terrain.

 La forme ovoïde est la plus résistante et est dessinée pour l'action d'écrasement et d'éclatement nécessaire au forage des formations très dures.

 Les ogives présentent un peu plus de proéminence pour forer des formations un peu plus tendres.

 Le cône est également un profil solide convenant parfaitement à une action de forage du type écrasement et éclatement. Il est utilisé avec une action de raclage pour le forage des formations mi-dures.

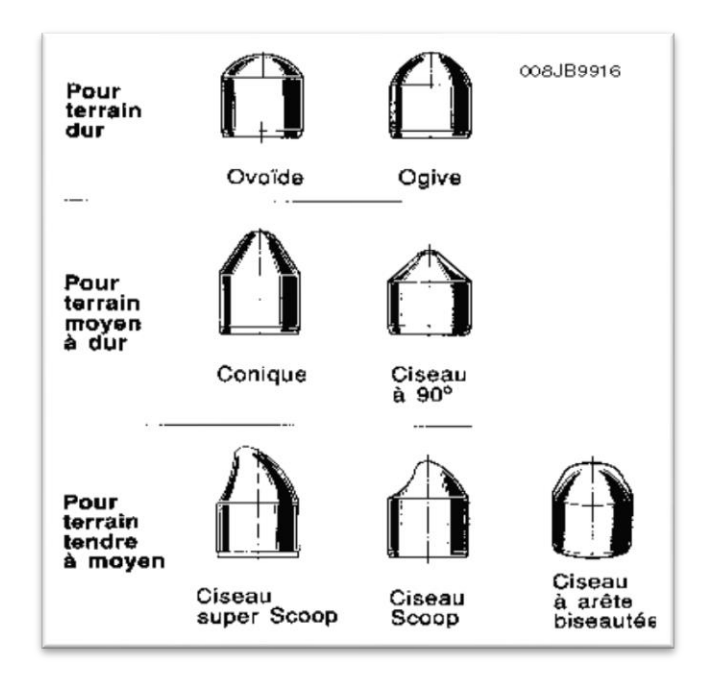

**Fig. 1.2 :** Différents types de picots [3]

 Le ciseau est utilisé dans les formations moyennes et tendres pour un avancement maximum grâce à une action de gouge et de raclage. Des formes spécifiques de ciseau sont choisies en fonction de la formation et des propriétés géométriques de l'outil.

Les picots utilisés sur la rangée de talon sont plus courts et plus arrondis que ceux des autres rangées car ils supportent des charges plus importantes. [3]

### **2.2 Les outils à diamant :**

### **2.2.1 Les outils à diamant naturelle :**

Les pierres employées pour la fabrication des outils de forage industriels de très bonne qualité. Des pierres de différentes structure et forme sont utilisées :

 Les pierres de qualité premium sont arrondies et conviennent pour de nombreuses utilisations. Leur résistance élevée à l'abrasion et aux chocs les rend particulièrement efficaces dans les argiles cassantes et dans les formations dures et fracturées.

 Les pierres de qualité supérieure sont des formes plus anguleuses que les précédentes. Grâce à une meilleure résistance à l'abrasion et à l'usure, elles sont recommandées pour les formations dures et abrasives. Cependant, il faut éviter de les utiliser dans les formations fracturées et cassées car leur résistance aux chocs est plus faible que celle des premiums.

 Les diamants de qualité standard sont de forme arrondie. De moins bonne qualité que les premiums, ils donnent de bons résultats dans les formations peu abrasives.

 Les diamants de forme cubique sont moins résistants aux chocs et à l'abrasion que les précédents. Ils sont très performants dans les formations tendres, mais sont déconseillés dans les formations dures ou fracturées.

 Les carbonados sont des formes irrégulières et anguleuses. Ils n'ont pas de structure cristalline bien définie et en particulier ne possèdent pas de plan de clivage (structure polycristalline contrairement aux autres formes). Cette structure particulière leur confère une plus grande résistance aux chocs. De ce fait, ils sont souvent associés avec les autres formes de diamant et placés aux endroits les plus exposés de l'outil. Ils permettent d'améliorer les performances dans les formations fracturées. [3]

La taille des pierres utilisées pour les outils de forage varie entre 1 à 15 pierres par carat.

#### **2.2.2 Les outils PDC :**

En 1971, General Electric a réussi à faire la synthèse du diamant en laboratoire à partir d'un mélange de graphite, de nickel et de cobalt soumis à des conditions de pression et de température très élevées (100 000 bar et 1 500 °C). La fine couche de diamant, grâce à la présence de cobalt, peut être fixée sur un support en carbure de tungstène. Le produit obtenu est appelé stratapax ou compact.

Les diamants obtenus par synthèse sont polycristallins (d'où le nom de PDC : Polycristalline Diamond Compact) : la couche de diamant ainsi formée est constituée de petits

**8**

cristaux qui se sont développés dans des directions aléatoires (structure comparable à celle du carbonado). Le cobalt, utilisé pour catalyser la synthèse, sert également de liant entre les cristaux. Cette structure poly cristalline confère au diamant synthétique une résistance à la compression et à l'usure plus élevée que celle du diamant naturel.

La couche de diamant s'use par micro-écaillage, ce qui entraîne un auto-affûtage du PDC qui maintient l'efficacité de l'arête de coupe. Les performances du taillant seront donc peu ou pas diminuées au cours de la vie de l'outil.

Cependant, les coefficients de dilatation thermique du liant et du diamant sont très différents (coefficient du liant beaucoup plus élevé). A partir de 400 °C, la dilatation différentielle des différents constituants produit la rupture des liaisons entre cristaux et le PDC perd progressivement sa résistance, la structure n'est plus stable aux environs de 750 °C. Il est donc essentiel de maintenir le PDC à une température la plus faible possible.

Les premiers compacts à être synthétisés avaient un diamètre de 8 mm, actuellement on sait fabriquer des compacts de 2 pouces. Les diamètres les plus couramment utilisés sont 0.5", 0.75" et 1 pouce. Les compacts peuvent être brasés sur le corps de l'outil ou peuvent être fixés sur des supports cylindriques de carbure de tungstène (figure 1.5) emmanchés en force à chaud dans le corps de l'outil. [3]

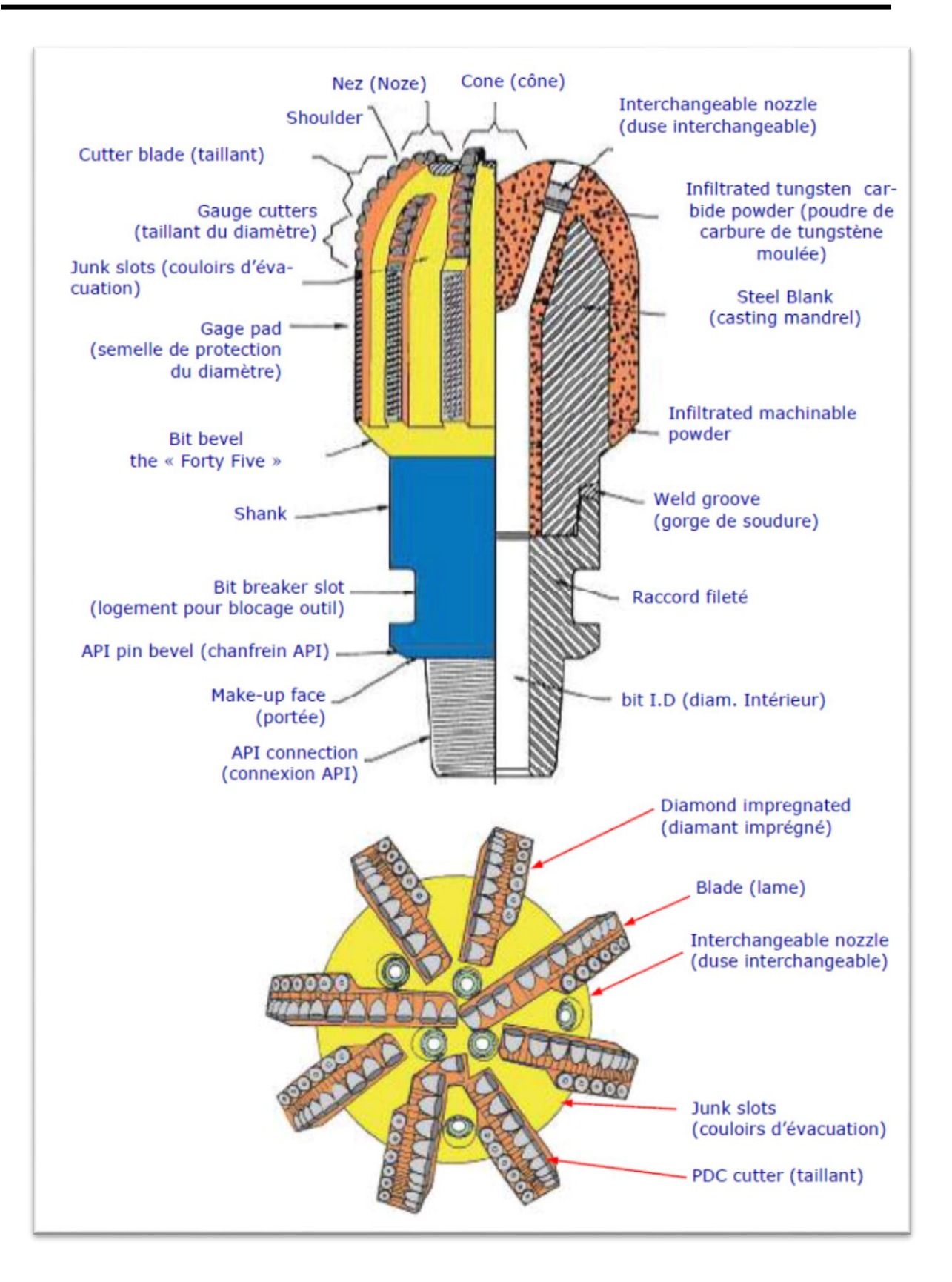

**Fig 1.3.** Terminologie d'un outil PDC (corps en matrice). [3]

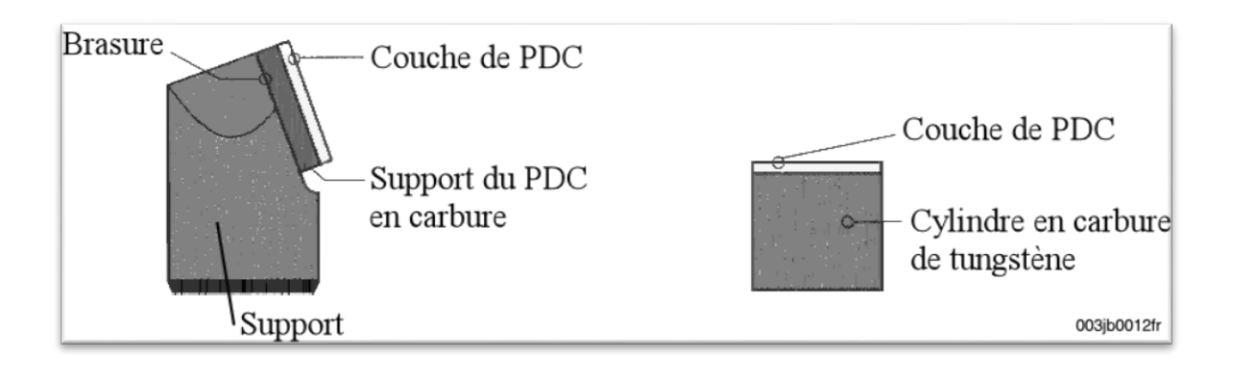

**Fig. 1.4** : différents types de PDC.

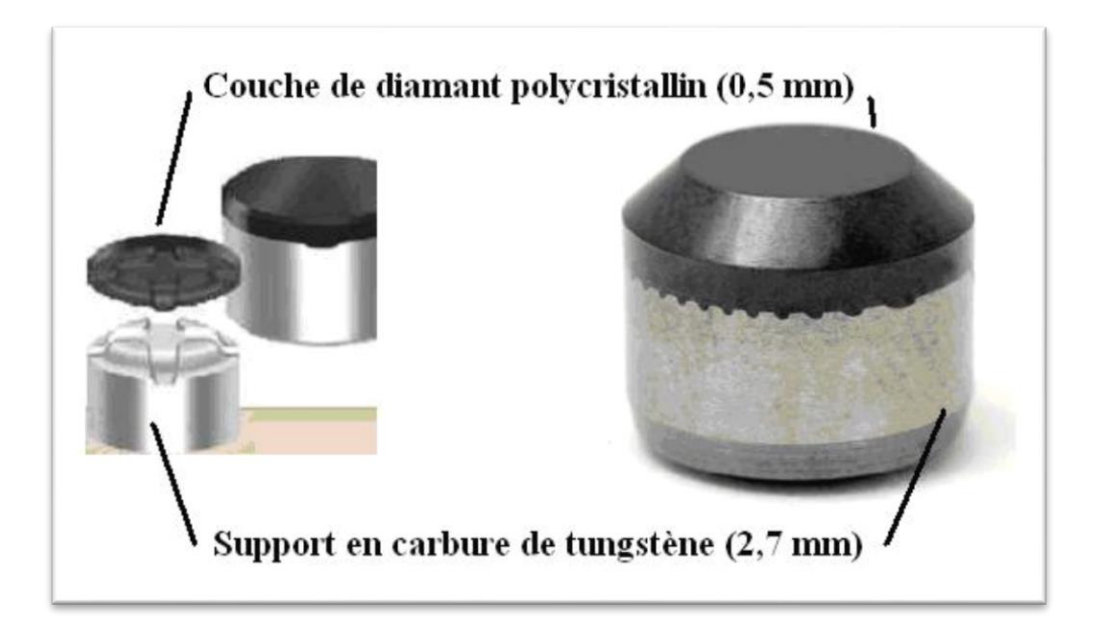

**Fig. 1.5 :** Structure d'un PDC [3]

## **2.2.3 Les outils TSP (Thermally Stable Polycristalline) :**

Pour pallier à l'instabilité thermique des PDC, General Electric a mis au point un diamant synthétique où le catalyseur est éliminé par acidification. Le produit obtenu est stable jusqu'à des températures de l'ordre de 1 200 °C. Cependant l'élimination du cobalt fait qu'il n'est pas possible de fixer le diamant obtenu sur un support quelconque. Le TSP devra être maintenu en place mécaniquement comme le diamant naturel.

Il existe un autre procédé de fabrication où le cobalt et le nickel sont remplacés par du silicium. Le produit obtenu est encore plus stable du point de vue thermique, mais comme dans le cas précédent, il ne peut pas être fixé sur un support.

Les TSP sont disponibles sous plusieurs formes :

Triangulaire dont la taille est de l'ordre de 3 pierres par carat. Il est utilisé pour forer des formations moyennement dures.

Disque dont la taille est de l'ordre d'une pierre par carat. Il est utilisé pour forer le même type de formation mais est plus performant dans les situations où une plus grande résistance à l'usure et au choc est demandée. Cette forme permet d'avoir une vitesse d'avancement et une durée de vie plus élevées dans des formations dures et abrasives ou fracturées.

Les TSP peuvent être regroupés pour former des structures en mosaïque de la dimension des PDC. Cette structure a permis d'augmenter la vitesse d'avancement et d'allonger la durée de vie de l'outil dans des formations tendres, abrasives et dans les intercalations d'argiles et de roche plus dures, là où les PDC n'étaient pas rentables.

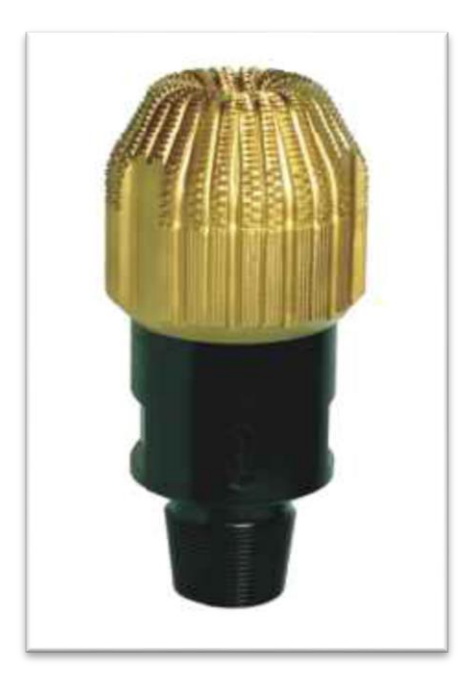

**Fig 1.6** : outil TSP. [3]

Le TSP présente de nombreux avantages sur les autres types de diamant :

- Il résiste mieux à la température que le PDC.

- Grâce à sa structure polycristalline, il résiste mieux au choc que le diamant naturel (à l'exception du carbonado qui est également polycristallin).

- Son usure irrégulière produit des faces tranchantes alors que le diamant naturel s'émousse. De ce fait, les performances des TSP diminuent peu ou pas au cours de la vie de l'outil.

En définitive, le TSP a l'efficacité du PDC et la résistance à la température du diamant naturel. [3]

## **2.2.4 Les outils imprégnés :**

Le corps est composé d'une matrice en carbure de tungstène imprégné de diamants synthétiques à l'intérieur. La structure abrasive est résistante aux hautes pressions et températures, et par conséquent ces outils sont utilisés dans les formations très dures à faible forabilité et haute abrasivité, Au fur et à mesure de l'usure de la matrice, les diamants exposés se déchaussent et de nouveaux taillants apparaissent.

En raison de la petite taille des diamants synthétiques imprégnés, la vitesse d'avancement obtenu par cet outil est très faible. [7]

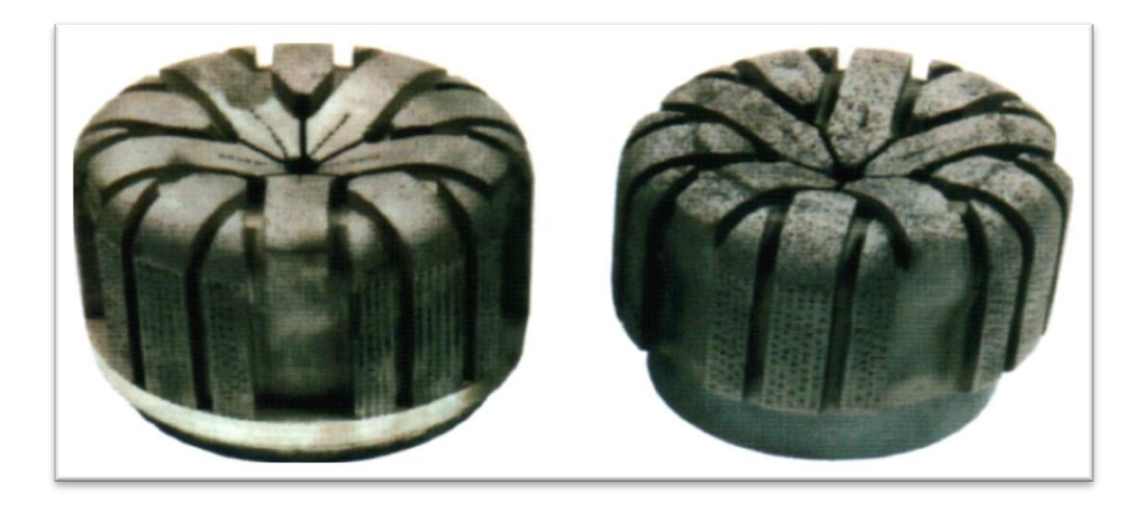

**Fig 1.7 :** outil imprégné. [7]

## **2.2.5 Les outils hybrides :**

Le terme « hybride » vient du mariage de la technologie des taillants PDC et diamant naturel montés sur un même outil. Un élément secondaire de carbure de tungstène imprégné de diamant est placé derrière la dent en PDC. Ces seconds éléments sont généralement appelés « imprégnés ». Chaque imprégné va de pair avec un PDC spécifique situé à un endroit critique, potentiellement exposé à l'usure.

On trouve des outils hybrides aussi bien sur les corps en acier que sur les matrices.

Dans les deux cas, les imprégnés contiennent de nombreux petits diamants naturels sur la face exposée au contact de la formation durant les sévères conditions de forage.

Les outils hybrides à matrice ont l'imprégné incorporé dans le moule pendant le processus de fabrication du corps (figure 1.8).

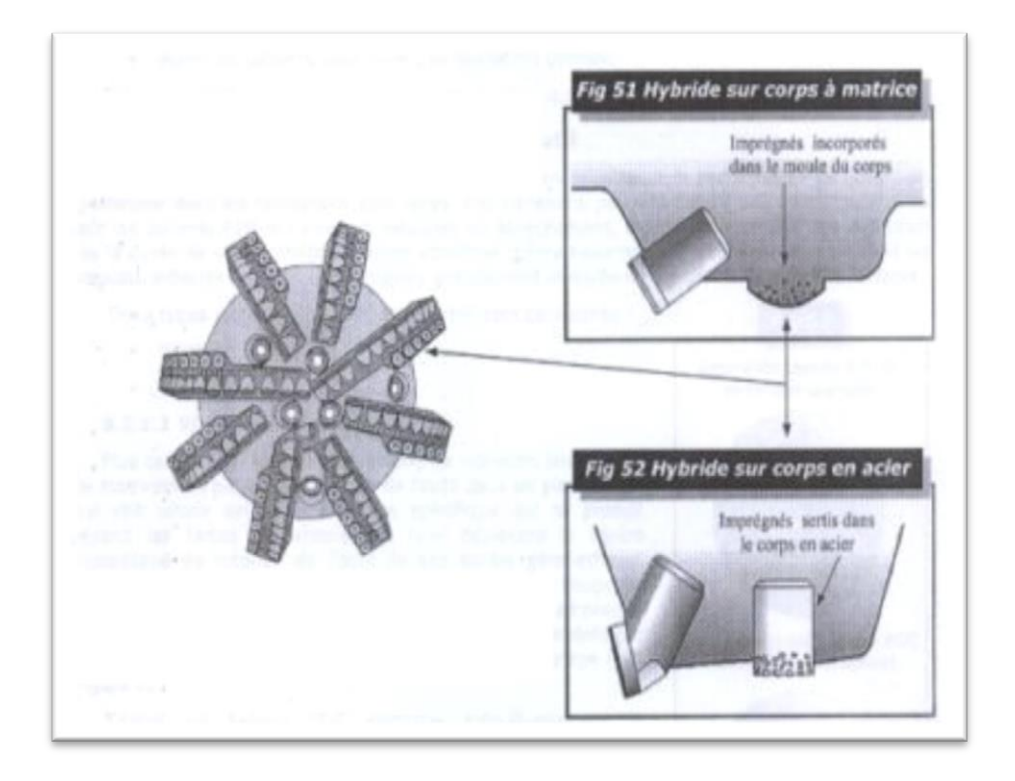

**Fig 1.8:** Outils hybrides.<sup>[4]</sup>

Les outils hybrides avec corps en acier utilisent des composants séparés qui sont fabriqués à partir du carbure de tungstène. La plupart des fabricants développent pour un même outil, les deux versions hybride et non-hybride. [4]

# **2.2.6 Mode de destruction de la roche par les différents types de diamants : 2.2.6.1 Les diamants naturels :**

Il agit par abrasion en creusant un sillon autant par fracturation que cisaillement, il laboure la roche (voir figure 1.9). L'effort d'écrasement a autant d'importance que l'effort tangent. Il sera nécessaire d'appliquer un poids et une vitesse de rotation relativement élevés pour forer.

Le handicap du diamant naturel est la faible dimension des pierres utilisées. La profondeur de l'entaille produite dans la roche est très faible (de l'ordre de 0.1 mm). Cela limite l'utilisation du diamant naturel aux terrains les plus durs et abrasifs. Les vitesses d'avancement obtenues seront donc relativement faibles (de 2 à 5 m/h).

### **2.2.6.2 Les PDC :**

Ils travaillent à la façon de l'outil d'une machine outil en cisaillant la roche. La mise en action de l'élément de coupe nécessite en premier un effort d'écrasement entraînant la pénétration dans la formation.

Les taillants soulèvent les copeaux de roche formés (voir figure 1.9) ce qui contribue à un meilleur nettoyage du front de taille, donc évite le bourrage de l'outil et permet d'obtenir une vitesse d'avancement maximale (dans les formations plastiques, l'avancement est plus limité par le nettoyage du front de taille que par la destruction de la roche).

Dans les formations tendres, c'est le mécanisme qui demande le moins d'énergie pour détruire la roche mais qui produit le plus de couple. Des vitesses d'avancement élevées sont obtenues avec des poids sur l'outil beaucoup plus faibles qu'avec les autres types d'outils. [3]

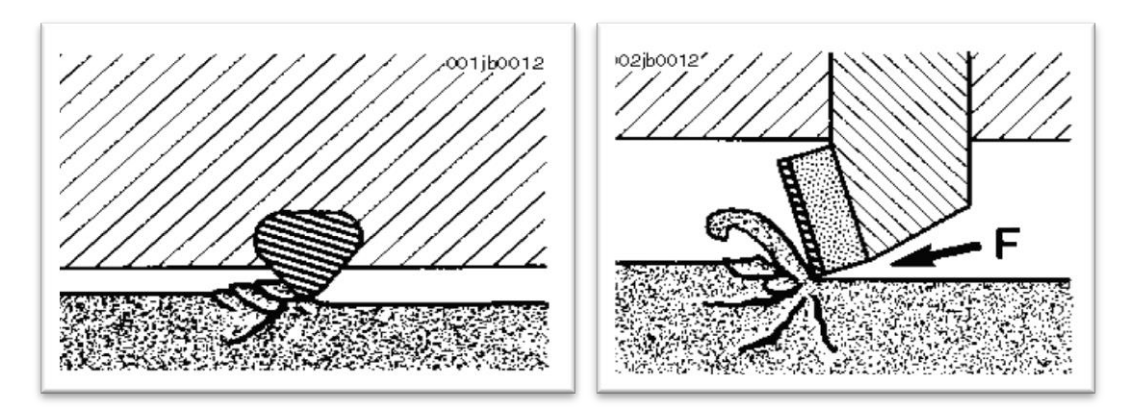

Action d'un outil à diamant naturel Action d'un PDC

**Fig. 1.9 :** Mode de destruction de la roche par les outils diamant. [3]

## **2.2.6.3 Les TSP :**

L'action du TSP dépend de l'orientation et de la hauteur d'exposition du taillant. Il combine le mécanisme de destruction des PDC et des diamants naturels. Lorsque l'outil est conçu pour forer des formations tendres, le TSP cisaille la roche. Dans les formations dures, il laboure la roche de la même manière que le diamant naturel.

Quel que soit le type de diamant utilisé, la friction entre les taillants et la formation produit beaucoup de chaleur ; le débit de circulation doit être important pour refroidir correctement l'outil et éviter de détruire les diamants. [3]

#### **2.2.7 Classification des outils à éléments de coupe fixes (Diamants, PDC, TSP,...) :**

Ici encore, un système à 4 caractères a été mis en place pour comparer les outils à éléments de coupe fixes des différents fabricants. Mais, ce système est différent du code IADC pour les outils à molettes. Dans le sens où la dureté et l'abrasivité des formations ne sont pas prises directement en compte dans le code. Seules les spécificités en termes de corps, taille des éléments de coupe, leur nombre et le profil de l'outil sont pris en considération.

Il y a deux codes différents, un pour les outils PDC, l'autre pour les diamants naturels, les TSP et les outils fabriqués par imprégnation.

#### **2.2.7.1 Les outils PDC :**

- Premier caractère : nature du corps de l'outil : M: matrice ou S: acier
- Deuxième caractère : densité des éléments de coupe en :
- 1. Très faible (< 30 PDC) pour formations très tendres.
- 2. Faible (30 à 40 PDC) pour formations tendres à moyennement tendres.
- 3. Moyenne (40 à 50 PDC) pour formations moyennement dures
- 4. Grande (plus de 50 PDC) pour formations dures.

### Troisième caractère : taille des PDC :

- 1. Diamètre supérieur à 24 mm ( $>$  ~1").
- 2. Diamètre compris entre 24 mm et 14 mm.
- 3. Diamètre compris entre 8 mm et 14mm.
- 4. Pour PDC 8 mm.

 **Fig 1.10. Différents tailles des PDC**

- Quatrième caractère : profil de l'outil :
	- 1. Plat
	- 2. Faiblement conique ou faiblement parabolique.
	- 3. Moyennement conique ou moyennement parabolique.
	- 4. Fortement conique ou fortement parabolique.

#### **2.2.7.2 Diamants naturels, TSP et outils à diamants imprégnés :**

- Premier caractère : nature du corps de l'outil : (M: matrice ou S: acier)
- Deuxième caractère : taille des pierres :
	- 1. Pierres supérieures à 3 pierres par carats, pour formations moyennement dures.
	- 2. Pierres supérieures à 7 pierres par carats, pour formations dures
	- 3. Pierres inférieures à 7 pierres par carats, pour formations très dures
- Troisième caractère : type d'élément de coupe :
	- 1. Diamant naturel.
	- 2.TSP.
	- 3.Combinaison de diamants naturels et de TSP.
	- 4. Segments ou matrice imprégnés de diamants.
- Quatrième caractère : profil de l'outil :
	- 5. Plat
	- 6. Faiblement conique ou faiblement parabolique.
	- 7. Moyennement conique ou moyennement parabolique.
	- 8. Fortement conique ou fortement parabolique. [3]

#### **2.2.8 Détermination de l'usure des outils :**

La détermination de l'usure des outils est une opération difficile, elle peut varier d'une personne à l'autre. Cependant, une détermination précise et objective est très importante car elle servira à :

sélectionner l'outil le mieux adapté au type de formation à forer,

 optimiser les conditions de forage (paramètres de forage, garniture, reprise du fond, temps de rotation, etc.),

- obtenir le prix de revient du mètre foré le plus faible,
- améliorer la conception des outils.

La détermination de l'usure se fait en considérant :

- les structures de coupe,
- les roulements,
- le diamètre de l'outil.

Elle sera grandement facilitée en comparant l'outil à évaluer avec un outil neuf.

L'ancienne façon de rendre compte de l'usure de l'outil ne considérait que l'usure globale des éléments de coupe, l'état des roulements et le diamètre de l'outil. La façon actuellement utilisée introduite en 1987 est plus complète. Elle s'applique aussi bien aux outils à molettes (dents et picots) qu'aux outils diamants (naturels, PDC, TSP).

8 colonnes d'information (voir tableau 5.3 et Formulaire du Foreur) sont utilisées pour rapporter l'usure de l'outil. Les 4 premières colonnes concernent les structures de coupe.

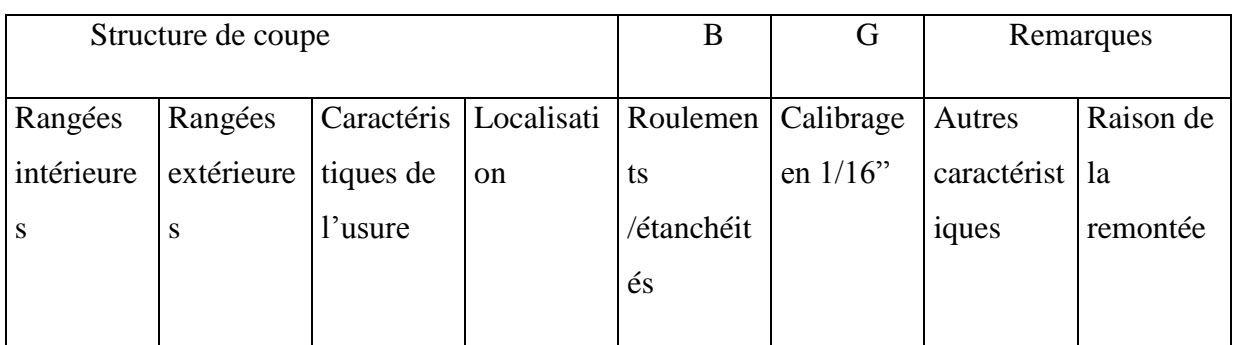

**Tableau 1.1.** Description de l'usure des outils.

#### **3. Les paramètres affectant la vitesse d'avancement** :

La vitesse d'avancement réalisée par l'outil a un impact très important sur le coût de mètre foré, les paramètres les plus importants qui influent sur le taux de pénétration sont le type d'outil, les caractéristiques de la formation, les propriétés du fluide de forage, les conditions opératoires de l'outil, l'usure et l'hydraulique de l'outil.

#### **3.1. Le type de l'outil :**

L'outil sélectionné a un grand effet sur la vitesse de pénétration. Concernant les outils à molette la vitesse d'avancement initial est souvent haute dans certaines formations quand on utilise des outils avec longue dents et une grand offset. Alors que, ces outils sont pratiques que dans les formations tendres à cause de l'usure rapide des dents alors la vitesse d'avancement décline rapidement dans les formations dures.

Les outils à élément fixe sont désignés pour obtenir une vitesse d'avancement donné. Les outils à diamant et PDC sont désignés pour une pénétration donnée par tour par la sélection des dimensions et de nombre de diamants et des pièces PDC. La largeur et le nombre des taillants peut être utilisé pour compter le nombre effectif des lames.[6]

#### **3.2. Les caractéristiques de la formation :**

La limite élastique et la résistance à la rupture sont les propriétés les plus importantes qui affectent la vitesse d'avancement. La résistance au cisaillement est utilisée parfois pour caractériser la résistance de la formation. Maurer a reporté que le volume produit au-dessous d'un taillant est inversement proportionnel à la résistance à la compression et au cisaillement.

La force seuil ou le poids sur l'outil (W/d), requise pour initier le forage a été obtenue par le traçage de la vitesse d'avancement en fonction du poids sur l'outil et puis l'extrapoler à la vitesse d'avancement zéro.

La composition minérale de la roche a un effet sur la vitesse d'avancement. Les roches contenant des minéraux dures, abrasives peut causer une usure rapide des dents de l'outil. Les roches contenant des argiles collants peut causer le bourrage de l'outil ce qui affecte son avancement.[6]

#### **3.3. Les propriétés de fluide de forage:**

Les propriétés de fluide de forage qui affecte la vitesse de pénétration sont la densité, les propriétés rhéologiques de fluide, la filtration, les solides contenus et leurs dimensions et la composition chimique.

La vitesse d'avancement tend à diminuer avec l'augmentation de la densité, la viscosité et les solides contenus, et tend à augmentation avec l'augmentation de la filtration.

La densité, le pourcentage des solides, et les caractéristiques de filtration de la boue contrôle la pression différentielle dans la zone des roches broyées au dessous de l'outil.

La viscosité de fluide contrôle les pertes de charge dans la garniture et alors l'énergie hydraulique disponible au duse pour le nettoyage. il y a également une évidence expérimentale qu'une viscosité élevée réduit le taux de pénétration même lorsque l'outil est parfaitement propre.

La composition chimique du fluide a un effet sur le taux d'hydratation et sur la tendance de bourrage de l'outil dans quelque type d'argile.

L'effet de la densité de fluide et de la pression au fond sur la vitesse d'avancement ont été étudiés par plusieurs auteurs, l'expérience de Maurer qui a été réalisée par l'utilisation d'un outil dans des conditions de trou simulés a fourni un aperçu sur le mécanisme par lequel une augmentation de la densité de fluide de forage cause une diminution de la vitesse d'avancement d'un outil à molette, Une augmentation de la densité du fluide de forage entraine une augmentation de la pression de fond et alors une augmentation de la pression différentielle entre la pression de fond et la pression de fluide de formation. Cette pression différentielle est appelée l'overbalance.

Cunningham et Eenink ont travaillé avec un outil à molette de 1.25 pouces de diamètre dans une machine de forage de laboratoire, ils ont étudié l'effet de l'overbalance sur la vitesse de pénétration pour une variété de roche de perméabilités différentes.

Les résultats obtenues dans les grés de Berea ayant une perméabilité allant de 150 à 450 md sont montrés dans la fig 1.11 pour une grande gamme de pression de fluide de formation.

Une bonne corrélation entre la vitesse d'avancement et la pression différentielle est obtenue.

Les résultat obtenue dans les carbonates d'Indiana ayant une perméabilité allant de 8 à 10 md sont montrés dans la fig 1.12 et ils sont similaires à ceux obtenues dans les grés de Berea, qui ont une plus grande perméabilité. Apparemment, l'endommagement de la formation au dessous de l'outil entrainé par la déposition d'un filter cake empêche la filtration d'un volume de boue suffisant à l'égalisation de la pression différentielle.

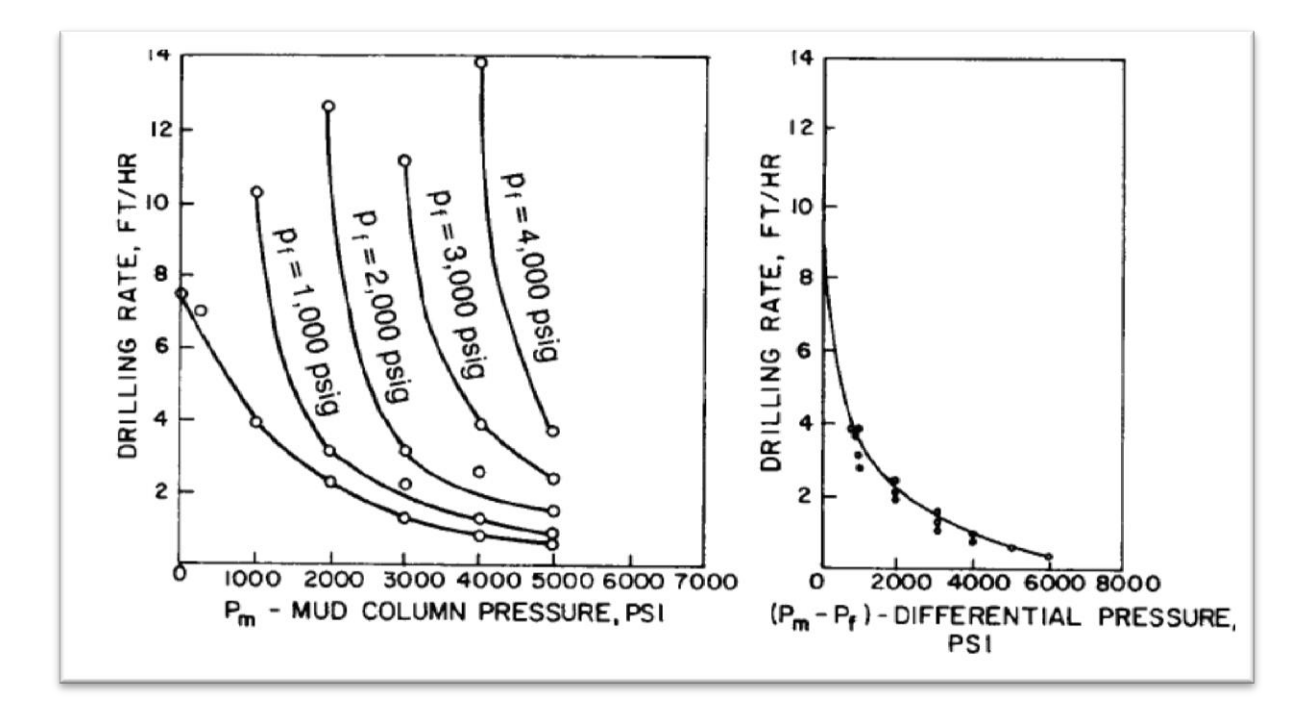

**Fig 1.11.** l'effet de l'overbalance sur la vitesse d'avancement dans les grés Berea [6]

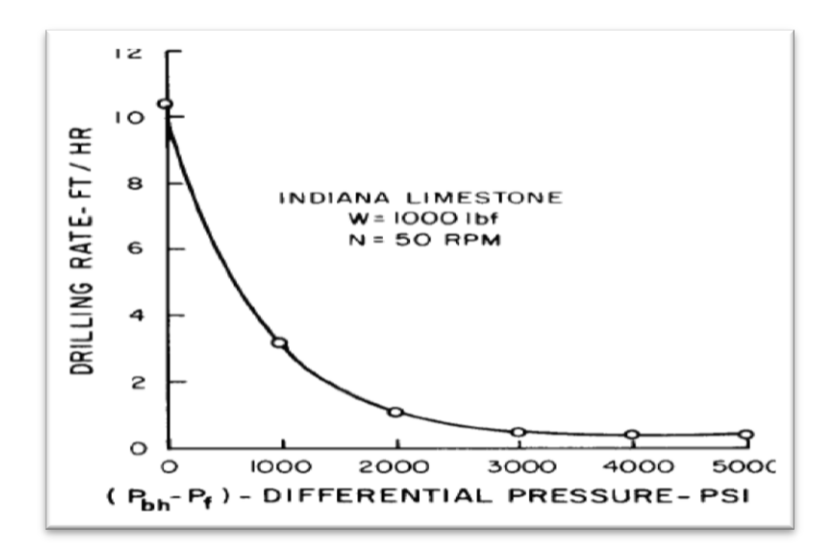

**Fig 1.12.** l'effet de l'overbalance sur la vitesse d'avancement dans les calcaires d'Indiana. [6]

Des données de champs concernant l'effet de l'overbalance sur la vitesse de pénétration sont disponibles. L'effet de l'overbalance sur la vitesse d'avancement dans l'argile dans 7 puits forés dans le nord de Louisiana a été étudié par Vidrine et Benit. Les résultats obtenus dans le puits D dans une profondeur de 4000 m avec un outil tricône de 8.5 in de diamètre sont montrés dans la figure 1.13. On remarque que la forme de la courbe est similaire aux résultats obtenus au laboratoire par Cunningham et Eenink. Ce type de comportement est accepté par le personnel de forage habitué au changement de vitesse d'avancement du au changement de la densité de boue. [6]

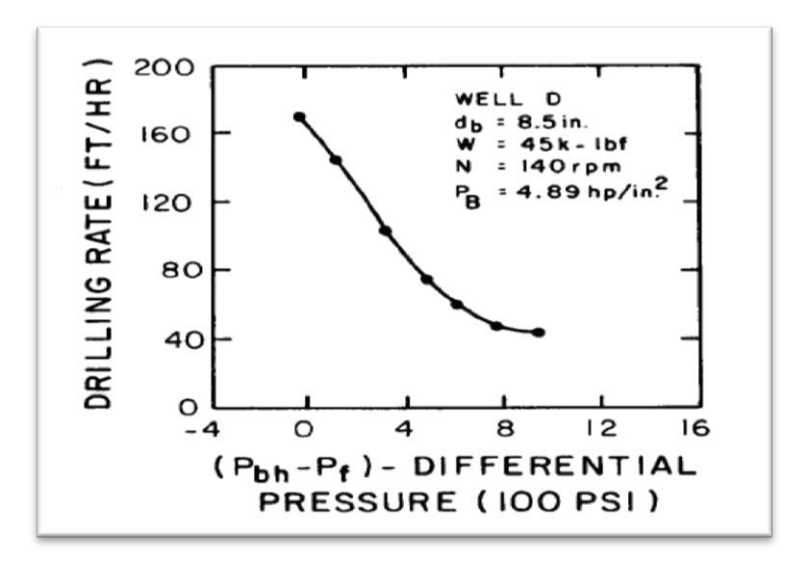

**Fig 1 .13.** Des mesures pratiques montrent l'effet de l'overbalance sur la vitesse d'avancement dans les argiles [6].

#### **3.4. Les paramètres de forage:**

L'effet du poids sur l'outil et de la vitesse de rotation ont été étudié par plusieurs auteurs dans le laboratoire et sur le champ. Typiquement, un graphe de la vitesse d'avancement en fonction du poids sur l'outil obtenu expérimentalement avec tous les autres paramètres maintenu constant a la forme caractéristique du graphe montré dans la figure 1.14. Aucune vitesse d'avancement significative est obtenue jusqu'à ce qu'on applique le poids sur l'outil seuil (point a). La vitesse d'avancement augmente rapidement avec l'augmentation du poids sur l'outil pour les poids modérés (segment ab).
Une courbe linaire est souvent observée pour les poids sur l'outil moyens (segment bc), alors que pour les valeurs plus grandes cette augmentation ne provoque qu'une légère augmentation de la vitesse d'avancement (segment cd).

Dans certain cas, une diminution dans la vitesse d'avancement est observée pour les valeurs du poids sur l'outil extrêmement grand.

La réponse faible de la vitesse d'avancement pour les grandes valeurs du poids est usuellement attribuée au manque de nettoyage du fond de puits lors de la génération de grande quantité de déblais ou à la pénétration complète des éléments de coupe dans le fond du puits.

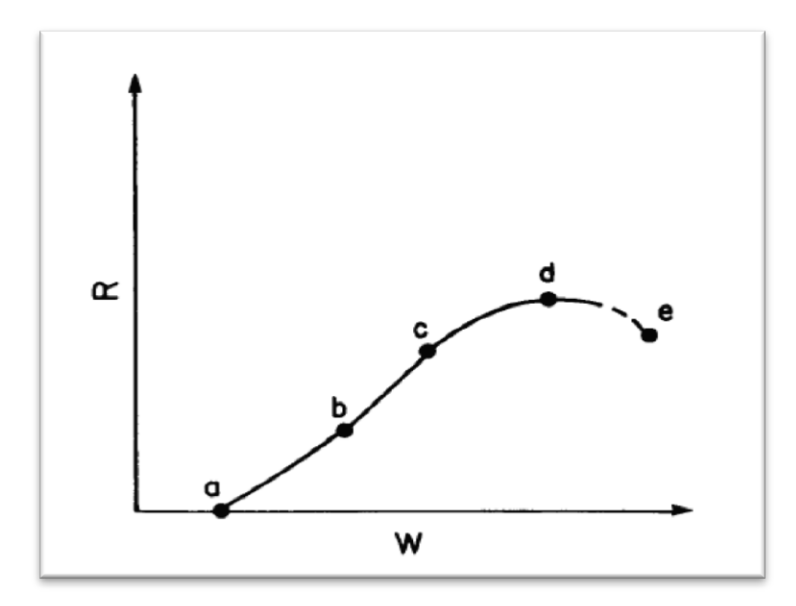

**Fig 1.14.** La réponse typique de la vitesse d'avancement à l'augmentation du poids sur l'outil. [6]

Un graphe typique de la vitesse d'avancement en fonction de la vitesse de rotation obtenue avec tous les autres paramètres maintenus constants est montré dans la figure 1.15.

La vitesse d'avancement augmente linéairement avec la vitesse de rotation pour les petites valeurs de la vitesse d'avancement. Pour des valeurs plus grandes de la vitesse de rotation la vitesse d'avancement diminue. (La réponse faible de la vitesse d'avancement pour les grandes valeurs de la vitesse de rotation est usuellement attribuée au manque de nettoyage du fond de puits).

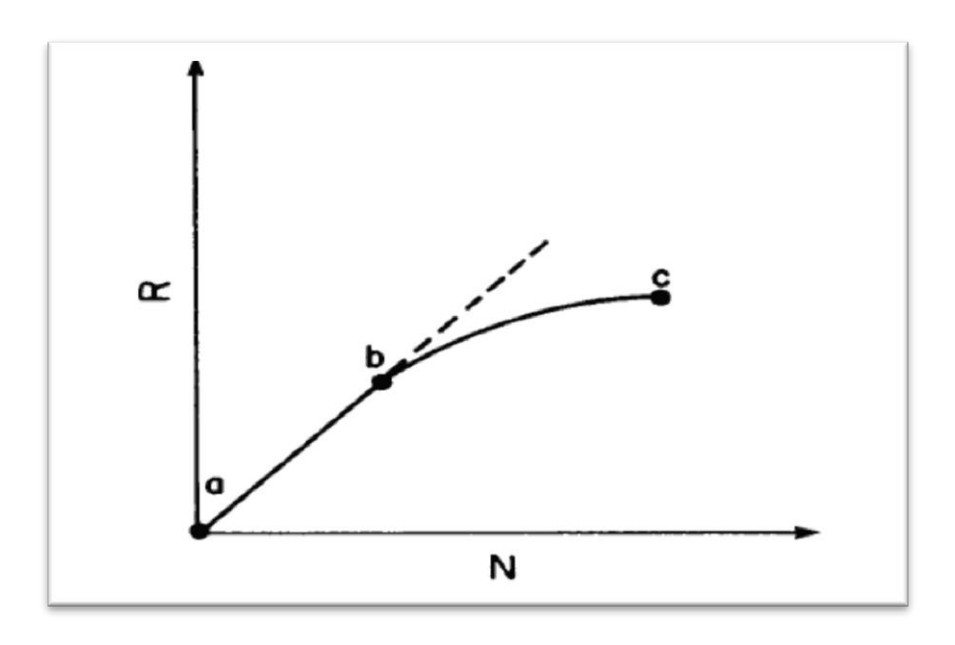

**Fig 1.15.** La réponse typique de la vitesse d'avancement à l'augmentation de la vitesse de rotation.

Maurer a développé une équation théorique pour les outils à molette reliant la vitesse d'avancement au poids sur l'outil, la vitesse de rotation, le diamètre de l'outil, et la résistance de la roche.

$$
R = \frac{K}{S^2} * \left[ \frac{W}{d_b} - \frac{W_0}{d_b} \right]^2 * N \dots \dots \dots \dots (1.1)
$$

Dont :

- K : constante de proportionnalité.
- S : la résistance à la compression de la roche.
- W : le poids sur l'outil.
- W<sub>0</sub>: le poids sur l'outil seuil.
- d<sub>b</sub> : diamètre de l'outil
- N : la vitesse de rotation.

Cette relation théorique assume un nettoyage parfait du fond de puits et une pénétration incomplète des dents de l'outil.

L'équation théorique de Maurer peut être vérifiée en utilisant les données expérimentales obtenues pour des valeurs de poids sur l'outil et des vitesses de rotation relativement faibles correspondant au segment ab dans la figure 1.15.

Bingham suggère l'équation suivante sur la base des données de laboratoire et du champ :

$$
R = K \left(\frac{w}{d_b}\right)^{a_5} \dots \dots \dots \dots \dots \dots (1.2)
$$

- K : Constant de proportionnalité.
- a<sup>5</sup> : l'exposant du poids sur l'outil.

Dans cette équation le poids sur l'outil seuil a été assumé négligeable et l'exposant du poids sur l'outil doit être déterminé expérimentalement pour les conditions de forage actuelles. Alors qu'un exposant constant de la vitesse de rotation égale a un a été utilisé dans l'équation de Bingham même si certains résultats ont montré un comportement similaire à celui décrit dans la figure 1.15.

Plus récemment, plusieurs auteurs ont proposé la détermination des exposants du poids sur l'outil et de la vitesse de rotation. Young a inventé un système de contrôle de forage informatisé dans lequel le poids sur l'outil et la vitesse d'avancement varie systématiquement lorsqu'une nouvelle formation est traversée et l'exposant du poids sur l'outil et de la vitesse d'avancement est automatiquement calculé à partir de la réponse de la vitesse d'avancement observé. La valeur de l'exposant du poids sur l'outil obtenue à partir des données du champ est de 0.6 à 2, alors que celle de la vitesse de rotation est de 0.4 à 0.9.

Le changement fréquent de la lithologie avec la profondeur peut rendre l'évaluation des exposants du poids sur l'outil et de la vitesse de rotation à partir des séries de mesures de vitesse d'avancement pour des différents paramètres difficiles. Dans plusieurs cas, la lithologie peut être changée avant la fin des tests.

Le teste drilloff consiste en l'application d'un grand poids sur l'outil et puis verrouiller le frein et enregistrer le temps de chute du poids sur l'outil avec le maintien de la vitesse de rotation constante. La loi de Hook de l'élasticité peut être appliquée pour calculer la longueur de l'allongement de la garniture avec la chute du poids sur l'outil et l'augmentation de poids au crochet. De cette manière, on peut déterminer la réponse de la vitesse d'avancement au changement des paramètres dans un intervalle de profondeur très court.

La loi de Hook énonce que la déformation relative est directement proportionnelle à la contrainte de traction :

$$
\Delta \sigma = E \Delta \varepsilon \dots \dots \dots \dots (1.3)
$$

- $\sigma$ : La contrainte de traction (Pa).
- $\varepsilon$ : La déformation relative.
- E : Module de yong (Pa).

Dans le cas de la tension axiale appliqué à la garniture, la variation de la contrainte est égale à la variation du poids sur l'outil divisé par la section des tiges. La variation de la déformation relative est égale à la variation de la longueur des tiges par unité de longueur, alors la loi de Hook s'exprime par :

$$
\frac{\Delta W}{A_S} = E * \frac{\Delta L}{L} \dots \dots \dots \dots \dots (1.4)
$$

W : poids sur l'outil.

As : La section des tiges.

L : la longueur des tiges.

La résolution de cette expression donne :

$$
\Delta L = \frac{L \times \Delta W}{E \times A_S} \dots \dots \dots \dots \dots (1.5)
$$

La moyenne de la vitesse d'avancement observée peut être obtenue par la division de cette équation par l'intervalle de temps Δt nécessaire pour une chute de poids de ΔW. [6]

$$
R = \frac{\Delta L}{\Delta T} = \frac{L \times \Delta W}{E \times A_S \times \Delta t} \tag{1.6}
$$

R: La vitesse d'avancement.

### **3.5. L'usure de l'outil :**

Les outils ont tendance à forer lentement avec l'avancement du forage à cause de l'usure des dents. La longueur des dents d'un outil de forage diminue continuellement par abrasion.

Plusieurs auteurs ont publié des modèles mathématiques pour calculer l'effet de l'usure des outils sur la vitesse d'avancement pour les outils à molette. Galle et Woods on publié en 1963 le modèle suivant :

$$
R = \left(\frac{1}{0.928125 \cdot h^2 + 6h + 1}\right)^{a_7} \dots \dots \dots \dots (1.7)
$$

Dont h est la fraction de la hauteur des dents usées, et  $a_7$  est un exposant.

Dans un travail plus récent Bourgoyne et Young ont suggéré une expression similaire mais plus simple :

$$
R = e^{-a_7*h} \dots \dots \dots \dots \dots (1.8)
$$

Bourgoyne et Young ont suggéré que l'exposant  $a_7$  est déterminé sur la base des observations faites sur le déclin de la vitesse de pénétration avec l'usure des dents dans les descentes précédentes de l'outil dans des conditions similaires.

### **3.6. L'hydraulique de l'outil :**

L'introduction des outils dusés en 1953 a permis une amélioration significative de la vitesse d'avancement. L'action de jet a permis un meilleur nettoyage de l'outil et du fond de trou.

Il y a des incertitudes sur le meilleur paramètre à utiliser pour caractériser l'effet de l'hydraulique sur la vitesse d'avancement. La puissance hydraulique, la force de jet, et la vitesse de jet sont utilisées communément.

Le niveau de l'hydraulique de l'outil maximale affecte la vitesse d'avancement atteinte par l'outil pour un poids sur l'outil et une vitesse d'avancement optimale. La fig 1.16 est un exemple hypothétique de type de comportement de l'outil. Pour les faibles valeurs du poids sur l'outil et de la vitesse d'avancement, le niveau hydraulique nécessaire pour le nettoyage du fond de trou est petit. Plus on applique du poids sur l'outil la génération des déblais est plus grande, la vitesse de pénétration maximale est atteinte une fois le débit ne peut déplacer les déblais générés. Si on augmente le niveau hydraulique on obtient la vitesse d'avancement maximale pour l'outil sans que le débit limite les performances de l'outil.

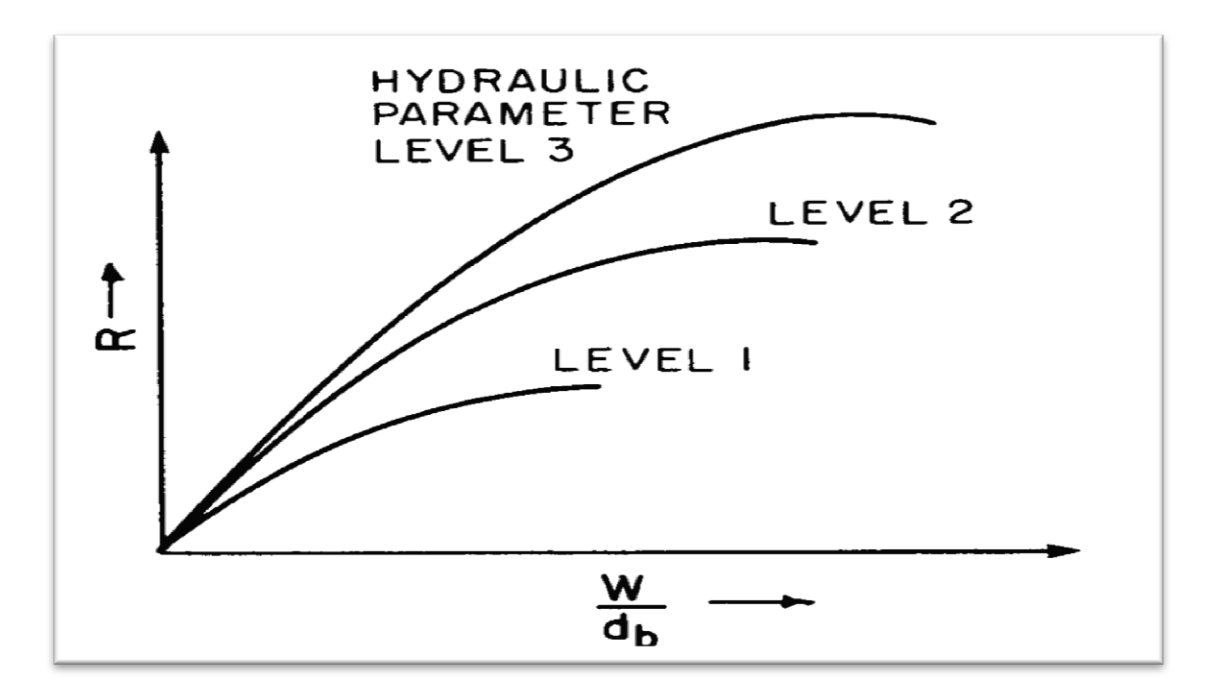

**Fig 1.16**. La relation entre l'hydraulique de l'outil et la vitesse d'avancement.

Eckel, travaillant sur des micro-outils dans une machine de forage au laboratoire, a fait les études les plus approfondies de la relation entre la vitesse d'avancement et le niveau hydraulique. Posant un poids sur l'outil et une vitesse de rotation constants, Eckel a remarqué que la vitesse d'avancement peut être corrélé au nombre de Reynolds donné par la relation suivante :

$$
N_{Re} = K \frac{\rho * v * d}{\mu_a} \dots \dots \dots \dots \dots (1.9)
$$

Dont :

N<sub>Re</sub>: nombre de Renolds.

- K : constante de mise à l'échelle.
- ρ : la densité de boue.
- v : débit de forage.

d : diamètre des duses.

 $\mu_a$ : la viscosité apparente du fluide dans les conditions de l'expérience d'Eckel.

Les résultats des expériences d'Eckel sont résumés dans les figures 1.17.

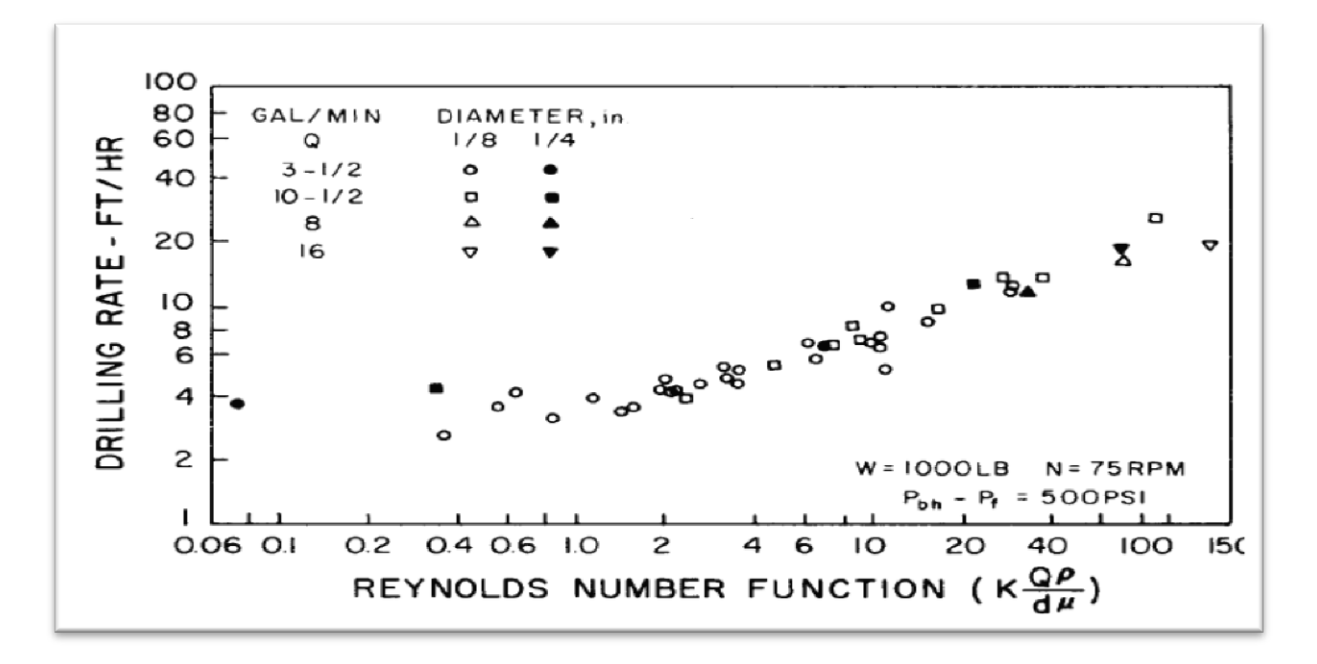

**Fig 1 .17.** La vitesse d'avancement en fonction du nombre de Reynolds.

### **4. Conclusion :**

Voyant la variété des outils existante et les différents paramètres affectant la vitesse d'avancement on constate la difficulté de choisir l'outil le plus adapté au tronçon à foré, en tenant compte de l'hétérogénéité de ces formations.

Il existe une multitude de paramètres influant la vitesse d'avancement, alors on doit optimiser tous les autres paramètres avant d'arriver à l'optimisation des paramètres de forage mécaniques.

# **Chapitre 2 : l'optimisation de la vitesse d'avancement.**

### **1. Introduction**

La recherche scientifique est un ensemble d['actions](http://fr.wikipedia.org/wiki/Action_(philosophie)) entreprises en vue de produire et de développer les connaissances [scientifiques,](http://fr.wikipedia.org/wiki/Science) pour cela on a fait une vue générale sur les études faites dans le domaine, pour donner par la suite une explication détaillé sur les modèles d'optimisation de la vitesse d'avancement, et de l'usure de l'outil et du choix de l'outil de forage utilisé dans notre étude.

### **2. Vue bibliographique :**

**Bourgoyne et Yong** ont fait l'un des études d'optimisation de la vitesse d'avancement les plus importantes. Ils ont construit un model linéaire de la vitesse d'avancement et ils ont performé une analyse régressive des données de forage afin de calculer le poids sur l'outil, la vitesse de rotation, et l'hydraulique de l'outil optimale. Dans leur analyse ils ont inclus l'effet de la résistance de la formation, sa profondeur, sa compaction, la pression différentielle au fond, le diamètre de l'outil, le poids sur l'outil, la vitesse de rotation, l'usure de l'outil et son hydraulique. Ils ont trouvé que cette procédure d'analyse régressive peut être utilisée systématiquement pour évaluer plusieurs constantes dans l'équation de la vitesse d'avancement. Ils ont mentionné qu'on doit avoir les donnés de plusieurs puits pour l'évaluation des constantes par régression. Ils ont utilisé les données de 25 puits pour calculer les constantes  $a_1, a_2, \ldots, a_8$ . Ils ont conclus que l'utilisation d'une équation d'optimisation relativement simple peut réduire les coûts de forage de 10%.

Et voila l'équation de Bourgoyne et Yong :

$$
ROP = \exp\left(a_1 + \sum_{j=2}^{8} a_j * x_j\right) \dots \dots \dots (2.1)
$$

Dont ROP est la vitesse d'avancement de l'outil.

**Speer** a été le premier qui a proposé une méthode compréhensive en 1958 pour la détermination de la technique de forage optimale. Dans son étude des corrélations empirique entre la vitesse d'avancement, le poids sur l'outil, la vitesse de rotation et l'énergie hydraulique et la forabilité de la formation ont été démontré.

**Graham et Muench** sont l'un des premiers chercheurs qui ont conduit une évaluation des données de forage pour déterminé la combinaison du poids sur l'outil et de la vitesse d'avancement optimale.il ont utilisé une méthode d'analyse mathématique du coût de forage. Des expressions mathématique empirique ont été établit pour la durée de vie de l'outil et la vitesse d'avancement en fonction de la profondeur, de la vitesse de rotation et du poids sur l'outil. Les relations mathématiques proposées contiennent des constantes représentatives de formations forées. Leur étude a abouti à la capacité de proposer un poids sur l'outil et une vitesse de rotation optimale à l'aide du calcule dans tous les conditions de forage afin de minimiser les coûts totale du forage.

**Maurer** a élaboré l'équation de la vitesse d'avancement pour les outils à molettes en considérant le mécanisme de destruction de la roche. L'équation a été fondée sur la condition «nettoyage parfait» où tous les débris de roche sont considéré être enlevés des dents et transporter vers la surface. Une relation entre la vitesse d'avancement, le poids sur l'outil et la vitesse de rotation de la garniture a été obtenue. Cette relation a été fonction de la profondeur du forage aussi. Et voila l'équation de la vitesse d'avancement :

$$
\frac{dF}{dt} = \frac{4}{\pi \times D_b^2} \times \frac{dV}{dt} \dots \dots \dots (2.2)
$$

Dont F est la distance foré par l'outil, t est le temps, V et le volume de roche enlevé, et  $D<sub>b</sub>$  est le diametre de l'outil.

**Galle et Woods** ont rapporté des graphes et des procédures pour l'application sur champs pour déterminer la meilleure combinaison du poids sur l'outil et la vitesse d'avancement. L'équation donnée est limitée à une application du poids de 10 000 lbf / in de diamètre de l'outil.

Ils ont également publié une équation donnant la relation entre le taux d'usure des dents et la vitesse de rotation pour les outils à dents fraisées conçus pour formations tendres.

Dans leur graphe le coût de forage, la profondeur forée, le temps de forage et l'état des dents et des roulements de l'outil usé peuvent être déterminés. Le coût de forage peut être réduit en utilisant les combinaisons recommandées des paramètres de forage. Ils ont présenté l'équation de la vitesse d'avancement en fonction de WOB et RPM :

$$
\frac{dF}{dt} = C_{fd} * \frac{\overline{W}^{k} * r}{a^{p}} \dots \dots \dots (2.3)
$$

Où  $C_{fd}$  est le paramètre de forabilité de la formation;

$$
a = 0.028125 h2 + 6 h + 1 \dots \dots \dots (2.4)
$$

K= 1 (pour tout les formations à l'exception de ceux les plus tendres).

K = 0.6 (pour les formations les plus tendres).

 $P = 0.5$ 

$$
r_{formation-dure} = \left[ e^{\frac{-100}{N^2}} * N^{0.428} + 0.2N * \left( 1 - e^{\frac{-100}{N^2}} \right) \right] \dots \dots \dots (2.5)
$$
  

$$
r_{formation-tendre} = \left[ e^{N^2} * N^{0.75} + 0.5N * \left( 1 - e^{\frac{-100}{N^2}} \right) \right] \dots \dots \dots (2.6)
$$
  

$$
\overline{W} = \frac{7,88 \text{ wob}}{D_b} \dots \dots \dots (2.7)
$$

Dont WOB est le poids sur l'outil, N est la vitesse de rotation.

**Bingham** a proposé une équation de taux de pénétration basée sur des données de laboratoire. Dans leur équation le poids sur l'outil seuil a été supposé négligeable et la vitesse de pénétration est fonction du poids appliqué sur l'outil et la vitesse de rotation de la garniture. L'exposant du poids sur l'outil a5 est déterminé expérimentalement dans les conditions actuelles.

$$
R = K \left(\frac{wob}{D_b}\right)^{a_5} N \dots \dots \dots (2.8)
$$

Les études d**'Eckel** effectuées sur des micro-outils exprimant la vitesse d'avancement de façon exponentielle en fonction de nombre de Reynolds au fond du puits. La relation présentée est indépendante du poids sur l'outil, de la vitesse de rotation, de la pression différentielle, et de la formation.

**Young** a développé un système informatique sur site pour contrôler le poids et la vitesse de rotation de l'outil. Il a introduit une définition du coût de forage minimum par quatre équations principales. La vitesse d'avancement en fonction du poids sur l'outil et la hauteur des dents, l'usure de l'outil en fonction de la vitesse de rotation de l'outil, l'usure des dents de l'outil et le coût de forage. La combinaison poids sur l'outil et vitesse de rotation optimale est obtenue Par l'intégration des équations introduites.

**Lummus** a travaillé sur l'importance de l'acquisition et l'analyse des données pour l'optimisation de la vitesse d'avancement. L'étude s'est concentrée sur la nécessité de planifier et d'évaluer le forage des puits. Les critères importants pour le forage optimisé sont les données d'entrée pour l'ordinateur nécessaires pour calculer les valeurs optimales des conditions de forage contrôlables. Les données quotidiennes de la plate-forme servent à déterminer le degré d'efficacité de l'optimisation de la vitesse d'avancement et à fournir une base pour suggérer les mises à jour requises. Enfin, ces données sont nécessaires pour forer les puits suivants plus efficacement.

**Wilson et Bentsen** ont étudié les diverses méthodes d'optimisation de forage en se concentrant sur l'optimisation du poids sur l'outil et de la vitesse de rotation. Avec la complexité croissante et l'exigence des données trois méthodes ont été développées. Première méthode ; Optimisation ponctuelle : minimisation du coût par foot durant le forage. La deuxième méthode ; optimisation d'un intervalle : minimisation du coût d'un intervalle sélectionné. La troisième méthode ; optimisation d'un multi-intervalle : minimisation du coût sur une série d'intervalles, Les auteurs ont conclu que leur modèle peut servir de guide vers les bonnes procédures de forage et que la réduction des coûts pourrait être considérable. [8]

# **3. l'optimisation de la vitesse d'avancement d'un outil PDC par l'utilisation du modèle d'Eckel**.

L'optimisation du temps de réalisation d'un puits pétrolier peut être effectué par l'ajustement d'un ou plusieurs paramètres, Ceci peut être réalisé essentiellement par :

- $\checkmark$  la minimisation du prix de mètre foré.
- $\checkmark$  La minimisation des problèmes de forage.

La minimisation du cout de forage se fait par l'application d'une combinaison de paramètres optimaux de forage, autrement dit il faut minimiser au maximum les problèmes de forage générés par le choix des paramètres inadéquats.

L'optimisation du cout de forage est faite en considérant que les équipements de forage, la garniture de forage, les paramètres hydrauliques et l'outil utilisé sont sélectionné d'une façon optimale.

La présente étude est une contribution pour minimiser le prix de mètre foré notamment par le choix judicieux des paramètre de forage qui permettra d'augmenter la vitesse d'avancement avec un minimum de problème et une usure modéré.

Pour déterminer les paramètres optimaux on utilise le modèle d'Eckel présente par l'équation suivante :

$$
rop = a * wob^b * rpm^c \dots \dots \dots (2.9)
$$
. [9]

rop : la vitesse d'avancement (m/hr).

wob : le poids sur l'outil (kN).

rpm : la vitesse de rotation (tours par minute).

a,b,c : des constantes.

Afin de définir les coefficients a, b, c dans chaque K mètres forés on utilise la méthode des moindres carrées.

### **3.1. Calcul des coefficients a, b, c à l'aide de la méthode des moindres carrées ::**

Dans le but de calculer les coefficients a, b, c on procède comme suit:

D'après l'équation 2.9 :

$$
log(rop) = log(a) + b * log(wob) + c * log(rpm) \dots \dots \dots (2.10)
$$

La minimisation de la vitesse d'avancement se fait par la minimisation de la fonction log (rop).

L'erreur commise au point i s'écrit :

$$
e_i = \log(rop_i) - (\log(a) + b * log( wob_i) + c * \log( rpm_i)) \dots \dots \dots (2.11)
$$

Afin de simplifier l'écriture on pose  $\hat{a} = log(a)$ .

La somme des erreurs quadratiques commises dans l'intervalle [j-k, j] peut s'écrire sous la forme suivante :

$$
z_j = \sum_{i=j-k}^{j} e_i^2 \dots \dots \dots (2.12)
$$

Dont j représente le point dans lequel on optimise les paramètres.

Une condition nécessaire et indispensable pour que z soit minimale dans l'espace de ces coefficient est que :

$$
\begin{cases}\n\frac{\partial z}{\partial \mathbf{a}} = \sum_{i=j-k}^{j} (\log(rop_i) - (\mathbf{\hat{a}} + b * log(wob_i) + c * log(rpm_i))) = 0 \\
\frac{\partial z}{\partial b} = \sum_{i=j-k}^{j} (\log(rop_i) * log(wob_i) - (\mathbf{\hat{a}} * log(wob_i) + b * (log(wob_i))^2 + c * log(rpm_i) * log(wob_i))) = 0 \\
\frac{\partial z}{\partial b} = \sum_{i=j-k}^{j} (\log(rop_i) * log(rpm_i) - (\mathbf{\hat{a}} * log(rpm_i) + b * log(wob_i) * log(rpm_i) + c * (log(rpm_i))^2)) = 0\n\end{cases}
$$

rpm<sup>i</sup> , wobi et le rop<sup>i</sup> sont les paramètres mécaniques appliquées et la vitesse d'avancement obtenue pour chaque mètre foré dans un puits voisin et ils sont connues à partir de l'enregistrement instantané des paramètres (mud logging).

Alors on a 3 équations et 3 inconnues, on résout ce système pour calculer les coefficients a,b,c qui définissent l'équation de l'rop en fonction de l'rpm et du wob dans l'intervalle [j-k, j] :

$$
rop = a_j * wob^{b_j} * rpm^{c_j} \dots \dots \dots (2.16)
$$

Et de-là on définit les paramètres optimaux qui nous permettent d'avoir la vitesse d'avancement optimale au point j :

$$
rop_{optj} = a_j * wob_{optj}^{b_j} * rpm_{optj}^{c_j} \dots \dots \dots (2.17)
$$

Dont :

 $wob_{opti} = \min_{i-k+1 \leq i \leq j} (wob(i))$  si  $b_i < 0$  $wob_{opti} = \max_{i-k+1 \leq i \leq j} (wob(i))$  si  $b_i \geq 0$  $rpm_{opti} = \min_{j-k+1 \leq i \leq j} (rpm(i)) \text{ si } c_i < 0$  $rpm_{optj} = \max_{j-k+1 \le i \le j} (rpm(i))$  si  $c_i \ge 0$  $(i, k) \in \mathbb{N}$ , et  $j \in \mathbb{N} - [0, k - 1]$ , et  $(i, j, k) \leq n$ 

Dont n est le nombre des points sur les quels on fait l'optimisation.

### **3.2. Le modèle d'usure d'un outil PDC :**

Afin d'optimiser l'usure générée par l'application des nouveaux paramètres on utilise le modèle de Hareland et Rampersad qui définit l'usure des dents de l'outil en fonction des paramètres appliqué et la vitesse d'avancement obtenue et les caractéristique de formation:

$$
W_f = W_{f0} - \frac{1}{8} \sum_{i=1}^{n} W_{ci} * wob_i *rop_i * A_{abri} * CS_i \dots \dots \dots (2.18) [10]
$$

 $W_f$ : La hauteur des dents finale en fraction.

 $W_{f0}$ : La hauteur des dents initiale en fraction.

 $W_{ci}$ : Coefficient d'usure dans le mètre i.

wob<sub>i</sub> : Le poids sur l'outil appliqué dans le mètre i.

 $rop_i$ : La vitesse d'avancement obtenue dans le mètre i.

 $A_{abri}$ : Le coefficient d'abrasivité de la roche dans le mètre i.

 $CS_i$ : La résistance de la roche à la compression dans le mètre i.

On suppose que l'usure est linéaire :

$$
W_{f0} - W_f = C * (H - H_0) \dots \dots \dots (2.19)
$$

 $W_{f0}$ : La hauteur des dents initiale en fraction.

 $W_f$ : La hauteur des dents à la profondeur H en fraction.

: La profondeur du forage.

 $H_0$ : La profondeur initiale de la descente de l'outil.

C : coefficient de proportionnalité.

On calcule la constante C à partir des données de forage d'un puits voisin :

$$
C = (W_{f0} - W_{ff})/(H_f - H_0) \dots \dots \dots (2.20)
$$

 $H_f$ : La profondeur de remonté de l'outil.

 $W_{ff}$ : L'usure finale de l'outil en fraction.

Alors on a :

 = 1 − 1 8 ∑ ∗ ∗ ∗ ∗ =1 ………………..(2.21) = 0 − ∗ ( − 0)……………………………………….…(2.22)

On suppose : = ∗ ∗ ………………………………………..(2.23)

De 2.21 et 2.23 on a : $W_f = W_{f0} - \frac{1}{8}$  $\frac{1}{8}\sum_{i=1}^{j} D_i * WOB_i * ROP_i \dots (2.24)$ 

Et alors :

$$
C * (H - H_0) = \frac{1}{8} \sum_{i=1}^{j} D_i * WOB_i * ROP_i \dots \dots \dots (2.25)
$$

Dont :

 $j = H - H_\mathrm{0}$ 

A partir des données de puits voisin et des équations 2.22 et 2.24 on peut déterminer les coefficients  $D_i$  mètre par mètre et on peut calculer alors l'usure résultante de l'application des nouveaux paramètres.

# **3.3. L'organigramme :**

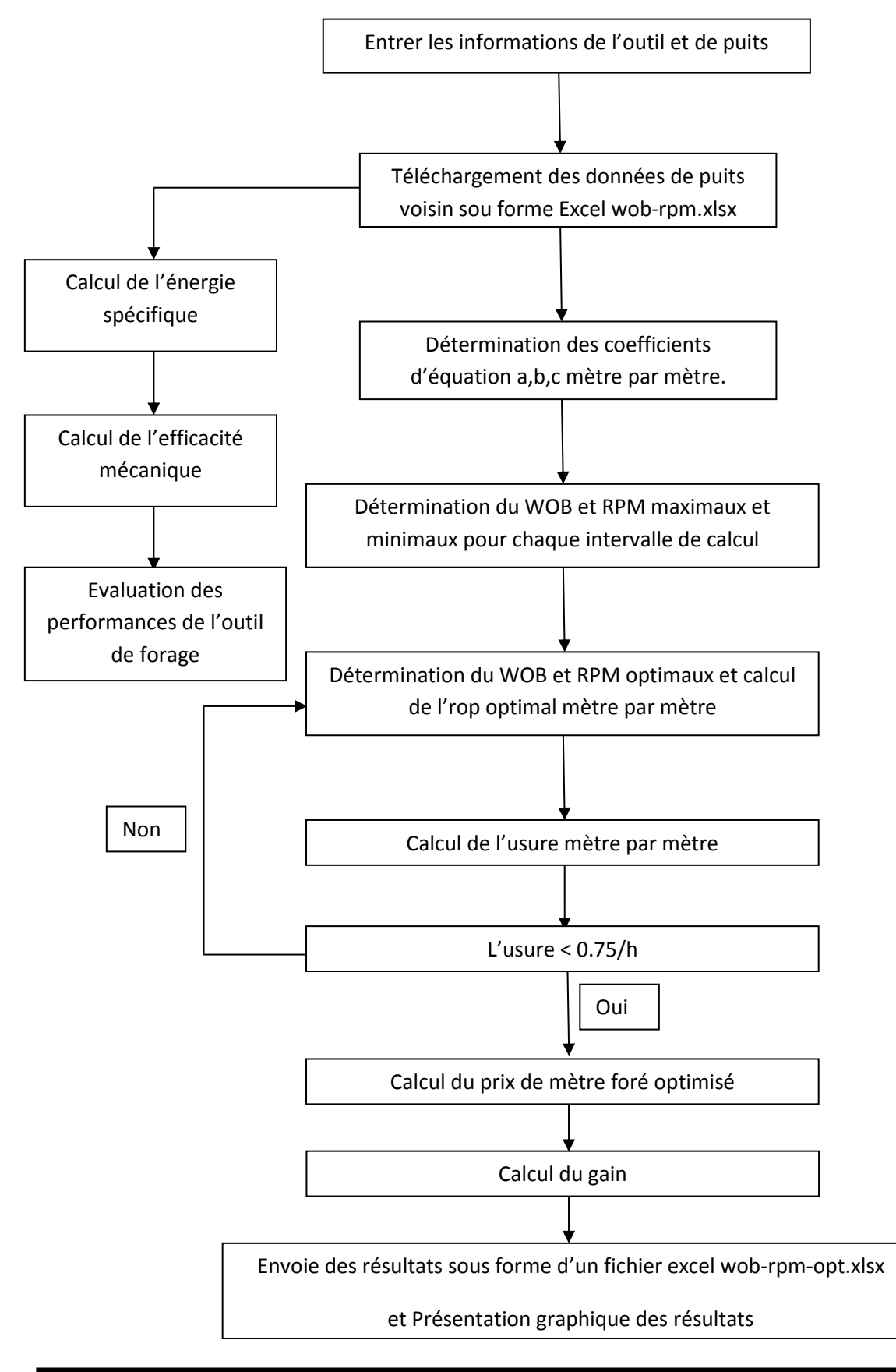

La programmation est faite sous le matlab.

### **3.4. L'optimisation en temps réel :**

On a vue précédemment l'optimisation des paramètres de forage sur la base des données d'un puits voisin, mais le problème dans cette supposition est l'hétérogénéité horizontale de la formation, d'un côté et la variation arbitraire de la profondeur d'une région à une autre d'un autre coté ce qui influe sur les résultats de l'optimisation.

Le développement informatique important a permis de construire des processeurs de plus en plus puissant capable d'analyser et de traiter les données très rapidement, ce qui nous permit d'effectué l'analyse des données enregistré dans les mètres précédents en temps réel.

Afin d'avoir le plus grand rendement possible on construit un système qui permet d'effectuer le drill off teste dans les premier mètres forés pour choisir les paramètres optimaux, et qui modifie les paramètres appliqué après l'enregistrement d'une variation de la vitesse d'avancement ou du torque, ce qui indique un changement de formation, et appliquer les paramètres adéquats à cette formation.

En pratique, afin de réalisé les meilleurs performances ce système doit être relié à un système de forage automatique afin d'appliqué les paramètres précise.

### **4. l'optimisation du choix de l'outil à l'aide de la théorie de l'énergie spécifique.**

Le bon choix de l'outil de forage est essentiel pour l'obtention de bonne performance avec la minimisation des problèmes de forage, mais malheureusement, la sélection du meilleur outil pour forer une section ne peut être fait que par l'essaie et l'erreur. Le critère le plus valide pour comparer les performances de défirent outils est le cout de mètre foré.

La sélection initiale de l'outil de forage pour forer une section peut être faite à la base de ce qu'on sait à propos des caractéristiques de la formation et le cout de forage dans la formation. Les formations sont usuellement décrète par la forabilité et l'abrasivité. La forabilité est la mesure de la facilité de forer une formation. Elle est inversement proportionnelle à la résistance à la compression, alors que l'abrasivité est la mesure de la rapidité d'usure des dents par la formation, alors selon ces critères on choisit notre outil.

Etant donné que la sélection de l'outil est faite essentiellement par l'essai et l'erreur, l'importance de l'évaluation de l'usure de l'outil après son remonté est très grande, il est

**40**

important aussi d'enregistrer les performances de l'outil mètre par mètre afin d'être une référence pour les puits suivants.

La théorie de l'énergie spécifique nous offre un atout très puissant pour l'analyse des performances de l'outil le long de toute la section foré.

### **4.1. Définition de l'énergie spécifique :**

L'énergie spécifique (Es) est la quantité d'énergie dépensée par l'outil de forage pour arracher un volume unitaire d'une roche.

L'équation de l'énergie spécifique dérivé par Teal [11] pour le forage rotary est la suivante :

$$
Es = \frac{wob}{A_b} + \frac{120 * \pi * rpm * T}{A_b * rope} \dots \dots \dots (2.26)
$$

: l'énergie spécifique (psi).

wob : le poids sur l'outil (lbf).

 $A_b$ : la surface du fond de puits (in<sup>2</sup>).

rpm : la vitesse de rotation (tr/min).

T : le torque fournie (ft\*lbf).

rop : la vitesse d'avancement (ft/hr).

Teal a introduit le concept de l'énergie spécifique minimale et l'efficacité mécanique maximale. L'énergie spécifique minimale est atteinte lorsque l'énergie spécifique soit égale à la résistance à la compression de la roche forée. L'efficacité mécanique ( $EFF_M$ ) de n'importe quel type d'outil est calculée comme suit :

$$
EFF_M = \frac{E_{S\,min}}{E_S} * 100 \dots \dots \dots (2.27)
$$

 $E_{\text{S min}}$ : La résistance à la compression confinée de la roche (CCS).

Alors :

$$
EFF_M = \frac{CCS}{E_S} * 100 \dots \dots \dots (2.28)
$$

Le calcul de l'efficacité mécanique nous permet de définir l'optimalité de l'outil de forage. Les essaies faites par Chevron Exploration and Production Technology Company (EPTC) ont montré qu'une efficacité mécanique de 45% est l'efficacité maximale peut être atteinte dans les conditions normale. [11]

La résistance à la compression confinée (CCS) est calculée à la base de la résistance à la compression non-confinée (UCS).

# **4.2. Définition de la résistance à la compression non-confinée (UCS) :**

C'est le paramètre de la mécanique de roche le plus important lors de la conduction de l'analyse de performance d'un outil de forage. L'UCS peut être déterminé à partir du critére de rupture de Mohr Coulomb [12], ce critère en terme maximaux s'écrit :

$$
\hat{S}_v = UCS + \hat{S}_h * \tan \alpha \dots \dots \dots (2.29)
$$

 $\hat{S_v}$  : la charge effective verticale.

 $\hat{S}_h$ : la charge effective horizontale.

α : l'angle de rupture.

La charge effective est définie comme la différence entre la charge totale et la pression de pore.

$$
\hat{S_v} = S_v - pp \dots (2.30)
$$

 $S_v$ : la charge totale.

 $pp:$  la pression de pore.

Il existe plusieurs méthodes pour obtenir l'UCS.

### **4.2.1. Les tests de laboratoire :**

Les tests de laboratoire sur des échantillons de roche est la méthode la plus précise pour calculer la résistance à la compression de la roche, ces tests sont fait sur un échantillon cylindrique de roche dans une cellule triaxiale.

La cellule triaxiale peut contrôler la charge de confinement, la charge verticale, et la pression de pore. Tout d'abord on applique une charge de confinement isotopique sur l'échantillon, et puis on augmente la charge verticale jusqu'à que la roche atteint la charge de rupture.

### **4.2.2. Détermination de l'UCS à l'aide des logs :**

L'utilisation du log sonique pour la détermination des propriétés élastiques des roches est souvent utilisée. Il existe plusieurs corrélations entre la résistance à la compression d'une roche et le temps de retour de l'onde sonore.

### **4.3. Détermination de la résistance à la compression (CCS) :**

Les méthodes de calcul de la CCS sont basées sur l'UCS, la formule la plus utilisée dans l'industrie pour les roches perméables est:

$$
CCS = UCS + DP + 2DP * \sin FA / (1 - \sin FA) \dots \dots \dots (2.31)
$$

$$
DP = \text{pression} \text{ } ECD - \text{pression} \text{ } de \text{ } pore \dots \dots \dots (2.32)
$$

Avec :

CCS : la résistance à la compression de la roche.

UCS : la résistance à la compression simple.

DP: La pression différentielle

FA : L'angle de frottement interne.

Pression ECD = pression exercée par un fluide de forage sous condition de circulation (densité équivalente de circulation)

Dans le cas d'une roche imperméable et d'un puits vertical on utilise la relation de Skempton :

 $CCS_SK = UCS + DP_SK + 2DP_SK * \sin FA/(1 - \sin FA)$  … … … (2.33)

Dont :

$$
DP\_SK = \text{pression} \text{ } ECD - \text{pression} \text{ } de \text{ } pore \text{ }skempton \text{ } ... \text{ } ... \text{ } \text{ } ... \text{ } (2.34)
$$

*pression de pore skempton* = 
$$
pp - (OB - ECD)/3
$$
 .... .... (2.35)

Dont :

OB : est la pression géostatique.

Les deux solutions ci-dessus, «CCS\_DP» et **«**CCS\_Sk» sont considérés comme des limites. Une technique d'interpolation entre les deux limites a été conçue pour calculer la perméabilité intermédiaire entre les roches imperméable et les roches fortement perméable :

CCS MIX = CCS DP si phie  $\geq 0.2$ 

CCS MIX= CCS SK si phie  $\leq 0.05$ 

CCS\_MIX= CCS\_DP (phie  $-0.05$ ) /  $0.15 + CCS_SK (0.2 - phi e)/0.15$  si  $0.05 < phi e < 0.2$ .

Ou : phie = porosité effective. [11]

### **4.4.2. Détermination du CCS par la corrélation de Rampersad :**

La résistance à la compression confinée est donnée par la corrélation de Rampersad exprimé comme suit:

$$
UCS = CCS * (1 + a_s * P_e^{b_s}) \dots \dots \dots (2.35) [10]
$$

CCS **:** la résistance à la compression confinée. (psi)

UCS : la résistance à la compression non confiné. (psi)

as, b<sup>s</sup> : coefficient de formation.

| Formation | Perméable | imperméable |
|-----------|-----------|-------------|
| $P_e$     | $P_h-P_p$ | $\rm P_h$   |
| $a_{s}$   | 0.0133    | 0.00432     |
| b,        | 0.577     | 0.782       |

**Tableau 2.1.** Les coefficients de la corrélation pour les formations

perméables et imperméable.

### **5. Conclusion :**

Sur la base d'un modèle mathématique développé par Eckel et la méthode des moindres carrées et le modèle de Hareland et Rampersard concernant l'usure de l'outil et les données d'un puits voisin on a pu construire un modèle d'optimisation de la vitesse d'avancement qu'on a programmé dans le Matlab.

L'utilisation de la théorie de l'énergie spécifique et de la corrélation de Rampersard et du log de la résistance à la compression confinée nous ont permis de calculer l'efficacité mécanique afin de bien évaluer les performances faites par cet outil de forage.

# **Chapitre 3 : application des méthodes d'optimisation et interprétation des résultats.**

### **1. Introduction :**

Le forage des puits dans le champ de Berkine rencontre le problème de la diminution de la vitesse d'avancement dans la phase 6'' à cause de la dureté élevée de la formation , ce qui engendre des frais additionnels et un prix de mètre foré élevé, ce qui nous donne une grande marge d'optimisation de ce dernier.

### **2. Optimisation des paramètres de forage :**

### **2.1. Présentation de la phase étudiée :**

La phase 6'' est prévue pour être forée en vertical à travers le Dévonien en traversant les formations suivantes :

**Frasnien** : il se compose principalement des argiles.

**Givétien/Eifelien :** consiste en une succession de couches d'argiles et de grés.

**Emsien (F4)** : il se compose des grés inter stratifiés avec des couches d'argile.

**Seigénien:** une alternance des couches de grés et d'argile.

**Gédinnien:** Grès massive.

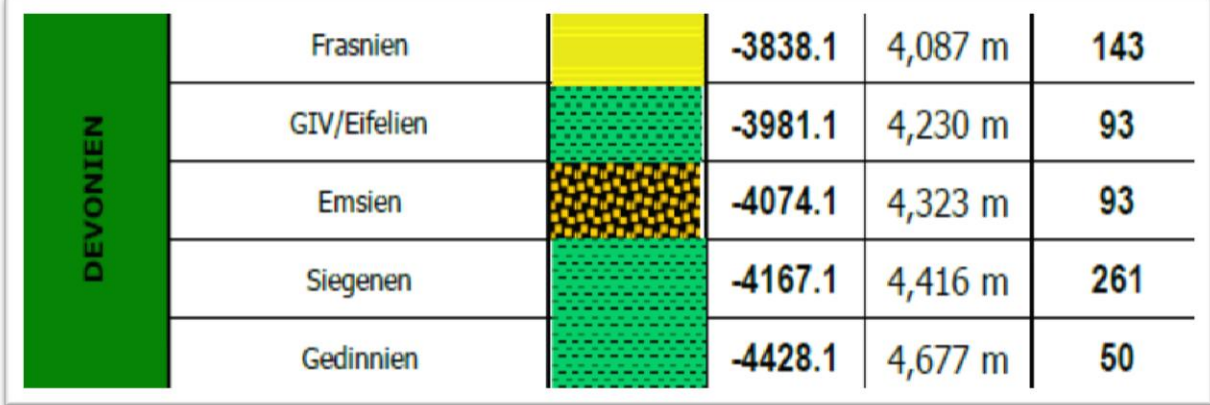

**Fig 3.1. Présentation de la phase 6''.**

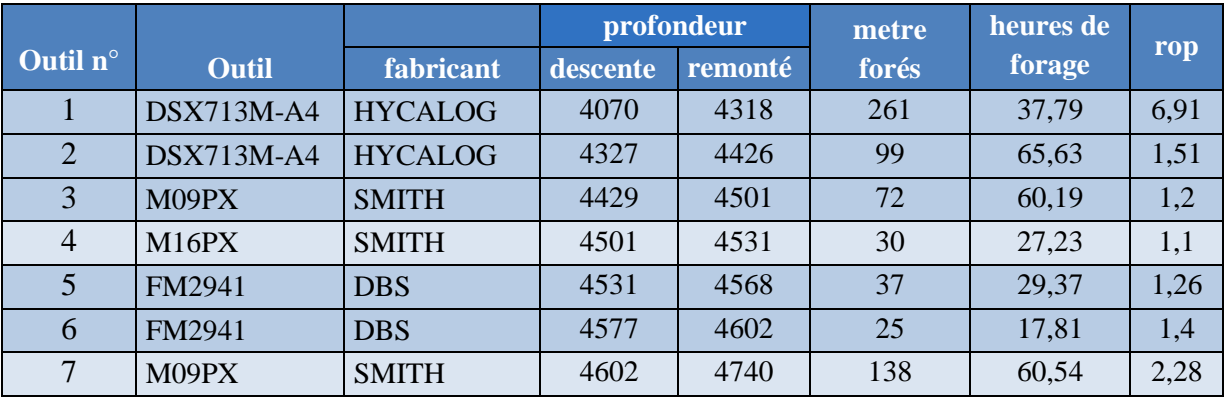

## **2.2. Présentation des outils utilisés pour le forage de la section :**

**Tableau 3.1** : les données des outils utilisés.

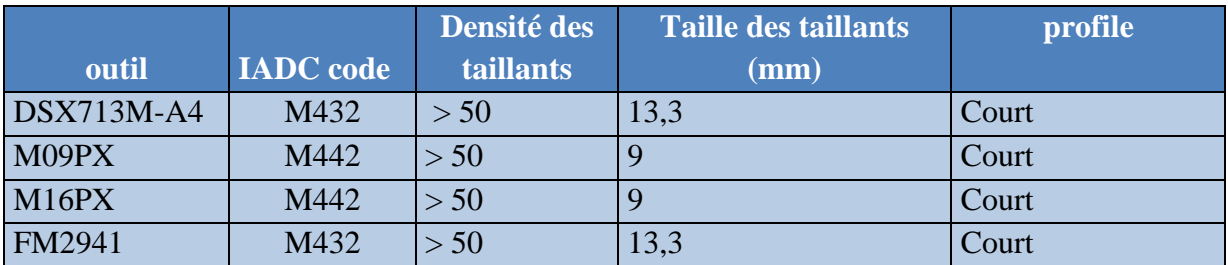

**Tableau 3.2** : présentation des profils des outils.

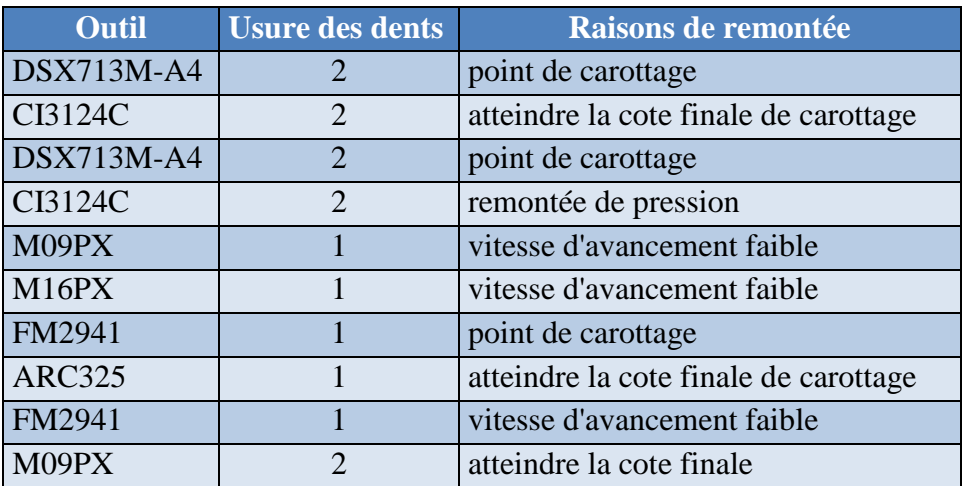

**Tableau 3. 3** : présentation de l'usure des dents et des raisons de la remontée.

### **2.3. Exemple d'application de l'optimisation de la vitesse d'avancement :**

On prend 3 points comme exemples d'applications de l'optimisation de la vitesse d'avancement en utilisant le modèle d'Eckel et la méthode des moindres carrés :

### **a. Le mètre 4074 :**

D'après le modèle d'Eckel :

$$
rop = a_j * wob^{b_j} * rpm^{c_j} \dots \dots \dots \dots (3.1)
$$

On a commencé l'optimisation dans le mètre 4070, on prend alors j=1 pour ce mètre, et par conséquence le mètre 4074 correspond à j=5 alors :

$$
rop = a_5 * wob^{b_5} * rpm^{c_5} \dots \dots \dots (3.2)
$$

Dans l'intervalle des paramètres appliqués, c'est-à-dire :

$$
\min_{1 \le i \le 5} (wob(i)) \le wob \le \max_{1 \le i \le 5} (wob(i))
$$
  

$$
\min_{1 \le i \le 5} (rpm(i)) \le rpm \le \max_{1 \le i \le 5} (rpm(i))
$$

 La vitesse d'avancement réalisée et les paramètres appliqués en fonction de la profondeur sont présentés dans le tableau suivant :

| profondeur | rpm (tr/min) | wob (KN)    | $\mathbf{rop}\left(\mathbf{m}/\mathbf{hr}\right)$ |
|------------|--------------|-------------|---------------------------------------------------|
| 4070       | 65,25067139  | 57,16317544 | 6,52531778                                        |
| 4071       | 69,71047211  | 58,13575919 | 11,2239525                                        |
| 4072       | 72,05765533  | 79,24893225 | 7,7950183                                         |
| 4073       | 75,53585052  | 77,11844075 | 14,0609853                                        |
| 4074       | 79,27594757  | 56,44360773 | 8,77060994                                        |

**Tableau 3.4 : les paramètres de forage appliqués et la vitesse d'avancement enregistré.**

On applique la méthode des moindres carrés pour calculer les coefficients a, b et c dans l'intervalle des paramètres appliqués :

- $\blacktriangleright$  56,44360773 < wob < 79,24893225.
- $\blacktriangleright$  65,25067139 < rpm < 79,27594757.

On obtient les résultats suivants : **a<sup>5</sup>** = 0,00104761, **b<sup>5</sup>** = 0,4224698 et **c<sup>5</sup>** =1,71306939

Alors :

$$
rop = 0.00104761 * wob^{0.4224698} * rpm^{1.71306939}...
$$
 (3.3)

La vitesse d'avancement calculée obtenue par l'injection des paramètres de forage appliqués dans cette équation est représentée dans le tableau suivant :

| <b>Profondeur</b><br>(m) | rop calculé (m/hr) | ERM (%) |
|--------------------------|--------------------|---------|
| 4070                     | 7,43084529         | 13,87   |
| 4071                     | 8,381487185        | 25,32   |
| 4072                     | 10,11118291        | 29,71   |
| 4073                     | 10,8361155         | 22,93   |
| 4074                     | 10,31727594        | 17,63   |

**Tableau 3.5 : la vitesse d'avancement calculé et l'erreur relative moyenne en pourcentage.** 

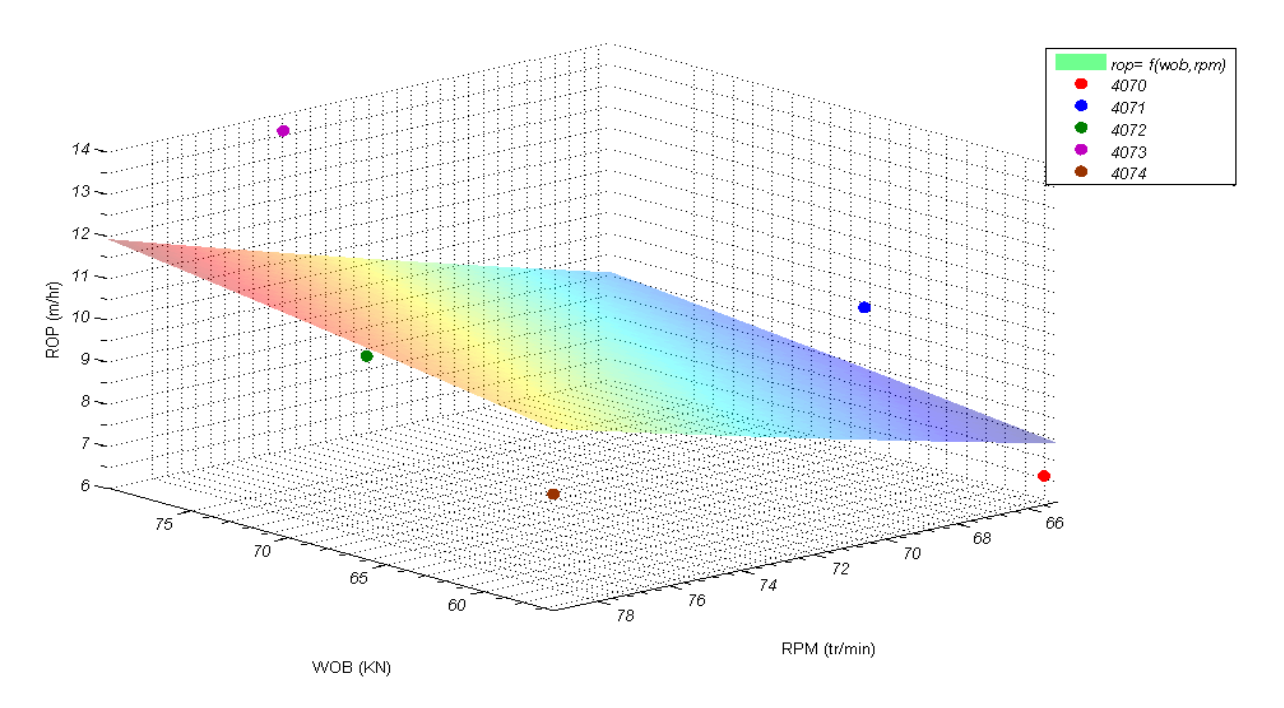

# **Fig 3.2 : présentation de l'équation représentative de la vitesse d'avancement en fonction des paramètres de forage pour le mètre 4074.**

D'après la courbe représenté dans la figure 3.2 et l'équation 3.2 la vitesse d'avancement optimisé peut se présenter sous la forme suivante :

```
rop_{opt\,5} = 0,00104761 * \frac{W_0 A_{224698}}{max} * rpm_{max}^{1,71306939} \dots \dots \dots (3.3)
```
 $rop_{opt}$ : la vitesse d'avancement optimisé à la profondeur 4074 m.

### $\bm{rop}_{\bm{opt}} = 11,90 \ \text{m/hr.}$

La valeur optimisée de la vitesse d'avancement 11,90 m/hr est obtenue par l'application des paramètres de forage suivants :

 $wob_{max}$ : le poids sur l'outil maximum appliqué dans l'intervalle 4070 à 4074 m.

 $rpm_{max}$ : la vitesse de rotation maximale appliquée dans l'intervalle 4070 à 4074 m.

L'erreur est relativement grande à cause de l'instabilité des paramètres appliqués, cette instabilité est due au drill of test fait dans les premiers mètres forés par l'outil. Afin d'éviter ce problème on doit changer les paramètres progressivement et prendre des intervalles plus petits, c-à-dire au lieu de faire l'optimisation par mètres on la fait sur des intervalles de 10 cm par exemple.

Les paramètres appliqués dans le mètre 4073 ont donné le meilleur avancement, mais ce résultat ne suit pas la tendance des autres performances, il est probablement dû à un passage tendre donc le modèle ne considère pas ces paramètres comme des paramètres optimaux.

### **b. Le mètre 4155 m (j=86) :**

Les performances réalisées et la vitesse d'avancement calculé moyennant le modèle d'Eckel dans l'intervalle 4151 m à 4155 m sont présentées dans le tableau suivant :

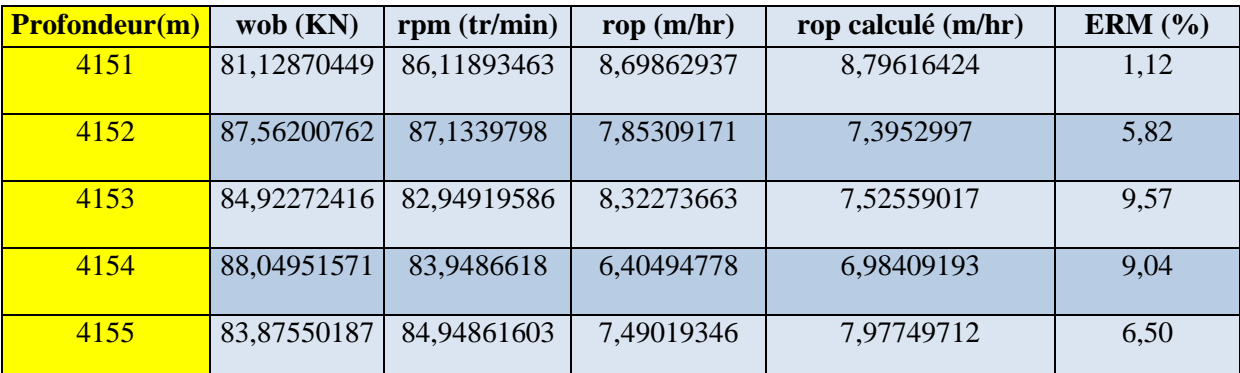

**Tableau 3.6 : les paramètres de forage appliqués, la vitesse d'avancement calculé et l'erreur relative moyenne en pourcentage en fonction de la profondeur.**

On applique la méthode des moindres carrés pour calculer les coefficients a, b et c dans l'intervalle des paramètres appliqués, c'est-à-dire :

- $\geq$  81,12870449< wob < 88,04951571.
- $\geq$  82,94919586< rpm < 87,133979

Et on a obtenue le résultat suivant :

 $rop = 2303,71173 * wob \text{ } ^{(-2,45296159)} * rpm \text{ } ^{1,17048142} \dots \dots \dots \text{ } (3.4)$ 

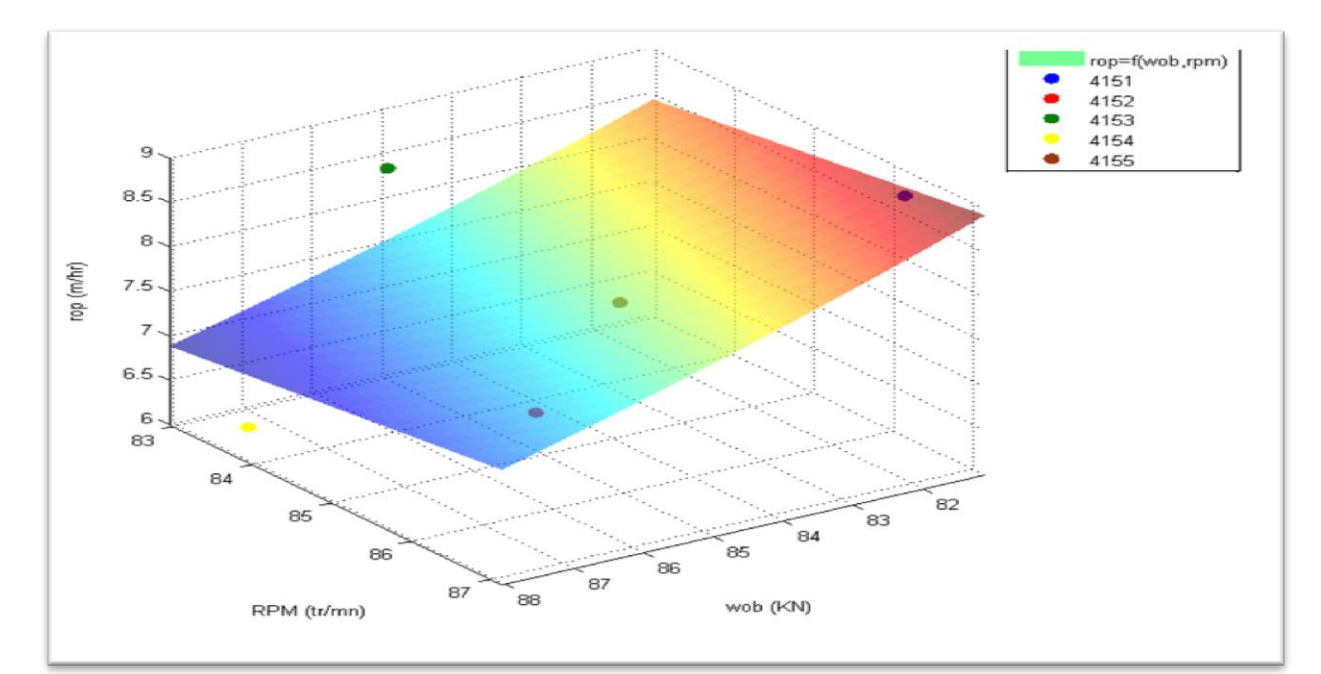

**Fig 3.3 : présentation de l'équation représentative de la vitesse d'avancement en fonction des paramètres de forage pour le mètre 4155.**

 D'après la courbe représenté dans la figure 3.3 et l'équation 3.4 la vitesse d'avancement optimisé **= 8,91 m/hr** est obtenue par l'application des paramètres optimaux suivants :

 $wob_{opt, 86} = \min_{82 \le i \le 86} (wob(i))$ 

 $rpm_{opt\,86} = \max_{82 \le i \le 86} (rpm(i))$ 

Sachant que wob<sub>min</sub> et rpm<sub>max</sub> sont des limites des intervalles des paramètres appliqués dans l'intervalle 4151 m à 4155 m.

On a pu constater que l'erreur relative moyenne entre les valeurs de la vitesse d'avancement issues des calculs à partir du modèle d'Eckel et celles des valeurs d'enregistrement est relativement faible, donc la précision du modèle est acceptable .

### **c. Le mètre 4170 (j= 101) :**

Les vitesses d'avancement réalisée et calculé moyennant modèle d'Eckel dans l'intervalle 4151 m à 4155 m sont présentées dans le tableau suivant :

| <b>Profondeur(m)</b> | wob $(KN)$  | rpm (tr/min) | rop $(m/hr)$ | rop calculé (m/hr) | ERM $(\% )$ |
|----------------------|-------------|--------------|--------------|--------------------|-------------|
| 4166                 | 71,02439775 | 95,71501923  | 12,8893839   | 13,4125576         | 4,05        |
| 4167                 | 75,04650094 | 92,79450989  | 8,44348609   | 7,99195            | 5,34        |
| 4168                 | 85,43722301 | 92,7572937   | 12,281859    | 10,2778688         | 16,31       |
| 4169                 | 85,73939775 | 92,57594299  | 10,0158876   | 9,94826045         | 0,67        |
| 4170                 | 85,54320262 | 92,18415833  | 7,43927341   | 9,08706102         | 22,14       |

**Tableau 3.6 : les paramètres de forage appliqués, la vitesse d'avancement calculé et l'erreur relative moyenne en pourcentage en fonction de la profondeur.**

Pour le calcul des coefficients a, b, c On applique la méthode des moindres carrés dans le domaine d'application des paramètres mécaniques suivants :

- $\triangleright$  71,02439775 < wob < 85,73939775.
- $\blacktriangleright$  92,18415833<rr/>c rpm < 95,71501923.

On obtient le résultat suivant:

 $rop = 1,8563018E(-43) * wob<sup>2,0026275</sup> * rpm<sup>20,2683426</sup>........(3.5)$ 

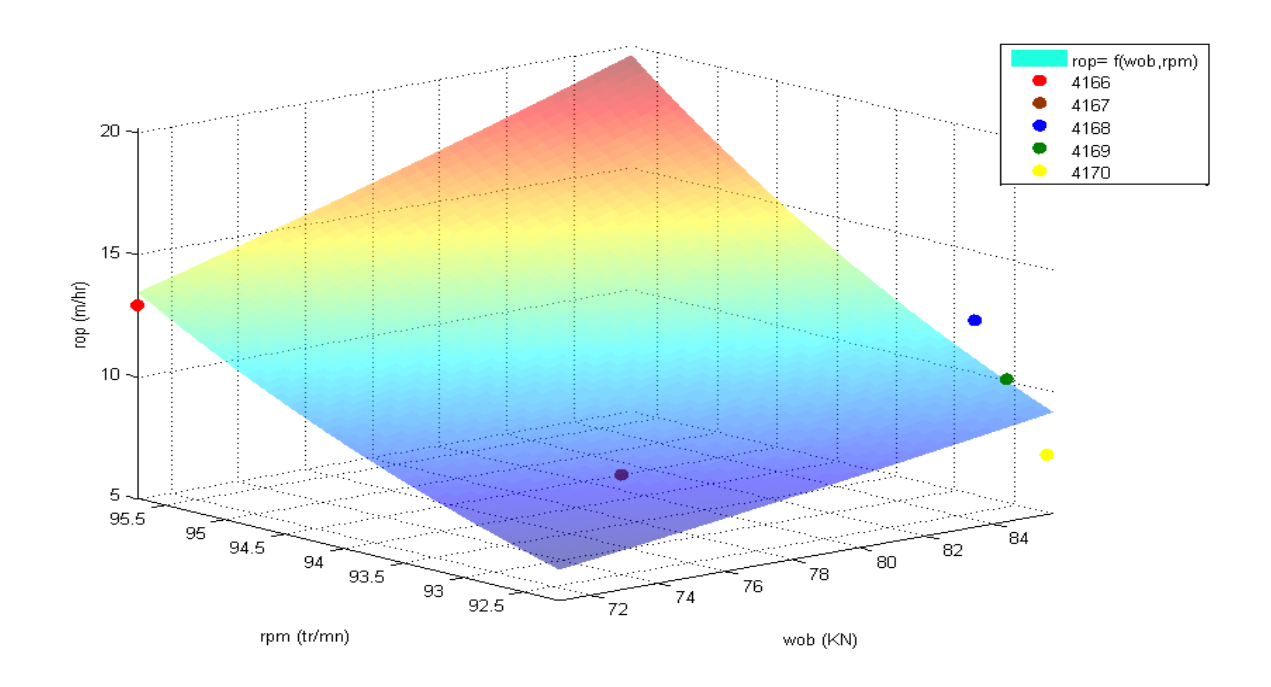

# **Fig 3.4 : présentation de l'équation représentative de la vitesse d'avancement en fonction des paramètres de forage pour le mètre 4170.**

On a pu constater une grande variation de la vitesse d'avancement pour des faibles variations des paramètres appliqués, ce phénomène s'explique par l'hétérogénéité de la formation traversée (une formation dure intercalée avec des passages moins dures).

Afin de minimiser l'erreur entre les vitesses d'avancement calculée et réalisée, l'rpm et le wob ont été élevé a des puissances de valeurs plus grandes que les cas précédent (wob<sup>2,0026275</sup>, rpm<sup>20,2683426</sup>).

D'après l'équation 3.5 :

 $rop_{opt 101} = 1,8563018 * 10^{(-43)} * \frac{40026275}{101} * \frac{10026275}{101} * \frac{100026275}{101} * \cdots$  (3.6)

Dont :

 $wob_{opt 101} = \max_{97 \le i \le 101} (wob(i))$ 

```
rpm_{opt 101} = \max_{97 \le i \le 101} (rpm(i))
```
La vitesse d'avancement obtenu à partir de l'équation précédente est beaucoup plus grande que l'rop réalisé ( $\mathbf{rop}_{\mathit{opt}} = 19,55 \, \mathbf{m}/\mathbf{hr}$ ,  $\mathbf{rop}_{\mathit{realisé}} = 7,43 \, \mathbf{m}/\mathbf{hr}$ ) alors il représente une performance impossible à réaliser et alors une défaillance dans le système d'optimisation.

# **2.4. Comparaison entre les vitesses d'avancement calculée et réalisée :**

On calcule les coefficients de l'équation d'Eckel en utilisant la méthode des moindres carrés et on réinjecte les paramètres appliqués dans l'équation (3.7) pour calculer la vitesse d'avancement à partir du modèle afin de tester sa précision :

 $rop = a * wob^b * rpm^c \dots (3.7)$ 

### **Chapitre 3 Application des méthodes d'optimisation et interprétation des résultats**

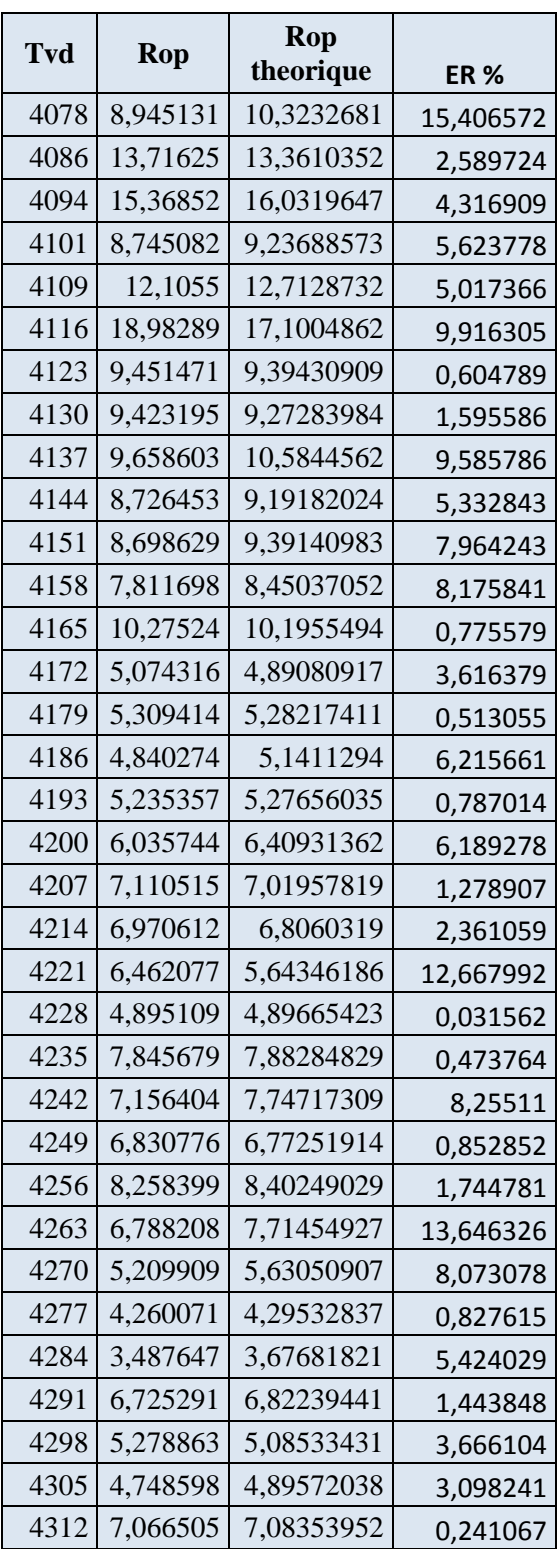

**Tableau 3.8 :** les vitesses d'avancement enregistré et théorique en fonction de la profondeur.

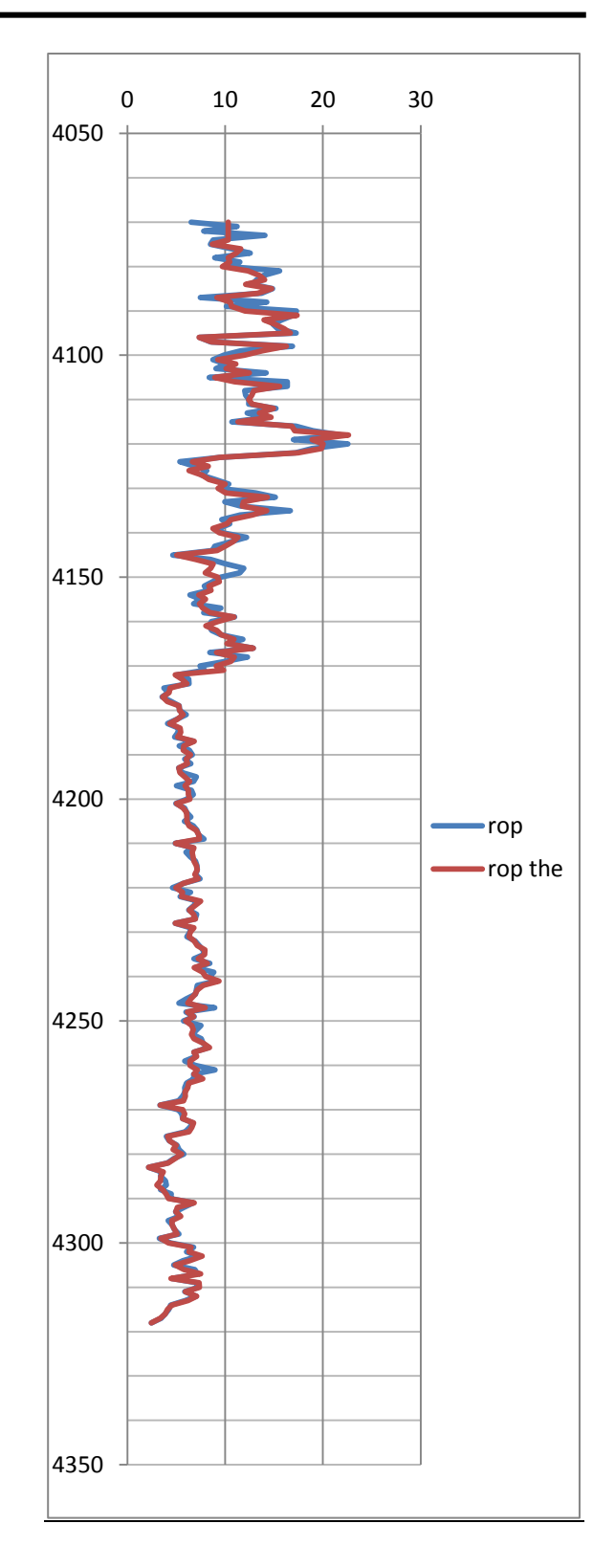

**Fig 3.5 :** les vitesses d'avancement enregistré et théorique en fonction de la profondeur

On remarque que l'erreur est grande dans l'intervalle 4070 à 4173 m à cause de l'instabilité de la vitesse d'avancement due aux changements de la nature de la formation, alors que L'erreur est presque nulle dans l'intervalle 4173 à 4318 m qui se caractérise par la stabilité de la vitesse d'avancement.

### **2.5. Calcul de l'erreur moyenne :**

L'erreur systématique :

$$
ES = \frac{1}{N} * \sum_{i=1}^{N} (ropth(i) - rop(i)) = -0.077 \, m/hr \dots \dots \dots \tag{3.8}
$$

L'erreur absolue moyenne :

$$
EM = \frac{1}{N} * \sum_{i=1}^{N} |rorth(i) - rop(i)| = 0,585 \ m/hr \dots \dots \dots \tag{3.9}
$$

L'erreur relative moyenne :

$$
ERM = \frac{1}{N} * \sum_{i=1}^{N} \frac{|ropth(i) - rop(i)|}{|rop(i)|} = 0,065 = 6,5\% \dots \dots \dots \tag{3.10}
$$

L'erreur quadratique moyenne :

$$
EQM = \frac{1}{N} * \sqrt{\sum_{i=1}^{N} (ROPth(i) - ROP(i))^2} = 0,062 \ m/hr \dots \dots \dots \tag{3.11}
$$

Les grandes erreurs enregistrées dans l'intervalle 4070 à 4173 ont causées l'amplification de l'erreur relative moyenne.

### **2.6. Détermination des nombres de points qui permet d'avoir une erreur minimale:**

Sachant que les cœfficients de l'équation d'Ekel pour chaque mètre sont calculés à l'aide de la méthode des moindre carrées sur la base d'un nombre de points (profondeurs), et afin d'estimer le nombre qui donne la plus grande précision on a calculé l'erreur systématique, l'erreur absolue moyenne, l'erreur relative moyenne et l'erreur quadratique moyenne pour des différents intervalles ; les nombres de points utilisés sont : 5 points, 6, 7, 8 et 9 points.

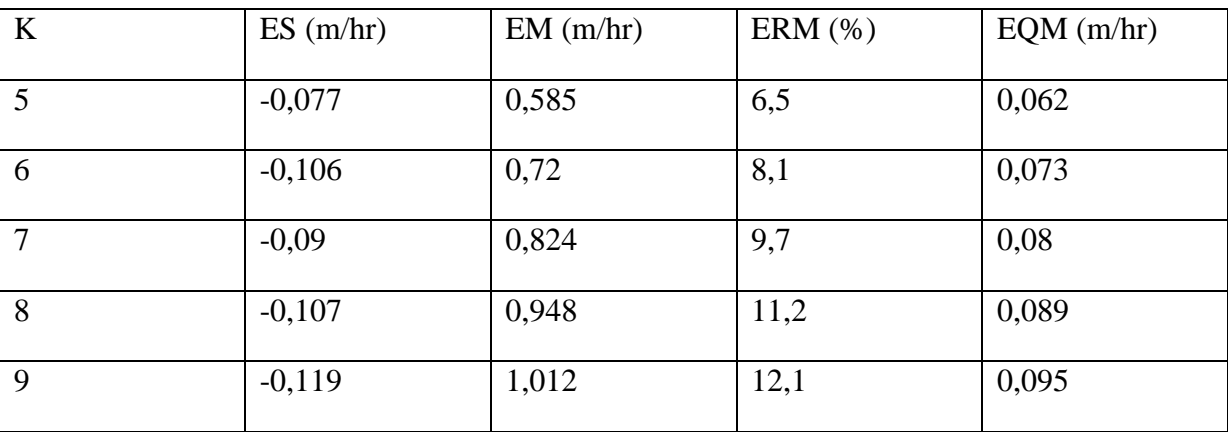

**Tableau 3.9 :** Les erreurs pour les différents intervalles de calcul.

D'après Les résultats représentés dans le tableau 3.9 tout type d'erreurs est minimal pour un intervalle de 5 points, pour cela on va prendre le nombre 5 pour le calcul d'optimisation.

### **2.7. Résultats de l'optimisation de la vitesse d'avancement:**

Les résultats de l'optimisation de la vitesse d'avancement du premier outil descendu (DSX713M) sont présentés dans le tableau et la figure suivants :

### **Chapitre 3 Application des méthodes d'optimisation et interprétation des résultats**

| Tvd(m) | Rop optimisé<br>(m/hr) | Rop réalisé<br>(m/hr) |  |
|--------|------------------------|-----------------------|--|
| 4070   | 11,90776139            | 6,525317784           |  |
| 4078   | 10,90080085            | 8,945130518           |  |
| 4086   | 14,38409246            | 13,71624819           |  |
| 4093   | 24,59175265            | 14,88864332           |  |
| 4100   | 12,7073904             | 9,87084215            |  |
| 4107   | 18,83267592            | 16,34737316           |  |
| 4114   | 16,82535602            | 14,324928             |  |
| 4121   | 22,27566505            | 18,89994299           |  |
| 4128   | 8,398775751            | 8,971907914           |  |
| 4135   | 17,64708907            | 16,66523361           |  |
| 4142   | 11,32980616            | 10,61313452           |  |
| 4149   | 15,23293841            | 11,51481211           |  |
| 4156   | 7,405860567            | 6,766265183           |  |
| 4163   | 11,78256568            | 9,564806085           |  |
| 4170   | 19,5556474             | 7,43927341            |  |
| 4176   | 6,36065217             | 4,216960731           |  |
| 4183   | 8,14405396             | 4,117011213           |  |
| 4190   | 6,453460963            | 6,653890582           |  |
| 4196   | 12,21780005            | 6,758316258           |  |
| 4203   | 6,779231124            | 6,039176557           |  |
| 4210   | 7,668188975            | 4,907385081           |  |
| 4217   | 7,272019341            | 6,986944947           |  |
| 4224   | 11,05010944            | 6,81368252            |  |
| 4231   | 11,76553859            | 6,069390516           |  |
| 4238   | 8,289428483            | 6,914411063           |  |
| 4245   | 9,328399936            | 6,006910671           |  |
| 4252   | 8,292135884            | 7,0757615             |  |
| 4259   | 9,344600741            | 5,873850093           |  |
| 4266   | 6,925251423            | 5,879491886           |  |
| 4273   | 6,91736454             | 6,700227205           |  |
| 4280   | 5,649979629            | 5,782917253           |  |
| 4287   | 3,84937758             | 3,982435491           |  |
| 4309   | 7,320021342            | 7,072022354           |  |

**Tableau 3.10** : les vitesses d'avancement réalisé et optimisé en fonction de la profondeur de l'outil n° 1

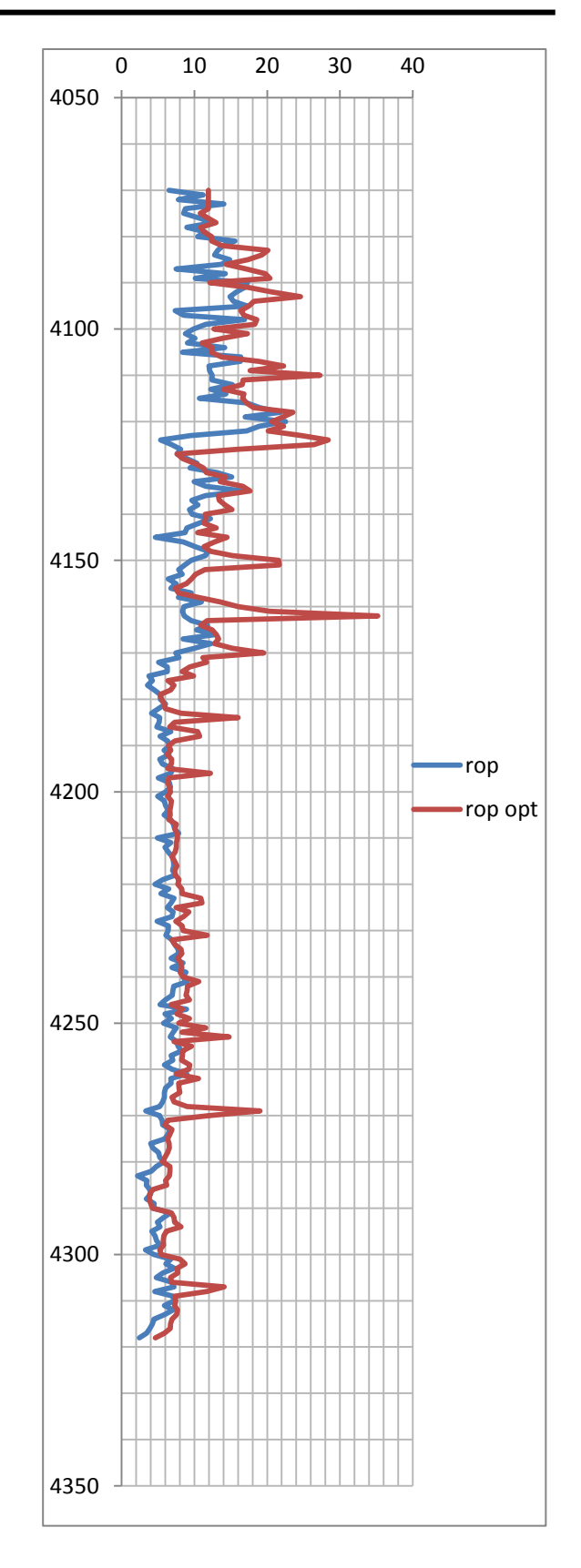

**Fig 3.6 :** les vitesses d'avancement réalisé et optimisé en fonction de la profondeur de l'outil n° 1.
### **Remarque et interprétation :**

On remarque que les nouveaux paramètres appliqués (annexe n°1) donnent théoriquement de très bons résultats avec un gain de temps de 8,76 heures dans un intervalle de 249m qui représente un gain de 1065,11 KDA.

Cependant, une grande différence entre la vitesse d'avancement réalisée et optimisé a été constatée après des changements brusques de la vitesse d'avancement dus au changement de la nature de formation, ces résultats représentent un point faible pour la méthode d'optimisation basée sur le modèle d'Eckel et la méthode des moindres carrés.

**2 .8. Calcul de la vitesse d'avancement optimisée moyenne et le prix moyen de mètre foré des outils descendus:**

$$
rop = \frac{interval\ for\acute{e}\ (m)}{temps\ de\ forage\ (hr)} \dots \dots \dots \quad (3.12)
$$

*cout de l'interval* =  $C_0 + C_l * (t_f + t_m + t_c)$  ......... (3.13)

$$
priv\ de\ metre\ for\acute{e} = \frac{C_{o} + C_{l} * (t_{f} + t_{m} + t_{c})}{h} \dots \dots \dots \tag{3.14}
$$

tps opt : temps de forage optimisé (hr).

Tps : temps de forage dans le puits l'objet de l'étude (hr).

tps gain : temps gagné (hr).

rop opt : la vitesse d'avancement moyenne optimisé (m/hr).

rop : la vitesse d'avancement moyenne dans le puits l'objet de l'étude (m/hr).

 $C<sub>o</sub>$ : le cout de l'outil (KDA).

 $C_l$ : le cout de location de l'appareil (KDA).

 $t_f$ : temps de forage (hr).

 $t_m$ : temps de maneouvre (hr).

 $t_c$ : temps de connexion (ajout des longueurs des tiges) (hr).

Cg : gain d'argent (KDA).

H : le tronçon foré (m).

### **Tableau récapitulatif des résultats de l'optimisation :**

Dans le tableau ci-dessous on représente une comparaison entre les performances réalisées et les résultats de l'optimisation de chaque outil utilisé dans la phase 6'':

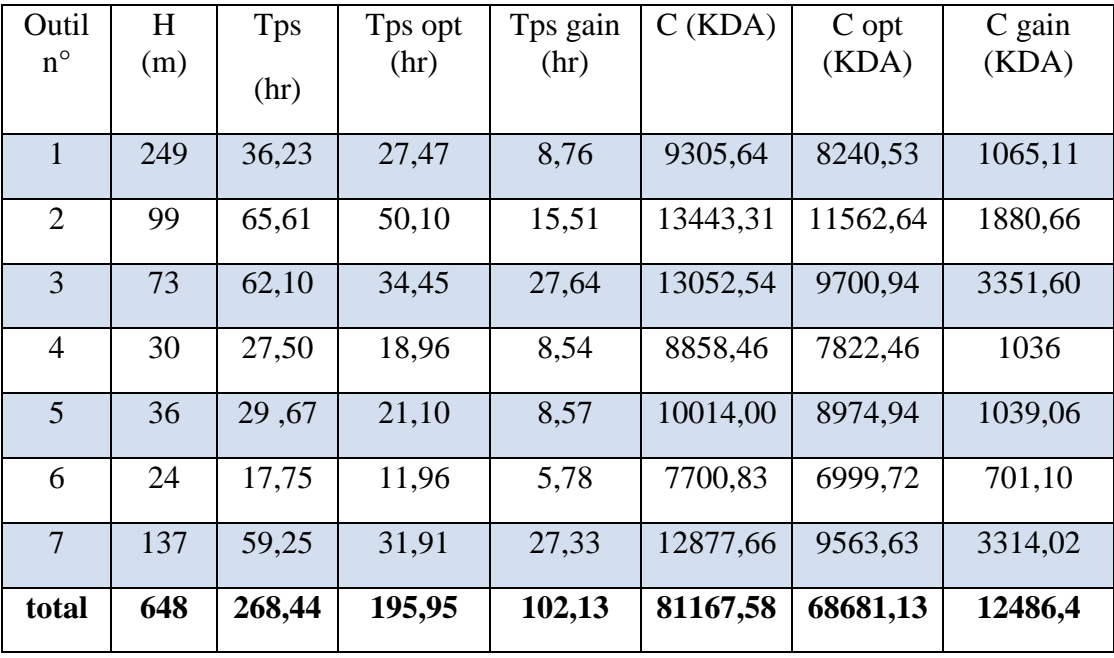

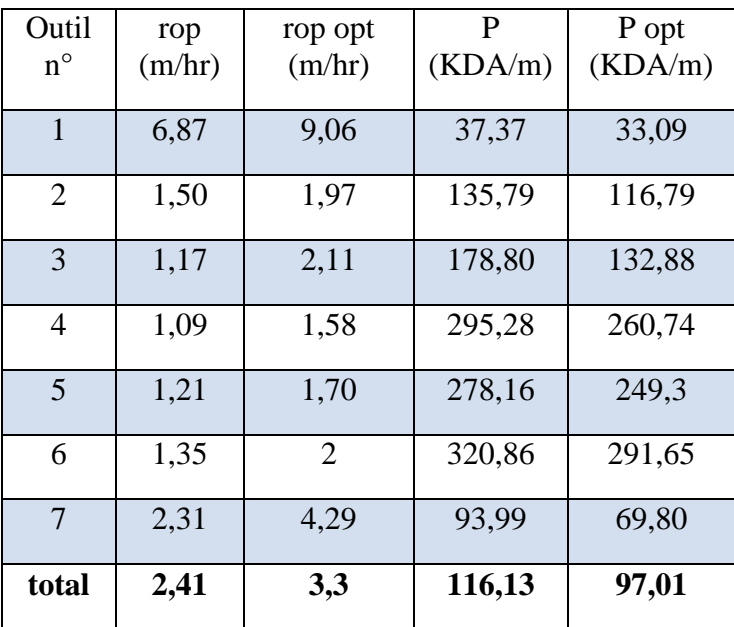

**Tableau 3.11 : récapitulatif des résultats de l'optimisation.**

Les résultats de l'optimisation des paramètres mécaniques sont très satisfaisants, On a abouti à un gain total de 36% de temps de forage de la phase 6'' (tableau 3.11), Ces bons résultat méritent d'être tester sur terrain.

Ce gain de temps est équivalent à un gain d'argent de l'ordre 12486,4 KDA qui représente une somme colossale d'argent et fait de cette optimisation un très bon investissement.

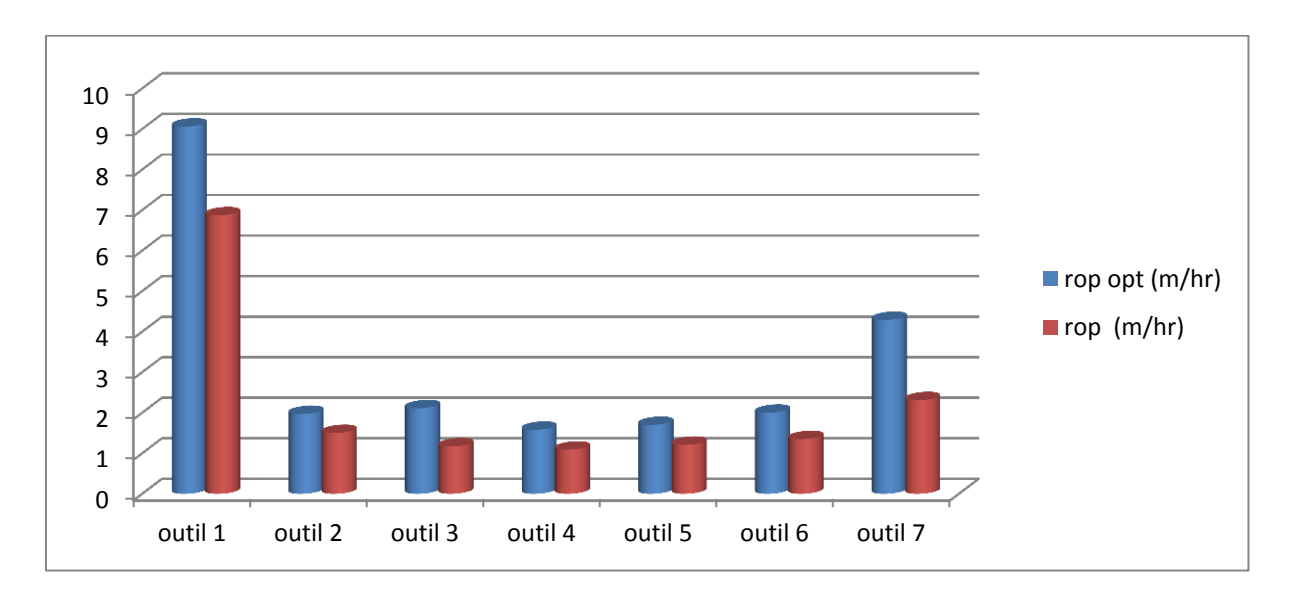

**Fig 3.7 : comparaison entre les vitesses d'avancement réalisé et optimisé des différents outils.** 

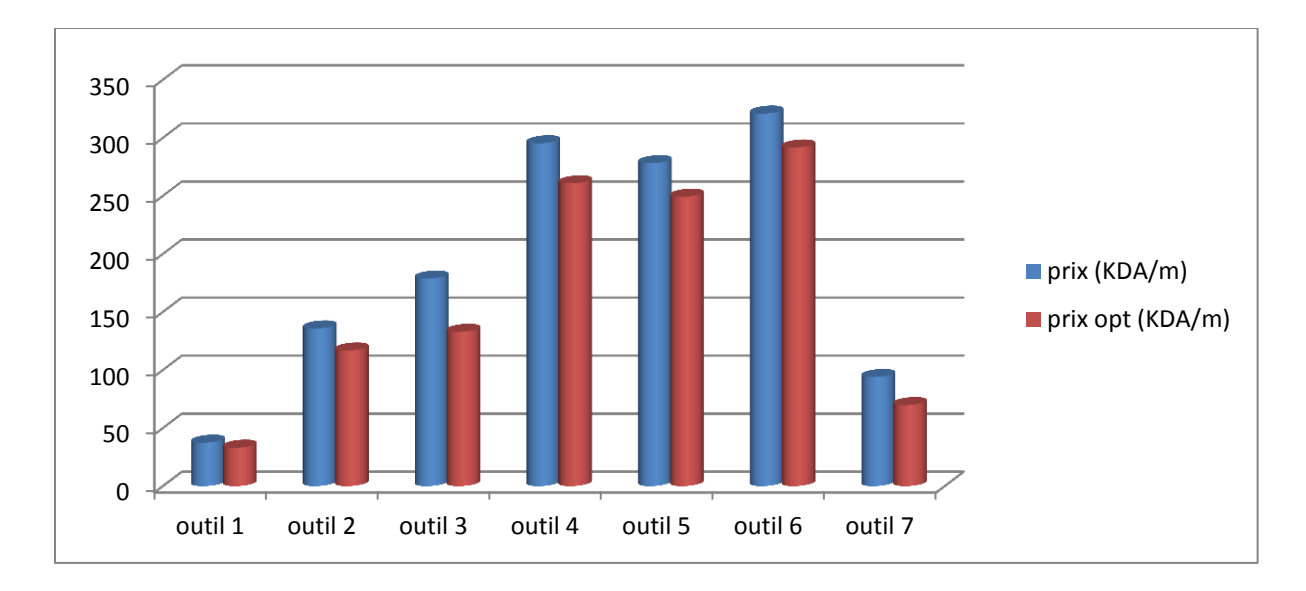

**Fig 3.8 : comparaison entre les prix de mètre foré réalisé et optimisé.**

#### **2.9 Comparaison entre l'usure réelle et l'usure optimisée :**

Ce tableau représente les valeurs de l'usure réelle enregistrées et celle résultante de l'application des paramètres optimisés calculé sur la base du modèle Hareland et Rampersad (exprimés en système IADC) :

| Outil $n^\circ$ | Usure réel     | Usure optimale |
|-----------------|----------------|----------------|
| 1               | $\overline{2}$ | 3              |
| $\overline{2}$  | $\overline{2}$ | 3              |
| 3               | $\mathbf{1}$   | 3              |
| $\overline{4}$  | 1              | $\overline{2}$ |
| 5               | 1              | $\overline{2}$ |
| 6               | 1              | $\overline{2}$ |
|                 | $\overline{2}$ | 6              |

**Tableau 3.12 : représentation de l'usure réel et celle résultante** 

### **de l'application des paramètres optimisé.**

D'après le tableau, l'usure s'accentue après l'application des paramètres optimisé à cause de l'augmentation de la vitesse d'avancement, afin d'éviter une usure excessive on a limité l'usure à 6/8, lorsque les paramètres appliqué peut causer une usure supérieur à 6/8 on les réduit pour que l'outil peut achever le tronçon, une usure excessive induit une diminution importante de la vitesse d'avancement ce qui nous pousse à changer l'outil et alors une remontée du fond à la surface, ce qui représente une manoeuvre de plus, alors un temps perdue qu'on doit l'éviter au maximum.

#### **3. Optimisation du choix de l'outil de forage :**

L'énergie spécifique peut être calculée à partir de l'équation dérivée par Teal :

$$
Es = \frac{wob}{A_b} + \frac{120 * \pi * rpm * T}{A_b * rop} \dots \dots \dots (3.15)
$$

: énergie spécifique (psi).

wob : poids sur l'outil (pounds).

 $A_b$ : surface du fond de puits (in<sup>2</sup>).

rpm : vitesse de rotation (tr/min).

T : torque fournie (ft.lb).

rop : vitesse d'avancement (ft/hr).

La résistance à la compression confinée est donnée par la corrélation de Rampersad et peut s'écrire de la façon suivante :

$$
UCS = CCS * (1 + a_s * P_e^{b_s}) \dots \dots \dots (3.16)
$$

CCS : la résistance à la compression confinée (psi).

UCS : la résistance à la compression non confiné (psi).

as, b<sup>s</sup> : coefficient de formation.

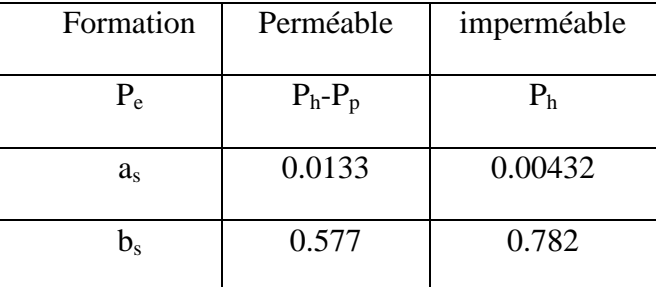

**Tableau 3.13** : les coefficients de la corrélation de Rampersard.

L'efficacité mécanique est donnée en fonction de l'énergie spécifique et la résistance à la compression confinée:

$$
EFF_M = \frac{ccs}{E_s} * 100 \dots (3.17)
$$

 $EFF_M$ : l'efficacité mécanique.

CCS : la résistance à la compression confinée (psi).

E<sup>s</sup> : l'énergie spécifique (psi).

**Profondeur (m) ROP (m/hr) Es (Kpa) UCS (psi) CCS (Kpa) EFF %** 4070 | 6,52531778 | 308167,032 | 3040 | 117351,601 | 38,0805178 4080 10,4379328 279336,264 1530 59154,7616 21,1769001 4090 | 17,2931562 | 173019,528 | 500 | 19361,9764 | 11,190637 4100 | 9,87084215 | 294331,366 | 1000 | 38784,6306 | 13,17 4110 | 12,4492973 | 221967,225 | 2400 | 93728,6623 | 42,00192 4120 | 16,98883 | 134241,373 | 1500 | 58358,8338 | 33,0128085 4130 9,42319499 322628,279 8050 92111,7056 28,5504128 4140 9,70270932 297140,296 8010 91703,9201 30,8621622 4150 9,54958402 311195,244 10110 115809,08 37,2142834 4160 | 8,57223856 | 332805,944 | 8080 | 92605,8709 | 27,8257863 4170 | 7,43927341 | 396545,152 | 6120 | 70180,0895 | 17,6978811 4180 | 5,3303014 | 586207,559 | 15020 | 172332,583 | 29,397878 4190 6,65389058 478318,459 10040 115256,595 24,0962046 4200 6,03574446 525704,962 10010 114974,199 21,87048 4210 4,90738508 459054,062 10070 115725,66 25,2095928 4220 | 4,60287131 | 673171,315 | 10020 | 115212,987 | 17,1149578 4230 6,3881471 | 493039,978 | 10060 | 115735,037 | 23,4737632 4240 8,4105775 384801,247 9010 103710,916 26,9518138 4250 5,73922208 589082,755 11090 127721,4 21,6814019 4260 | 6,92980208 | 445212,174 | 9020 | 103937,137 | 23,3455291 4270 | 5,2099086 | 576049,347 | 10030 | 115637,018 | 20,0741514 4280 | 5,78291725 | 544283,251 | 9220 | 106355,084 | 19,5403926 4290 | 4,38946871 | 749949,774 | 11050 | 127532,433 | 17,0054632 4300 4,41861939 695416,664 15040 173674,83 24,9742118 4310 | 7,19463022 | 473009,749 | 9030 | 104329,501 | 22,0565223

Les résultats de calcul pour le premier outil descendu (pdc type dsx 713 A4) sont illustrées dans le tableau suivant :

**Tableau 3.14: Efficacité mécanique en fonction de la profondeur du premier outil descendue.**

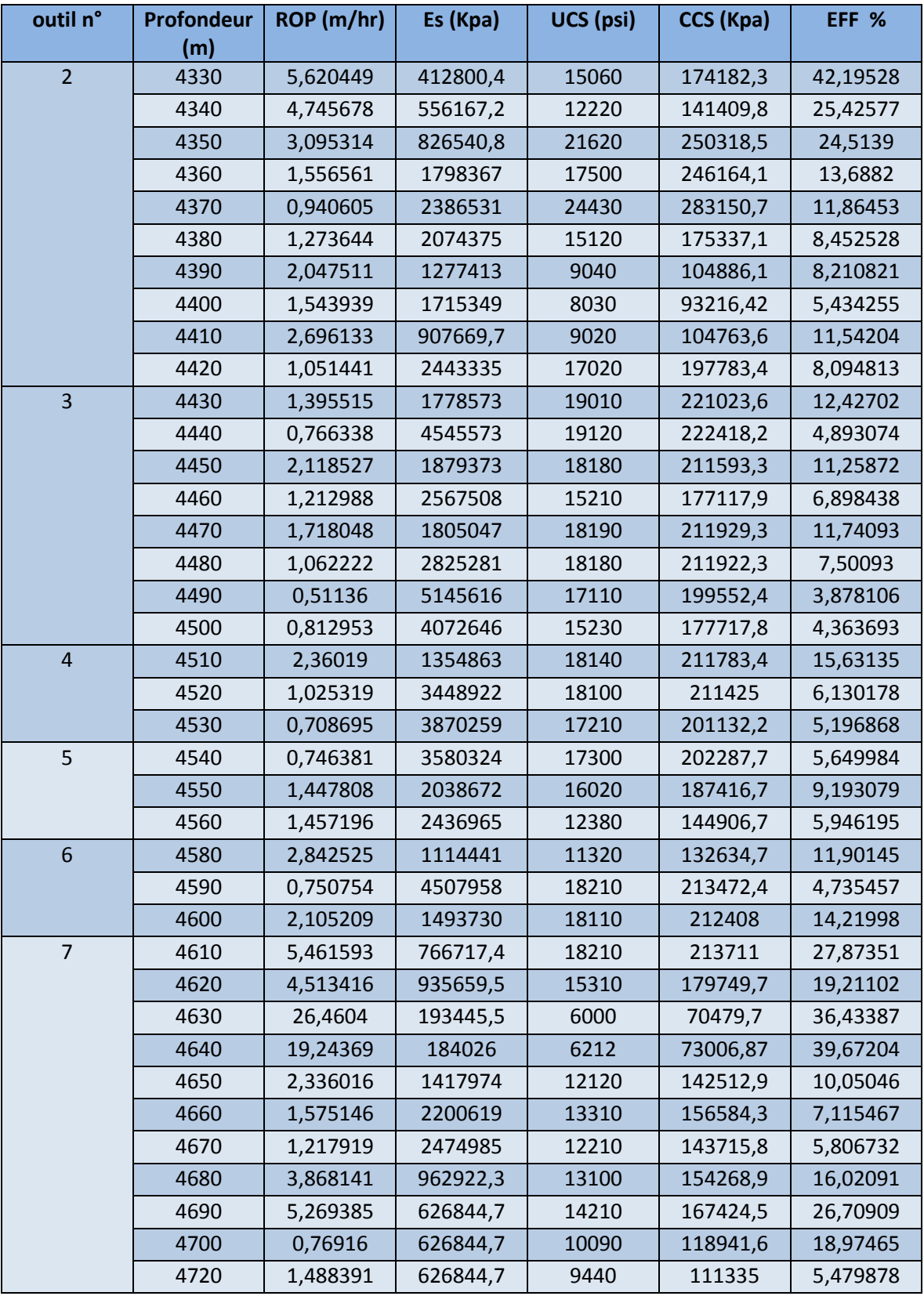

Les résultats de calcul relatifs aux autres outils sont présentés dans le tableau suivant :

**Tableau 3.15 : Efficacité mécanique en fonction de la profondeur.**

Des tests faits par Chevron exploration and production technology company (EPTC) ont prouvé que l'efficacité d'un outil PDC de plus de 7 lames est bonne lorsqu'elle est dans l'intervalle suivant :

Eff min= 0.0008\*CCS+ 8.834

Eff max= 0.0011\*CCS+ 13,804

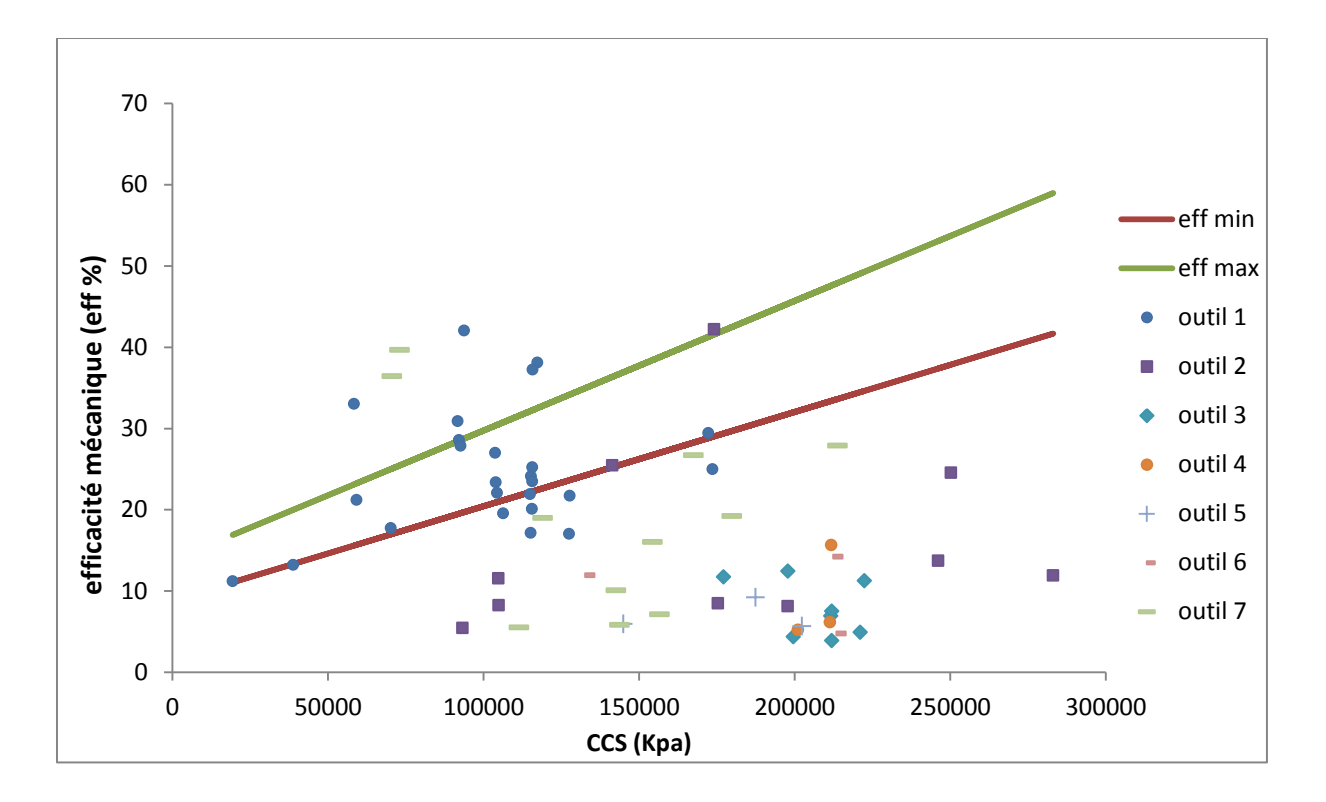

**Fig 3.9 : l'efficacité minimum et maximum calculées et celles enregistrées des sept outils descendues de la phase 6''.**

#### **Interprétation :**

La majorité des valeurs de l'efficacité mécanique enregistrée du premier outil descendue (dsx 713) appartient à l'intervalle [eff min, eff max], ce qui prouve que l'outil est bien choisi, les puits forés par la suite dans le bloc confirme ces résultats, la vitesse d'avancement enregistrée par cet outil était l'une des meilleures performances réalisées.

Aussi, le même outil (outil n° 2 : dsx 713) a été moins efficace dans une plage de résistance à compression plus grande, puisque ce type d'outil est conçu pour les formations de dureté moyenne.

Cependant, pour des même valeurs de la résistance à la compression confinée, cet outil était plus efficace dans l'intervalle [4130, 4160 m] que dans l'intervalle [4390, 4410 m], cette contre-performance dans l'intervalle [4390, 4410 m] est peut être due au mauvais choix des paramètres de forage, ou aux phénomènes de vibration de l'outil de forage, on peut conclure que l'efficacité mécanique est un paramètre indicateur des problèmes pourront être rencontrés par l'outil en cours de forage.

#### **4. Conclusion :**

D'après les résultats obtenus, le modèle d'Eckel est un bon modèle, il représente d'une bonne manière le comportement de la vitesse d'avancement en fonction des paramètres mécaniques de forage, et avec l'utilisation de la méthode des moindres carrées et du modèle de Hareland et Rampersard il nous permet de faire l'optimisation de la vitesse d'avancement, et de générer des gains de temps importants. L'application de la méthode ne peut être faite que par l'utilisation d'un système informatisé, par conséquent les systèmes de forage doivent être automatisé afin d'augmenter l'efficacité de l'optimisation et augmenter les gains réalisés.

## **Conclusions**

Les résultats obtenus ont prouvé que les coûts de forage peuvent être réduits d'une façon considérable par une application judicieuse des paramètres, ces paramètres sont calculés par l'utilisation du modèle d'Eckel, de la méthode des moindre carrées et des données des puits voisins. Les données utilisées dans le cadre de cette étude appartiennent à des puits forés à Hassi Berkine.

Cette méthodologie d'optimisation est applicable en temps réel à condition que le treuil de forage soit équipé d'un système de forage automatique relié à un ordinateur mené d'un processeur puissant qui peut suivre l'avancement de forage et analyser les données enregistrés afin d'obtenir les paramètres optimaux.

Aussi, l'usure de l'outil de forage peut être prédit par l'utilisation du modèle de Hareland et Rampersad et des données des puits déjà forés, on peut également contrôler les paramètres appliqués d'une façon à réaliser de bonnes performances sans trop user l'outil de forage et lui permettre d'achever le tronçon à forer dans des bonnes conditions.

Le calcul des efficacités mécaniques réalisées et théoriques minimales et maximales nous permet de bien évaluer l'outil de forage, et de définir la marge d'optimisation du choix de l'outil possible dans les puits à forer par la suite, ainsi par l'utilisation des équations donnant l'efficacité mécanique minimale et maximale théorique des différents type d'outil on peut déterminer aussi le type d'outil le plus adapté à une formation donnée.

## **Recommandations**

Le modèle d'optimisation de la vitesse d'avancement a donné des résultats théoriques très encourageants, il mérite d'être testé sur le terrain afin de le valider et le développer pour pallier à ces défaillances.

L'optimisation des paramètres de forage dans un puits doit être faite sur la base des données d'un puits voisin proche afin de minimiser l'effet de l'hétérogénéité horizontale, d'autre part les paramètres à appliquer peuvent être décalés selon les tops des formations pour pallier à ce problème.

Afin d'avoir une plus grande précision et minimiser l'effet de l'hétérogénéité verticale on doit faire l'optimisation sur des intervalles plus petit, au lieu de faire l'optimisation mètre par mètre on prend des intervalles de 10 cm par exemple (selon les performances réalisées), pour cela on doit avoir des données plus précises.

L'optimisation en temps réel résoudre le problème de l'hétérogénéité horizontale, elle utilise les données obtenues lors du forage des mètres précédant, un programme informatique doit être développé afin de rendre notre modèle utilisable en temps réel.

# **References**

[1] T.Al Sharif, drilling program, Sonatrach –activité amont- division forage.

[2] Zerari Djamel, Chafai Ridha, Nacer Rihani, Sofiane Doudou, Lamali Rachid, Dhina Okba, Khelif Amar, '['Optimizing drilling parameters and drill bit design boosts ROP by 37%](file:///D:/memoire/optimisation%20de%20la%20vitesse%20d)  [in Algerian field](file:///D:/memoire/optimisation%20de%20la%20vitesse%20d)'', National Oilwell Varco & Sonatrach, 2010.

[3] F.GRONDIN, ''outils de forage'', ENSPM Formation Industrie - Forage • Production • Gisement. 2009.

[4] Mr. HARCHOUCHE Zaoui, ''Forage au diamant et carottage'', Centre de Développement et d'Application des Techniques Pétroliers et Gazières.

[5] Horra Hichem, '' approche adaptive d'optimisation des paramètres mécanique de forage'', mémoire de magistère en forage et production, Université M'hamed Bougara, Faculté des hydrocarbures et de la chimie, 2010.

[6] Adam T. Bourgoyne Jr. Keith K.millheim, Martin E. CHeneveret , F.S. Young Jr., ''Applied drilling engineering '', Society of petroleum ingineers –first printing-, Richardson-TX, 1986.

[7] Piotr Boryczko, '' drill bit selection and optimization in exploration well 6507/6-4A in the Nordland Ridge Area'', Master's thesis , university of stavanger, faculty of science and technology, 2012.

[8] Tuna Eren, '' Real time optimization of drilling parameters during drilling operation'', a thesis submitted to the graduate school of natural and applied sciences of middle east technical university, 2010.

[9] R.V Barragan, Petrobas, and O.L.A Santos, Petrobras, and E.E Maidla Csiro Petroleum, ''Optimization Of Multiple Bit Runs'', a paper presented at -Society of petroleum ingineers/ international association of drilling contractors- drilling conference, 1997.

[10] Paul Rampersard, Geir Hareland, and Thamarat Pairintra, New Mexico Inst. Of Mining & Technology, '' Drilling Optimization of an Oil or Gas Feild'', a paper presented at -Society of petroleum ingineers/ international association of drilling contractors- drilling conference, 1993.

[11] Hector U. Caicedo, William M.Clhoun, and Russ T . Ewy, SPE, Chevron Texaco Energy Technology Company (ETC), ''Unique ROP Predictor Using Bit-Specific Coefficient of Sliding Friction and Mechanical Efficiency as a Function of Confined Compressive Strength Impacts Drilling Performance'', a paper presented at -Society of petroleum ingineers/ international association of drilling contractors- drilling conference, 2005.

[12] [Runar Nygaard,](https://www.onepetro.org/search?q=dc_creator%3A%28%22Nygaard%2C+Runar%22%29) [Geir Hareland](https://www.onepetro.org/search?q=dc_creator%3A%28%22Hareland%2C+Geir%22%29) [, U. of Calgary,](https://www.onepetro.org/search?q=affiliation%3A%28%22U.+of+Calgary%22%29) ''Application of Rock Strength in Drilling Evaluation'', a paper presented at Latin American & Caribbean Petroleum Engineering Conference, 15-18 April, Buenos Aires, Argentina, 2007.

## **Annexe**

Dans les tableaux ci-dessous on représente les paramètres de forage appliqués et les vitesses d'avancement réalisés ainsi que les résultats de l'optimisation pour les défirent outils descendus :

### **Outil n°1 :**

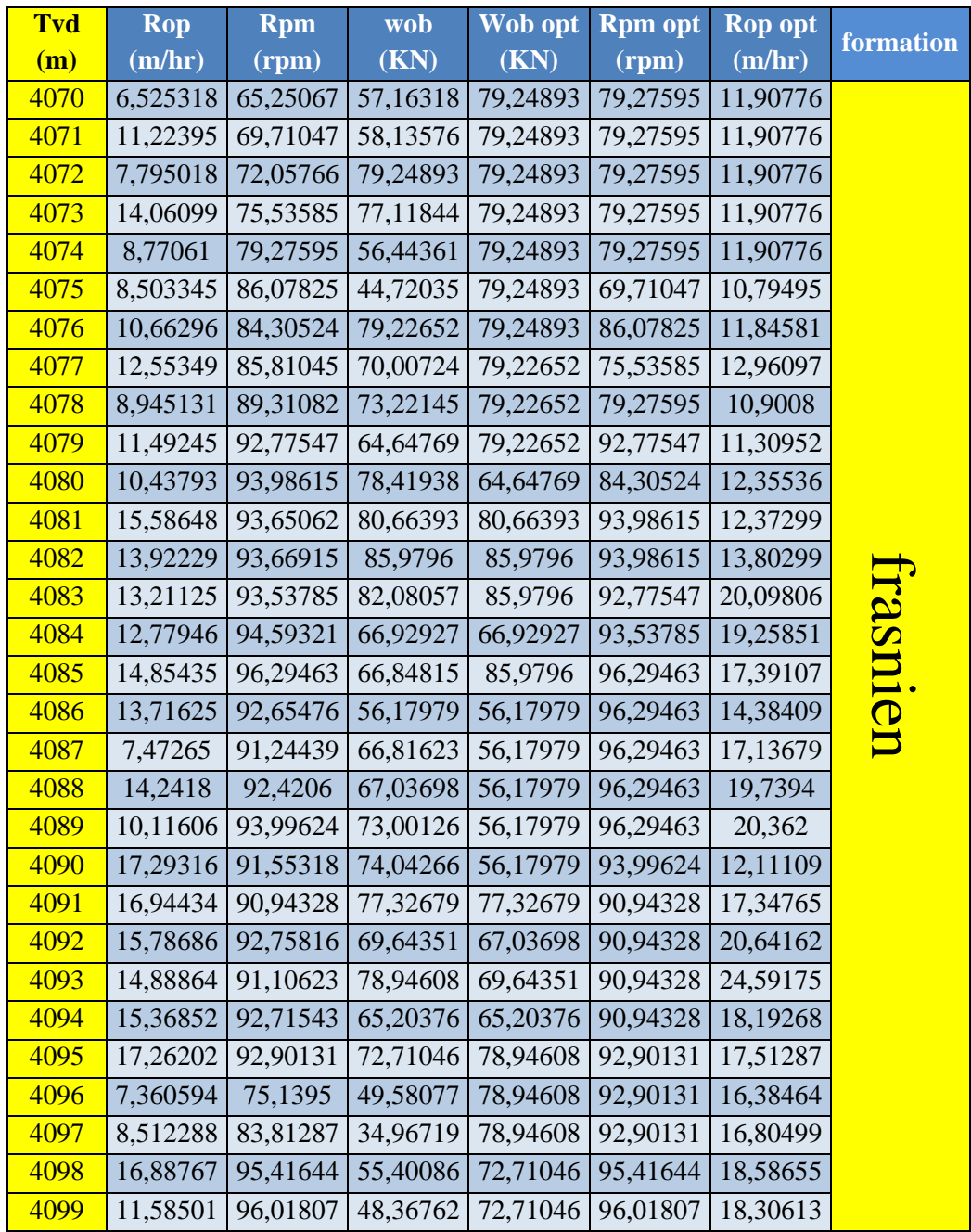

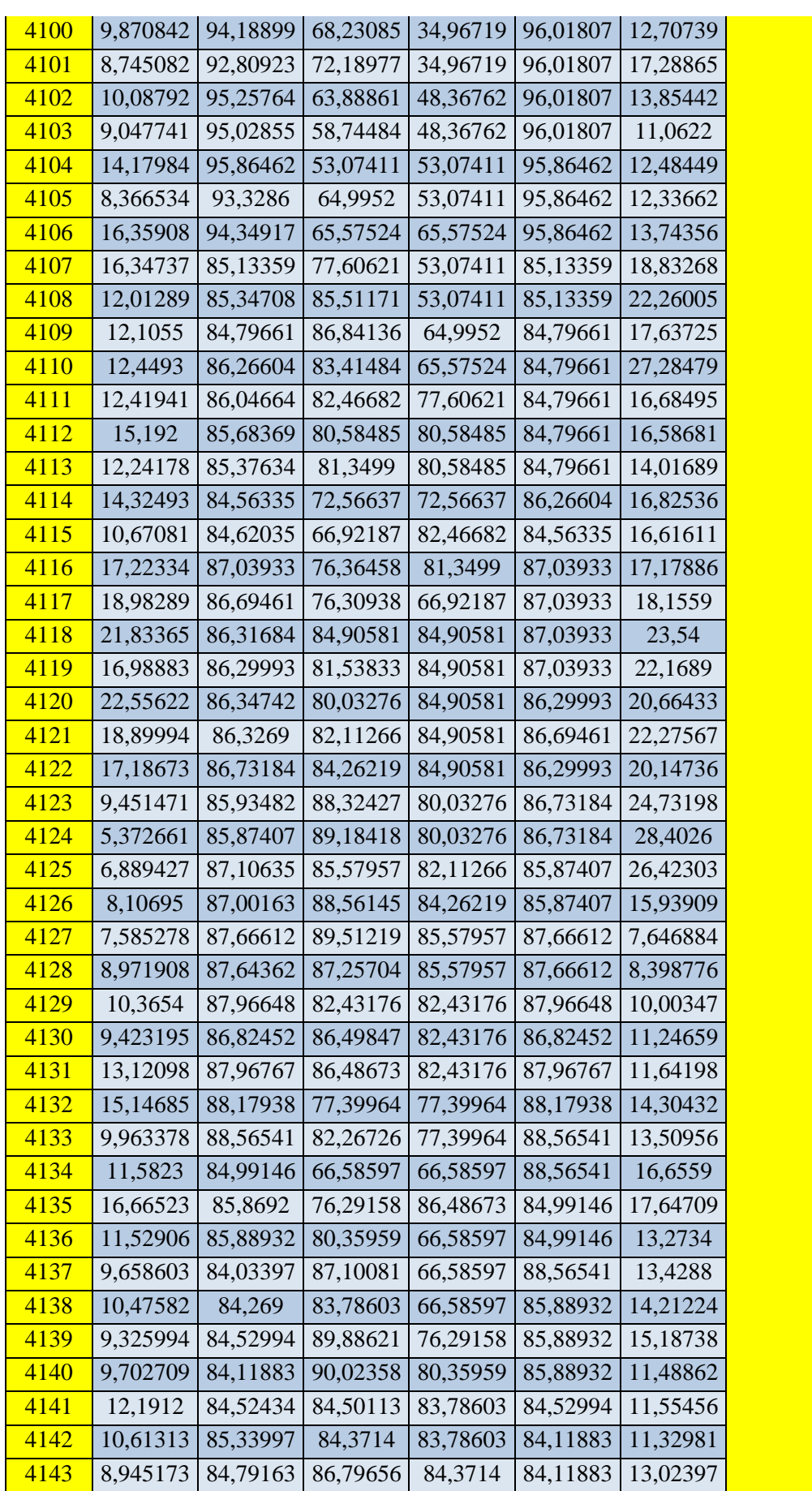

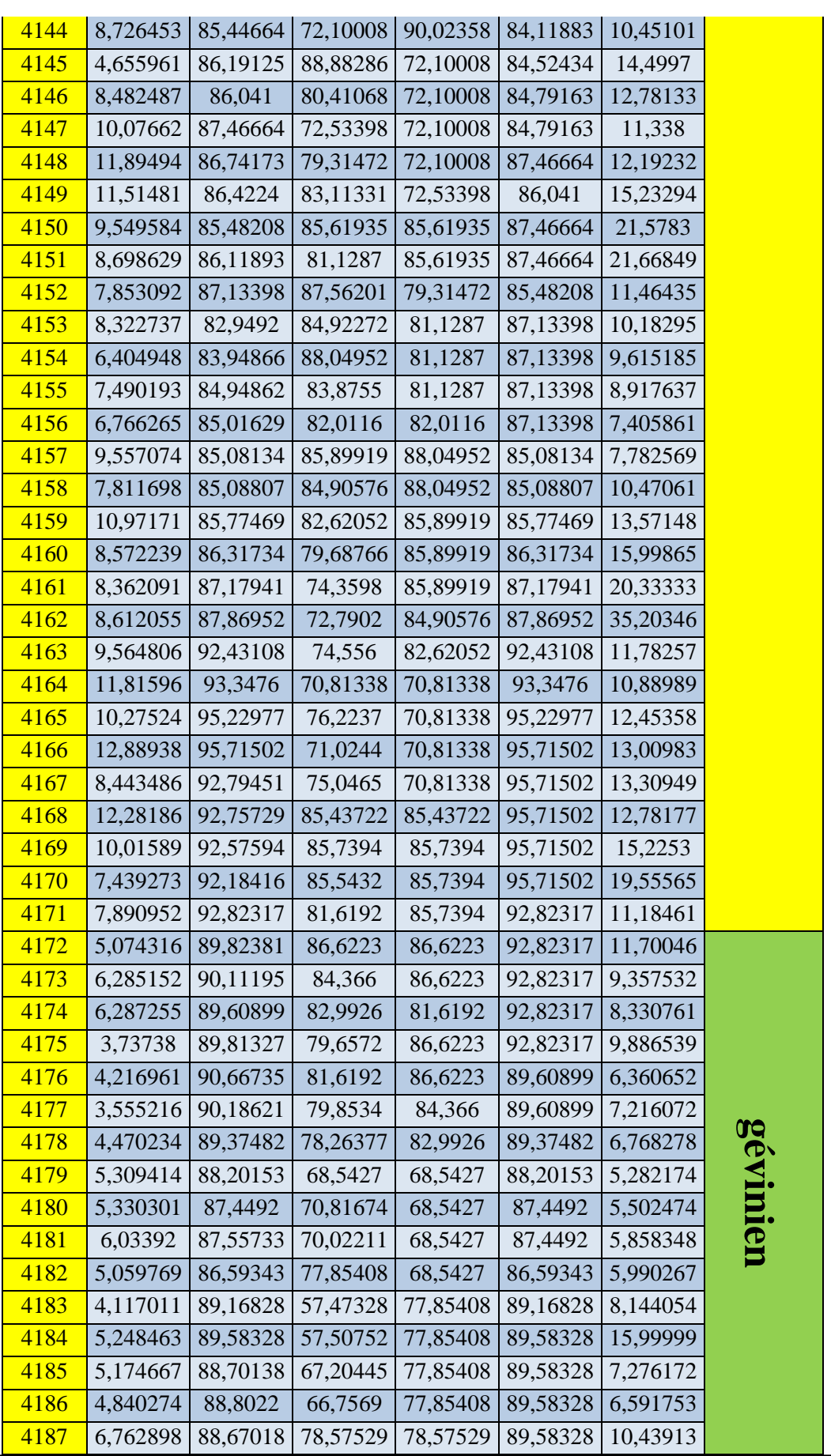

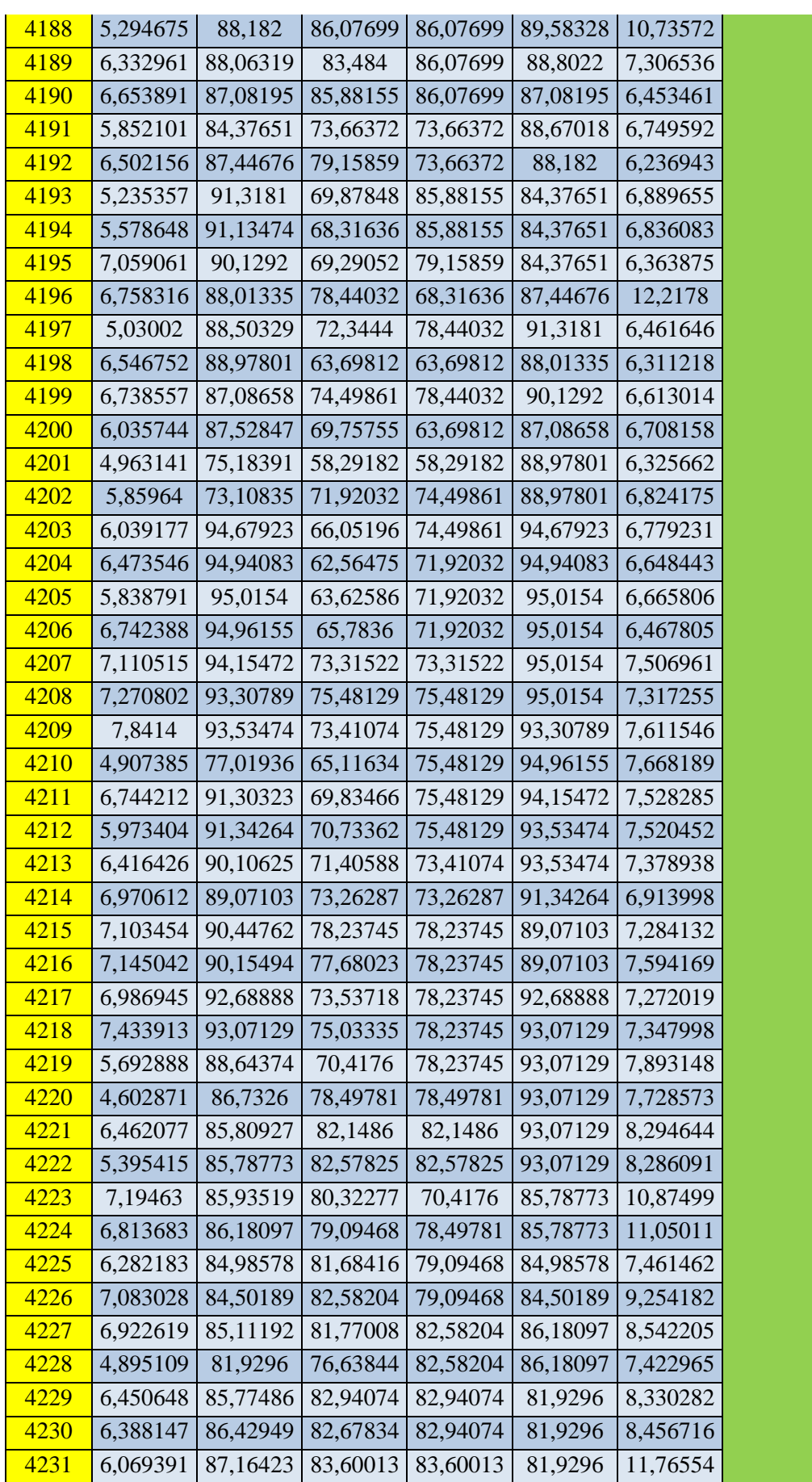

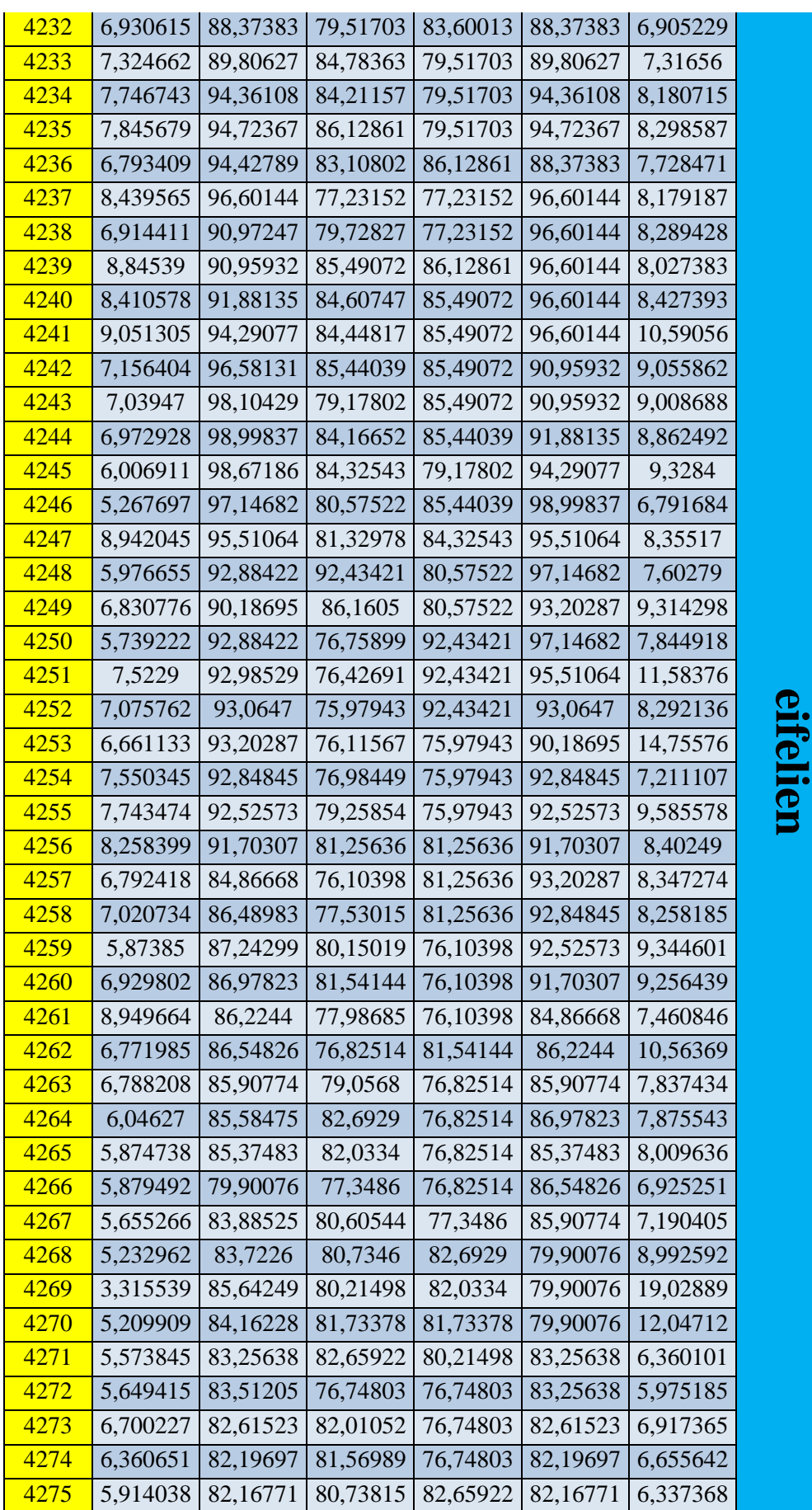

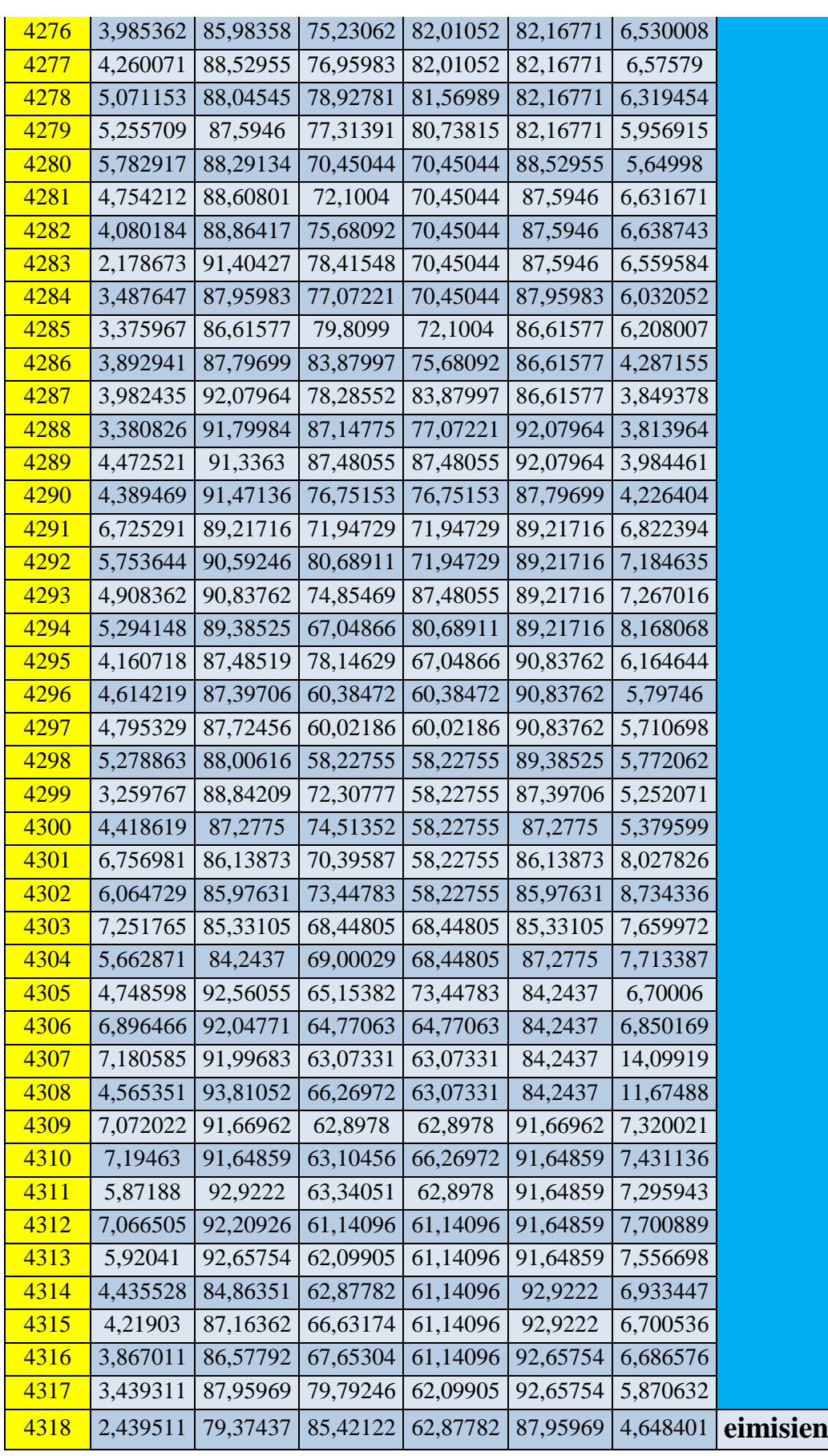

 **Outil n° 2 :**

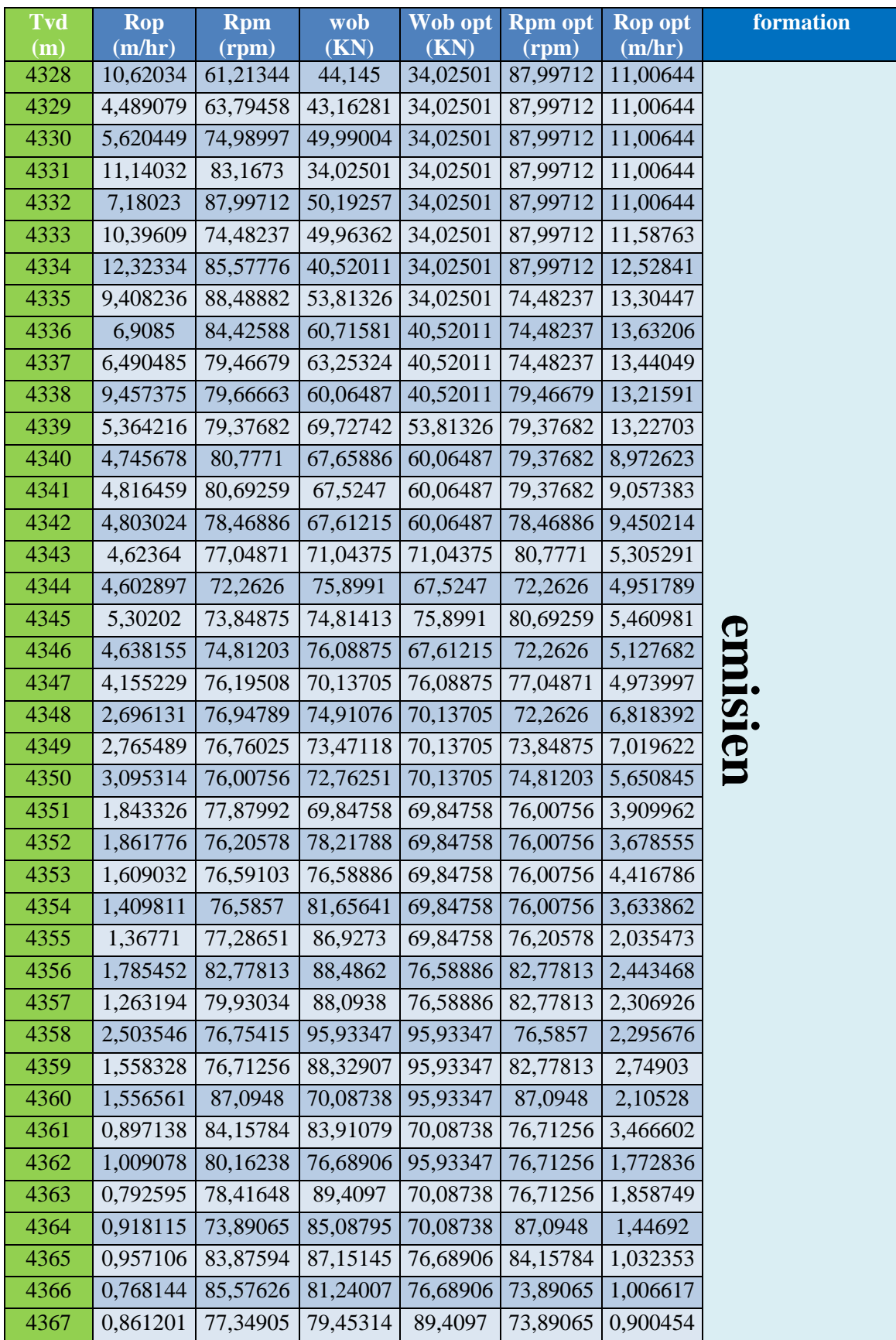

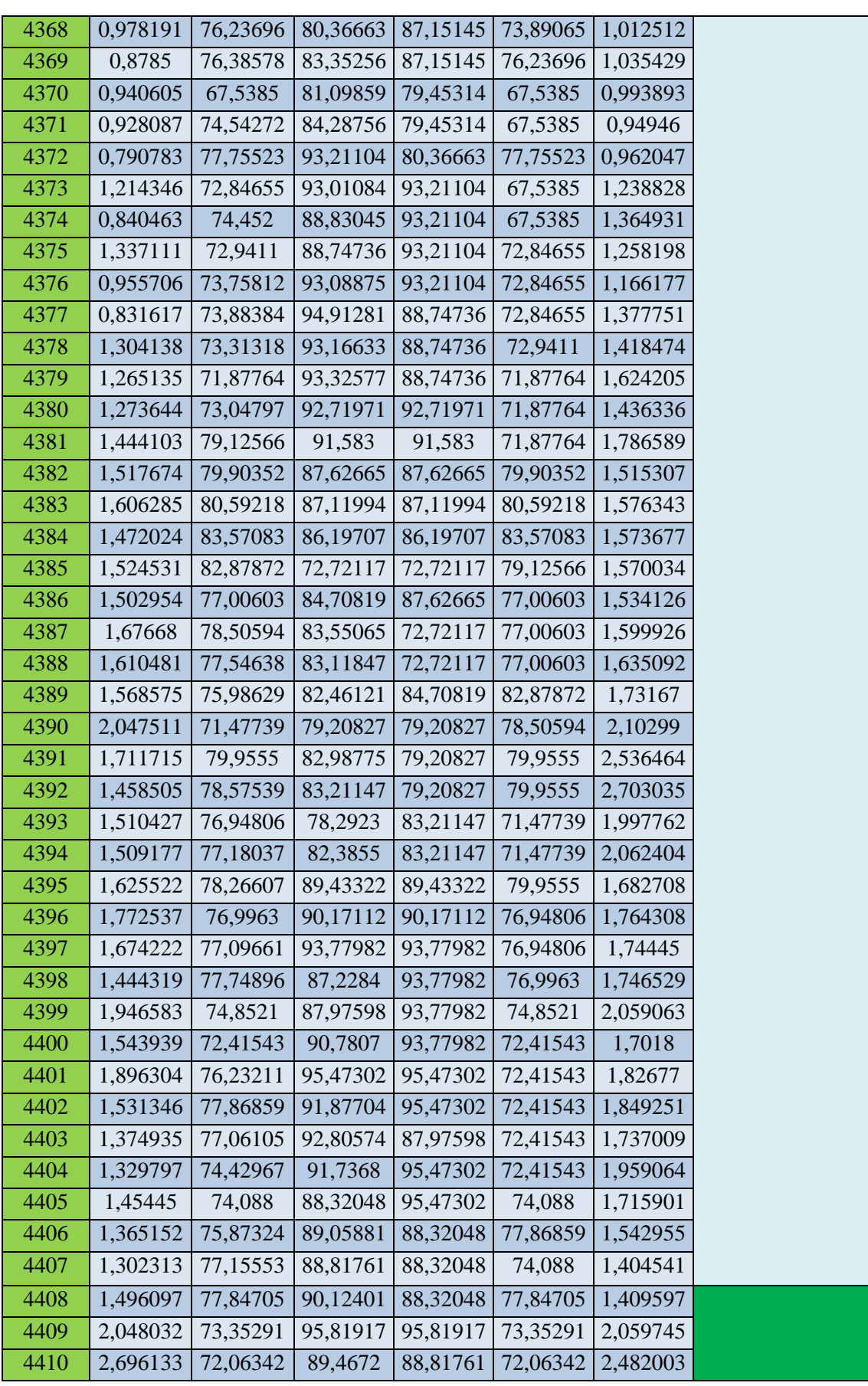

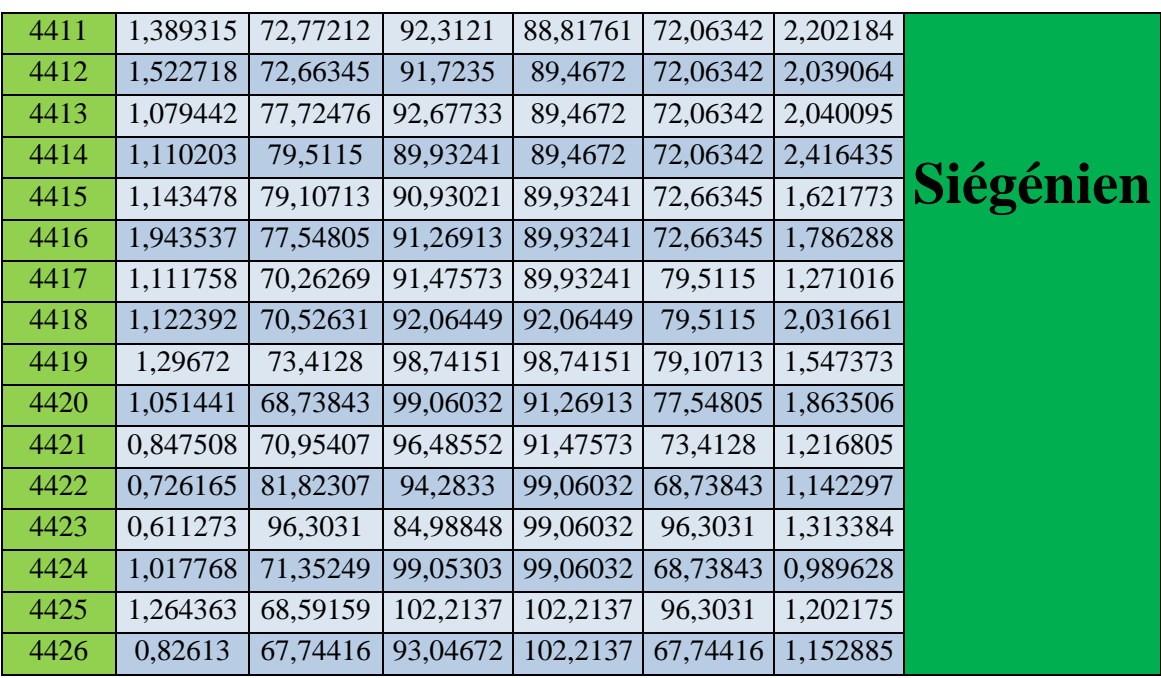

## **Outil n ° 3 :**

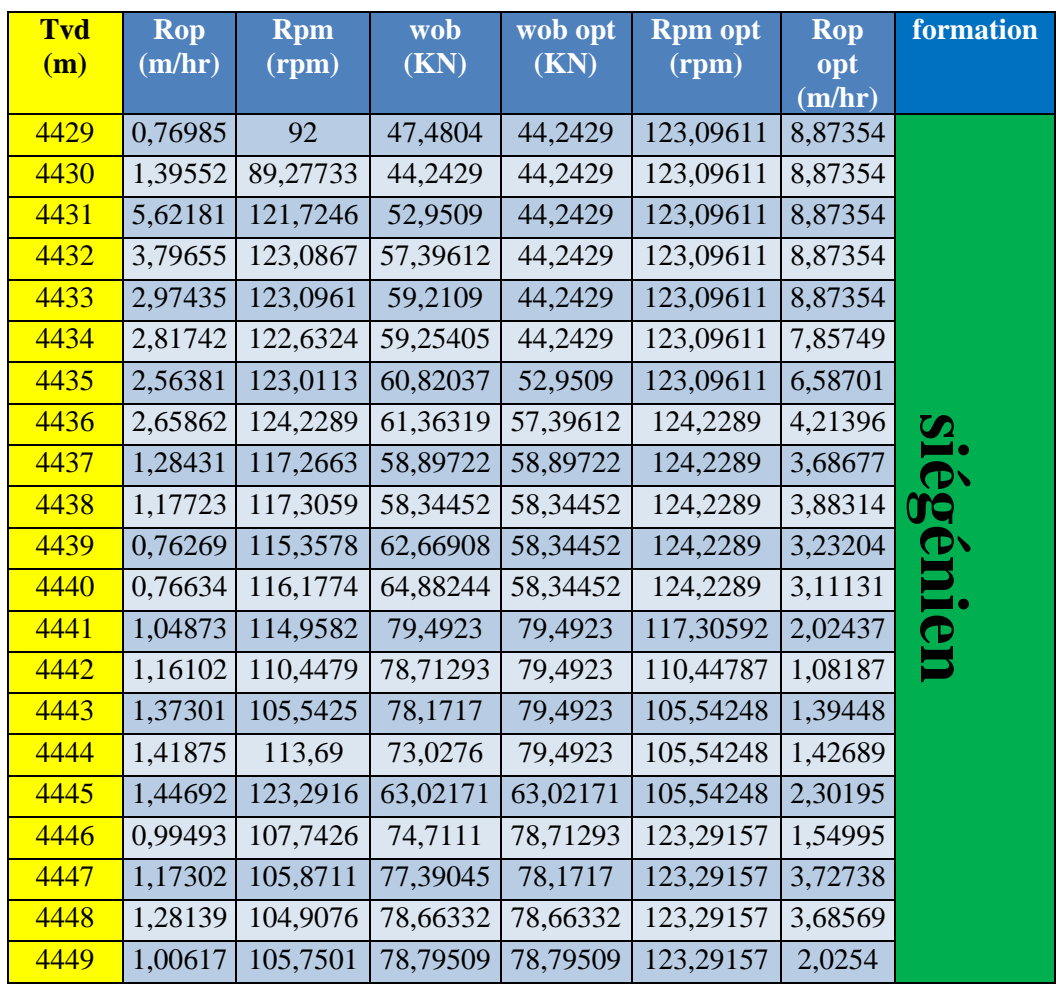

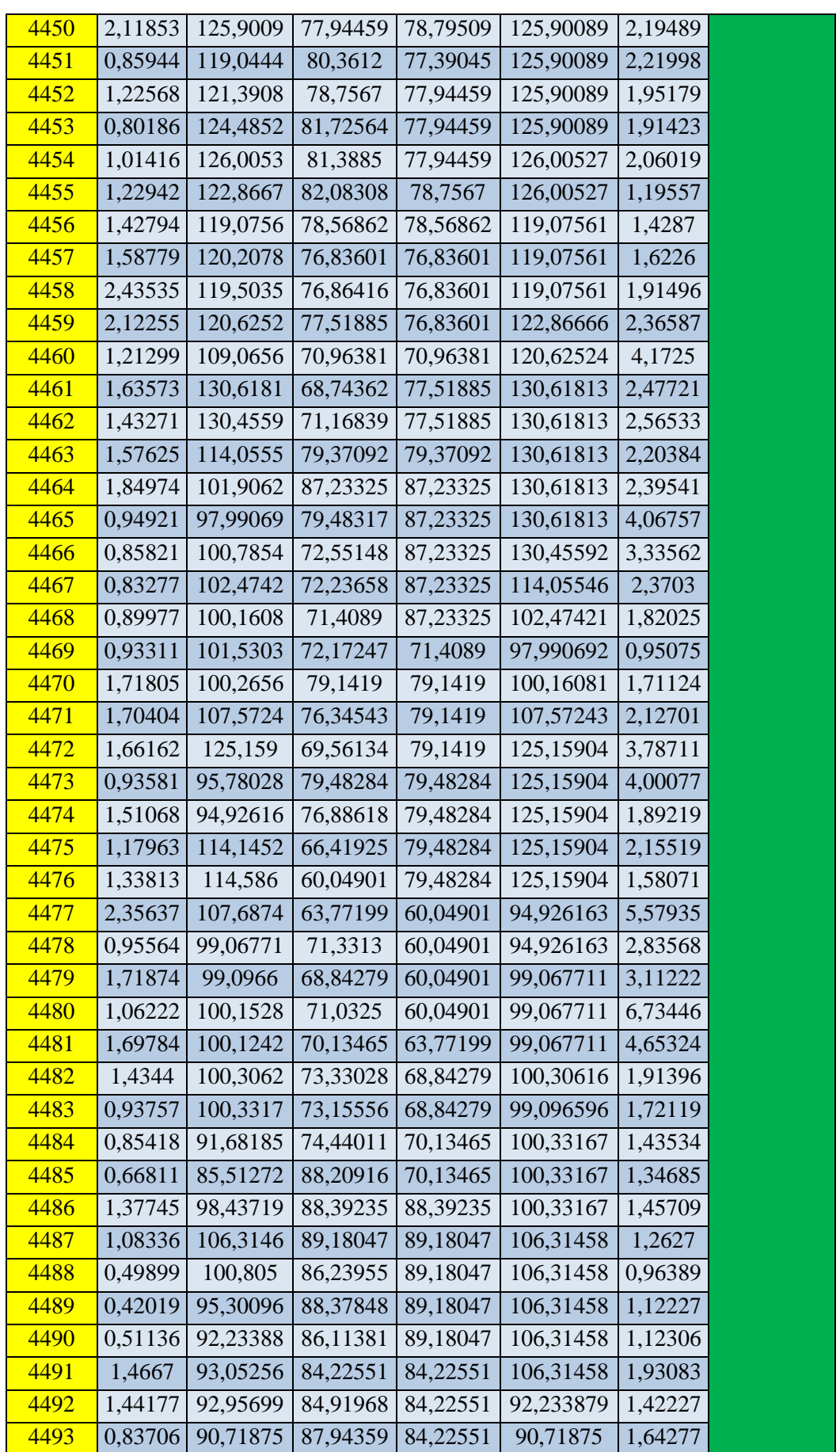

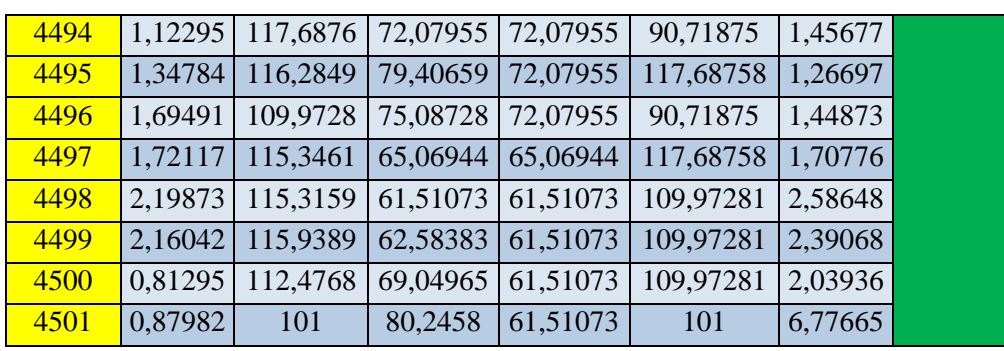

## **Outil n° 4 :**

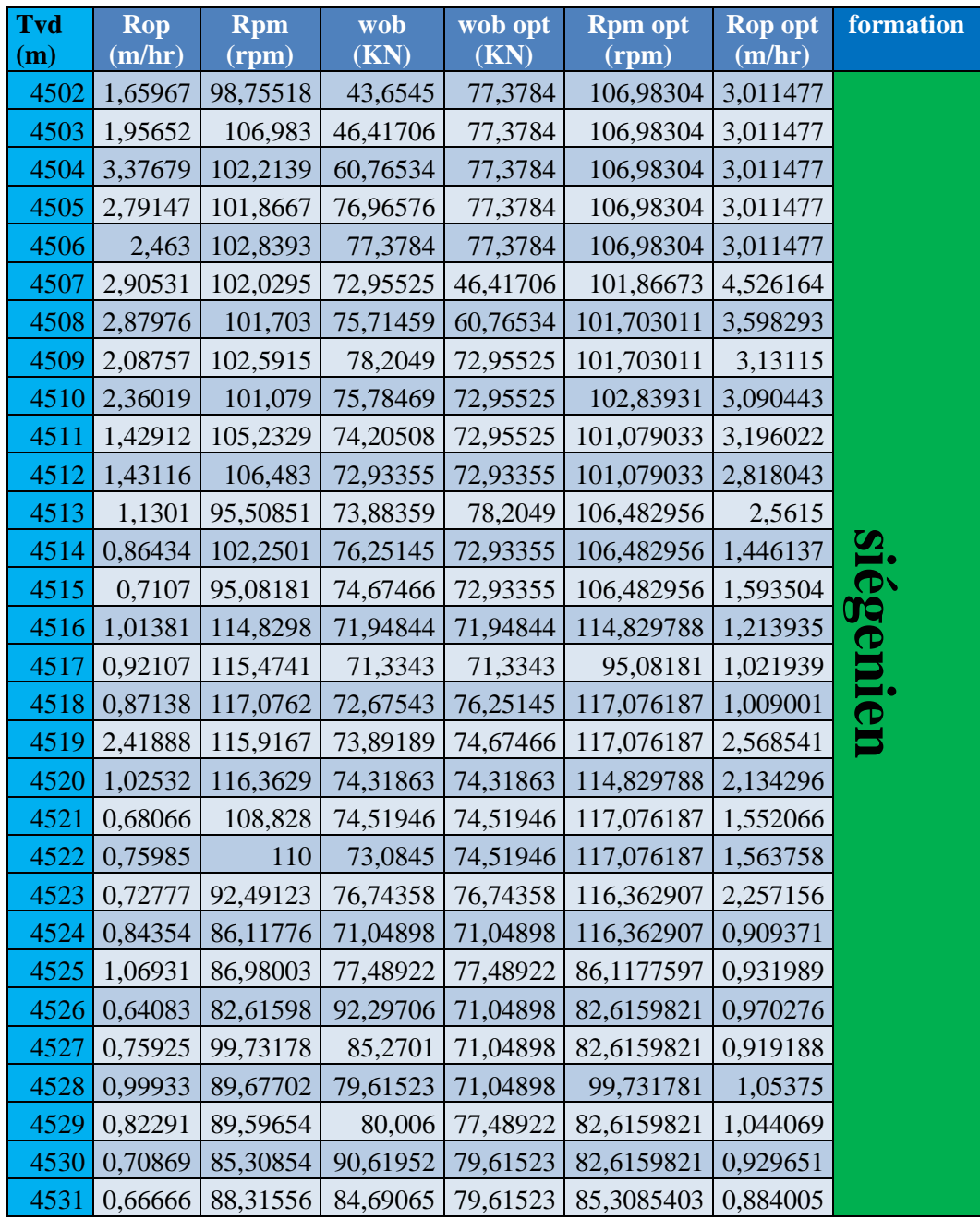

 **Outil n° 5 :**

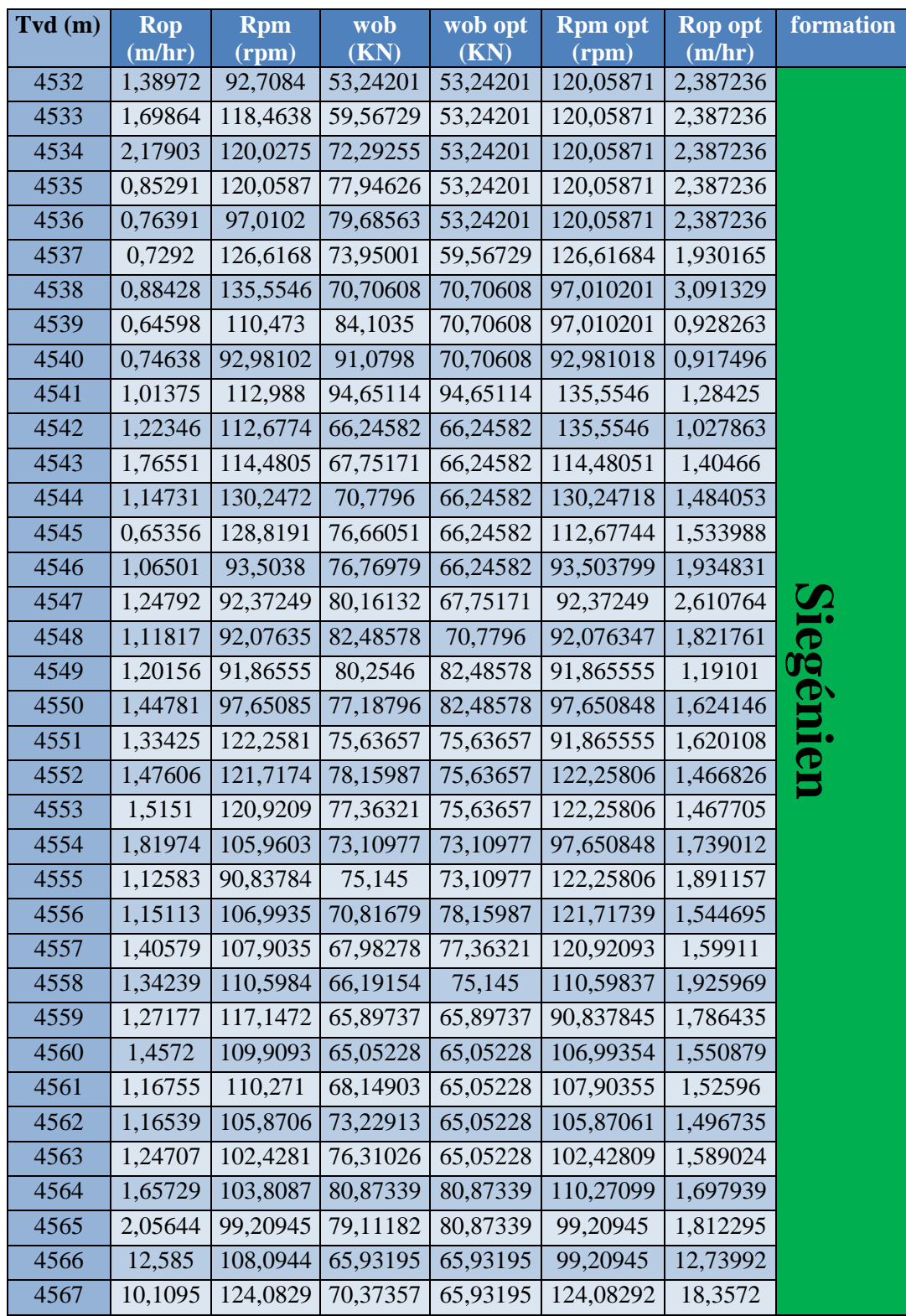

### **Outil n° 6 :**

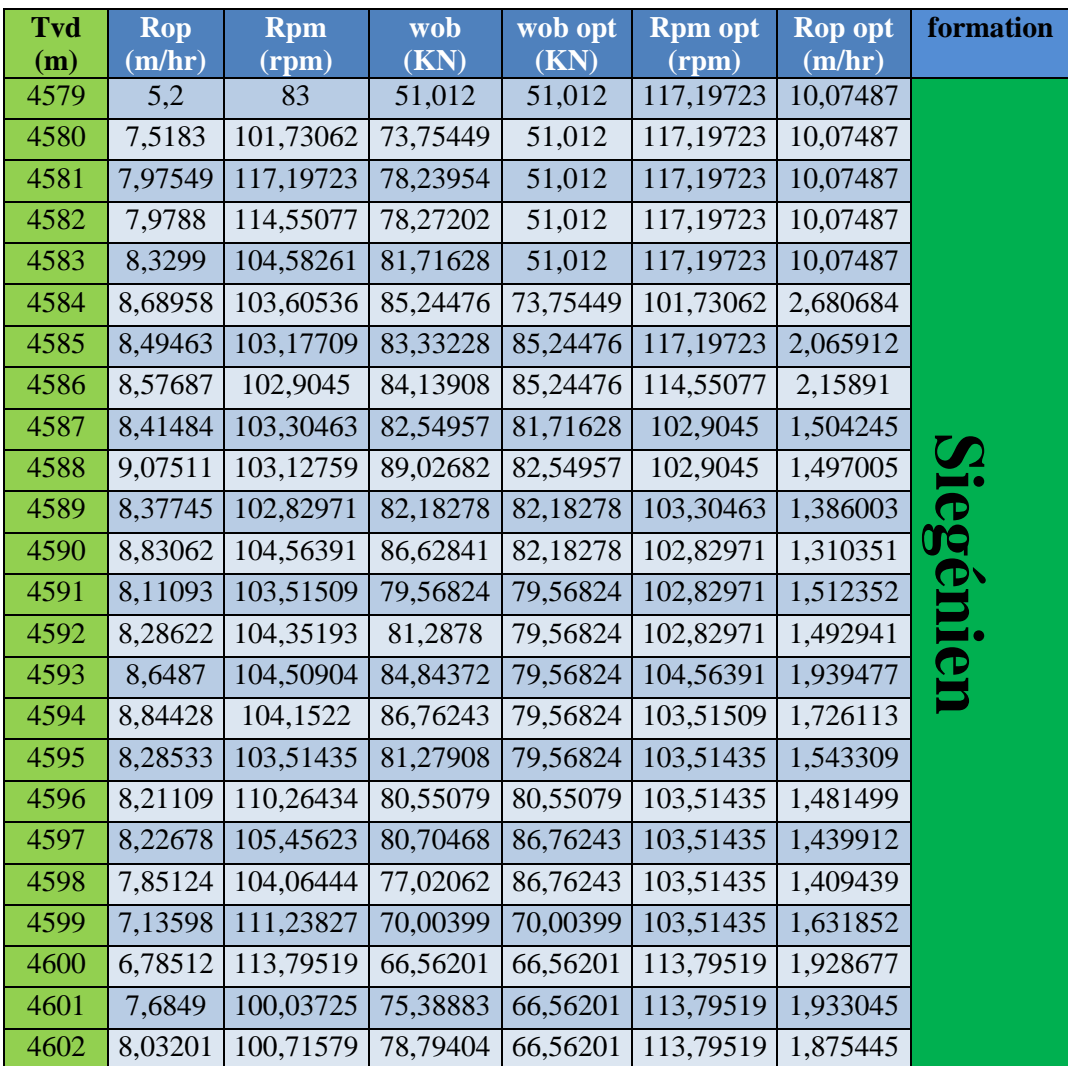

### **Outil n° 7 :**

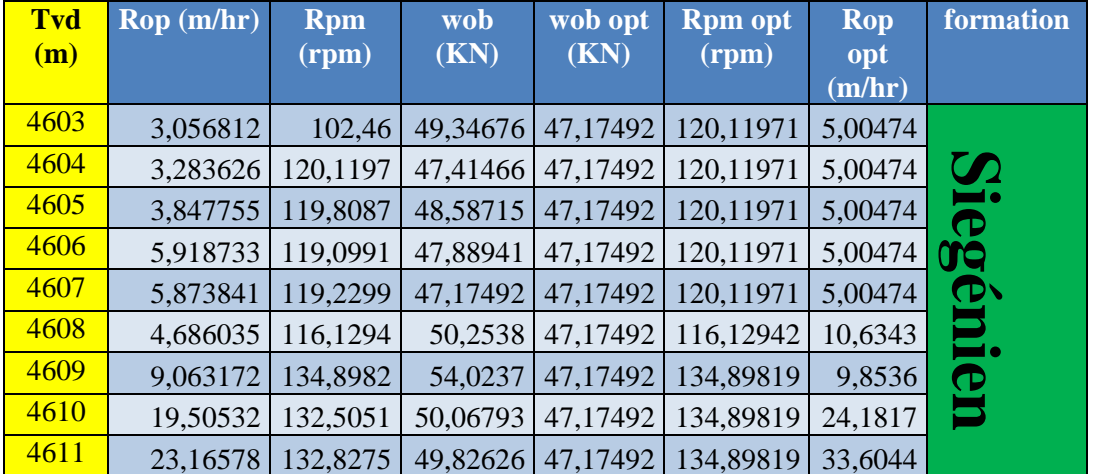

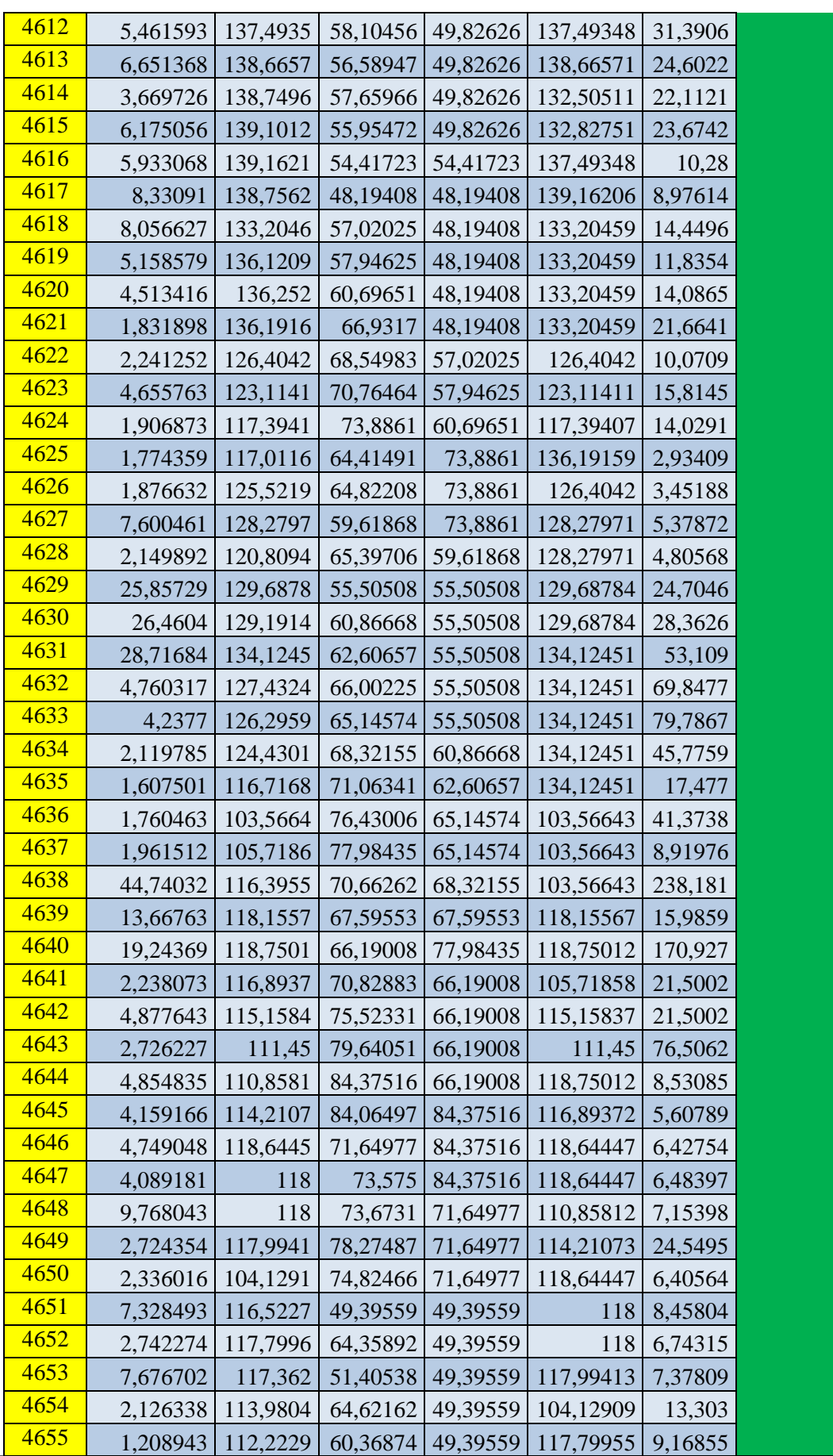

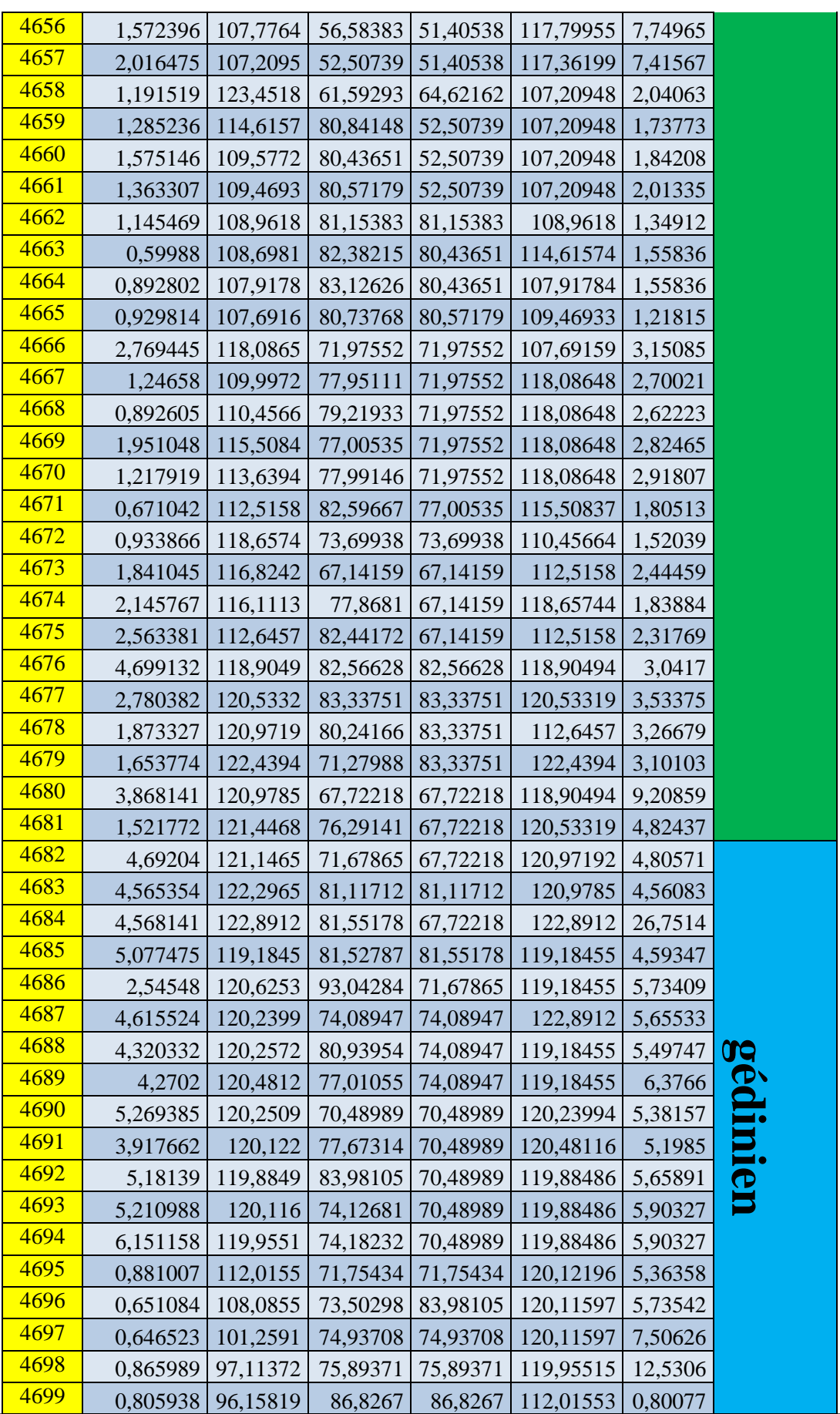

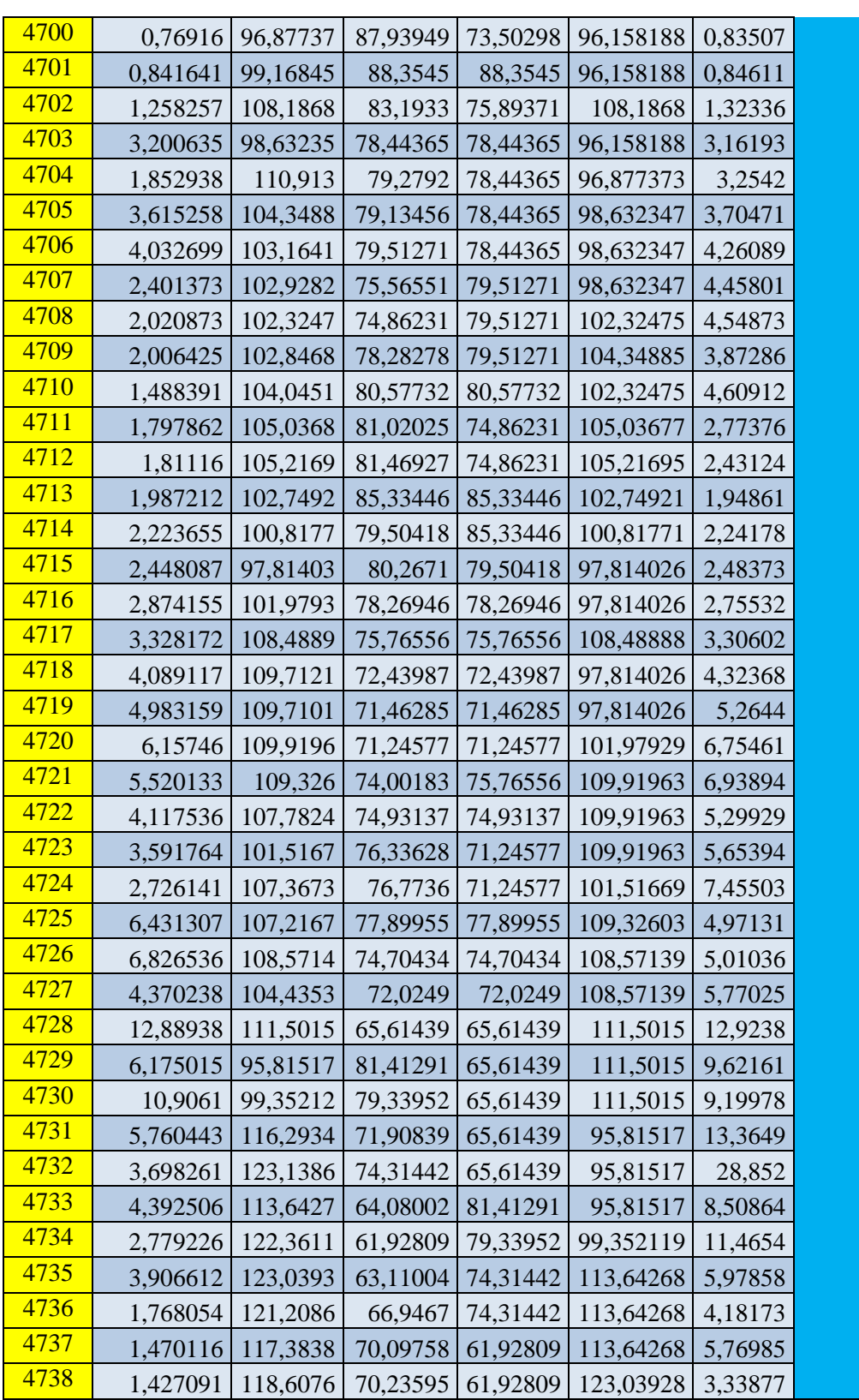